Institut d'Informatique et Mathématiques Appliquées de Grenoble

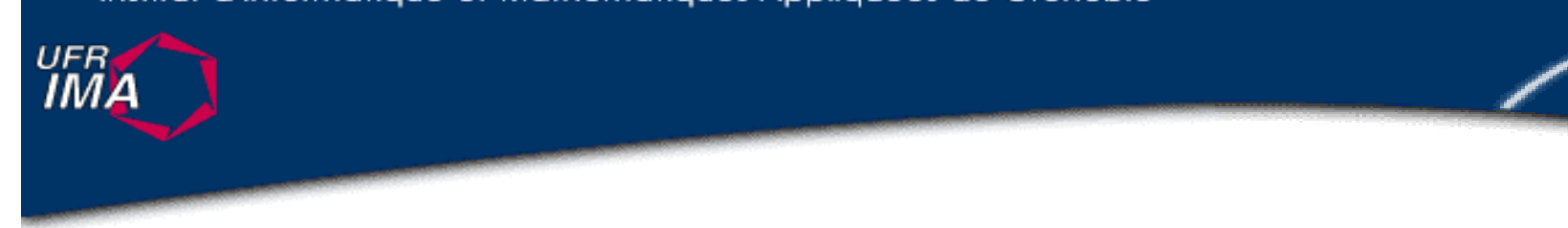

## **Le langage UML : une vision globale**

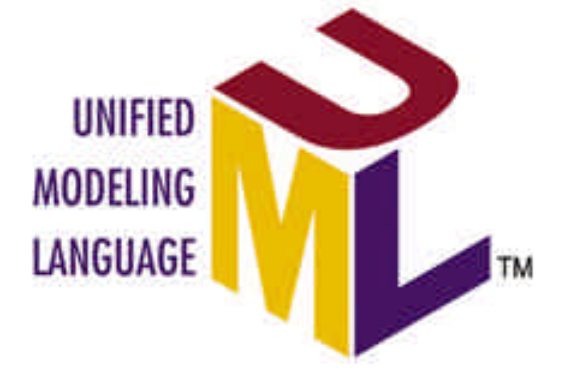

Objectifs, Historique Diagrammes, Modèles, Paquetages

http://www-ufrima.imag.fr Jean-Marie Favre, Ioannis Parissis ©

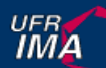

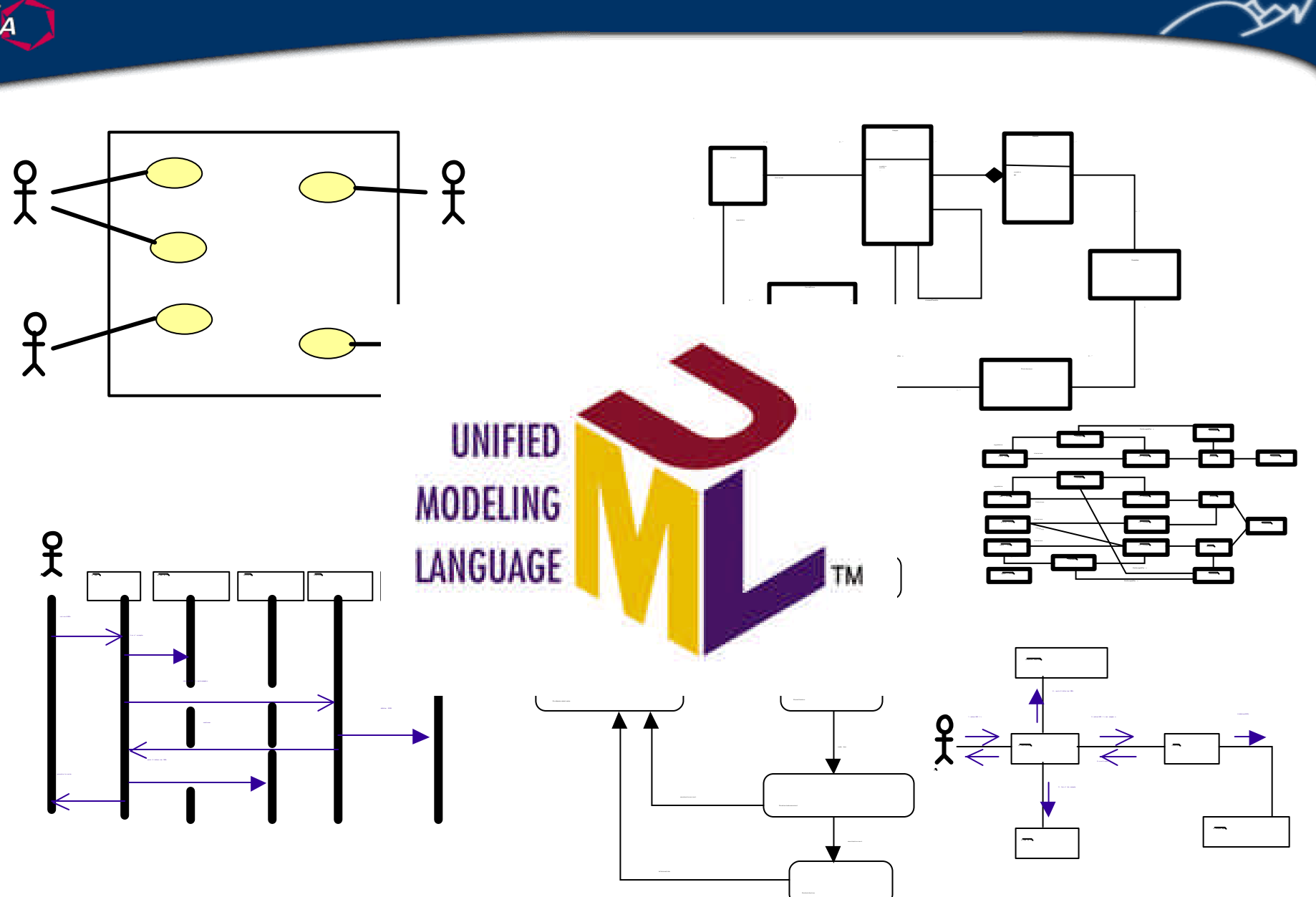

# **UML = Unified Modeling Language**

- n UML = « Unified Modeling **Language** »
- Analyse et conception orientée-objet
- $\Rightarrow$  Une notation  $\le$ =
- Des méthodes
	- u " The Rational Unified Process"
	- u "The Unified Software Development Process",

u ...

**UFRA** 

- Des outils
	- ◆ Rational Rose, Objecteering, Together J, ArgoUML,...

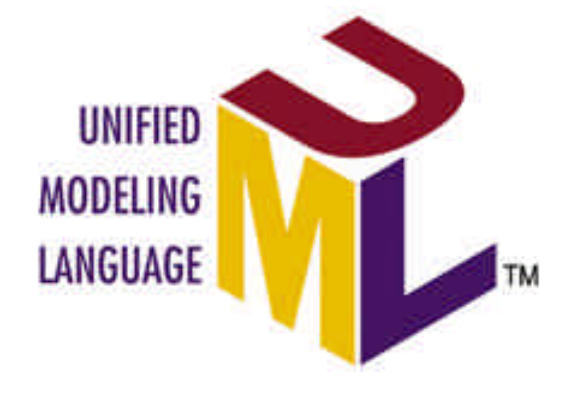

### **Historique**

- 80-90 : apparition de nombreuses méthodes
- 90-95 : + de 50 méthodes orientées objets...
- 95 : première version UML (0.8)
- 97 : standardisation OMG
	- ◆ (Dec, Rational, Microsoft, HP, Oracle...)
- 99 : proposition UML 1.3
- Septembre 2001 : UML 1.4
- n Mai 2003 : UML 1.5

Version majeure en cours de finalisation : UML 2.0

 $\ddot{\phantom{a}}$ 

**UFRA** 

#### UFR<br>**IMA**

### **Standardisation via concensus**

- Stabilisation de pratiques industrielles éprouvées
- Différents groupes de pressions et lobbys industriels
- Intérets multiples et variés, enjeux très importants
- Vendeurs d'outils, de méthodes, de savoir-faire
- n Utilisateurs individuels, industriels, institutionnels, …
- UML ne vise pas l'innovation mais la consensualité

#### UFR<br>**IMA**

### **Deux vision du consensus**

#### A minima

- $\bullet$  Intersection
- u Mène à la simplicité (ou à l'appauvrissement)
- u Préférable pour les utilisateurs mais pas forcément pour les fournisseurs
- Suppose une grande maturité

#### A maxima

- $\bullet$  Union
- u Mène à la complexité et l'instabilité (ou à la complémentarité)
- Difficultés pour les utilisateurs, différentiateur pour les fournisseurs
- u Solution de facilité en l'absence de maturité

n Le consensus à maxima est souvent dominant dans l'histoire d'UML

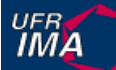

### **Innovation vs. Industrialisation**

### **"In short: the time for experimentation is past; the time for stability and use is now."**

*Grady Booch Chief Scientist Rational Software Corporation*

- Evolution continue et incrémentale
- UML n'est pas un projet de recherche
- **n Nombreuses critiques de la part des chercheurs**
- ... mais standard de facto dans l'industrie (et dans la recherche...)

UFR<br>**IMA** 

### **Impact d'UML sur l'industrie ?**

- Standard de facto lorsqu'un méthode est utilisée
- n Conversion des vendeurs d'outils de génie logiciel
- n Intégration forte dans le processus de certaines entreprises
- Projets de production ou projets pilotes
- Offres d'emplois
- n Impact majeur sur l'industrie dans le futur

#### **UFRA**

### **Impact sur la recherche ?**

■ Très critiqué ...

… mais aussi très utilisé

- n Notation dominante dans les articles de recherche
- **n** UML est là, il faut chercher comment en profiter
- n Point d'accroche avec le monde industriel
- n Peut faciliter la transition de techniques innovantes

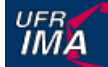

### **Impact sur la formation et l'enseignement ?**

n Enseignement dans la grande majorité des formations universitaires

- $\triangle$  De bac+2 à bac+ 5
- $\triangleleft$  Standard international
- n Utilisation dans de nombreux cours transversaux
	- u Base de données
	- $\rightarrow$  Programmation objets
	- $\bullet$  Modélisation
	- u Systèmes d'exploitation
	- u …
	- n Nombreuses formations dans l'industrie
- n L'un des points les plus sensibles pour l'avenir d'UML

Institut d'Informatique et Mathématiques Appliquées de Grenoble

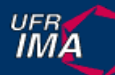

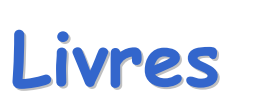

 $\rightarrow$ 

╱

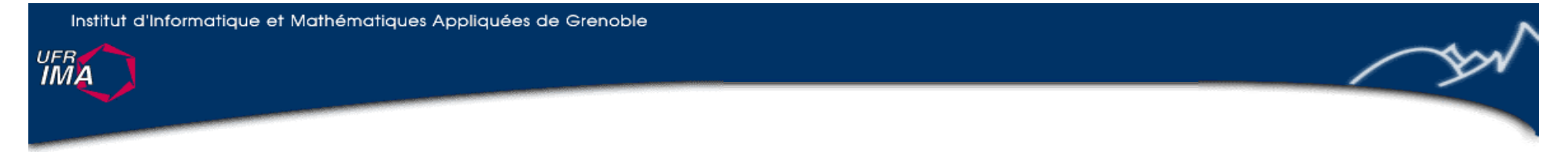

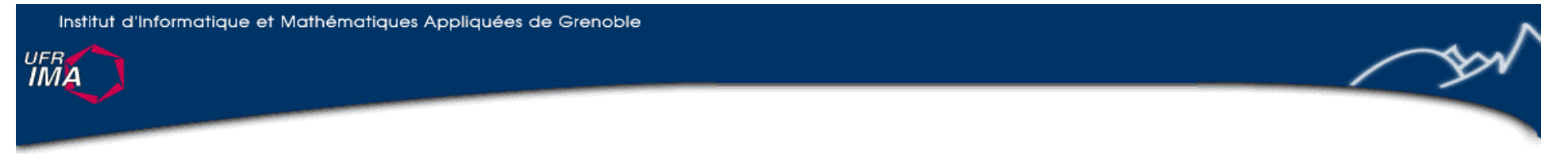

En anglais  $1997:9+$ 

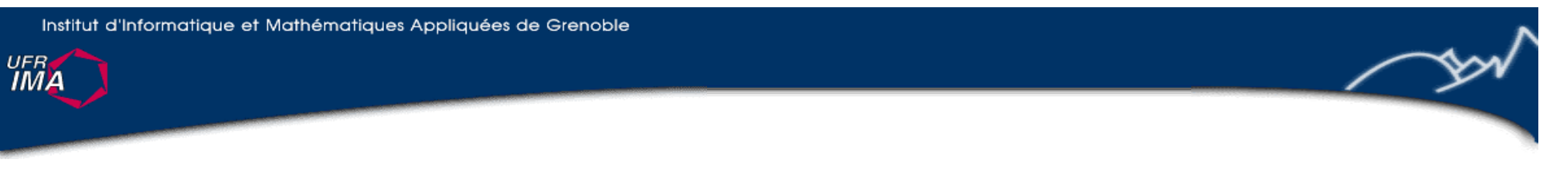

### En anglais  $1997:9+$

 $1998:16+$ 

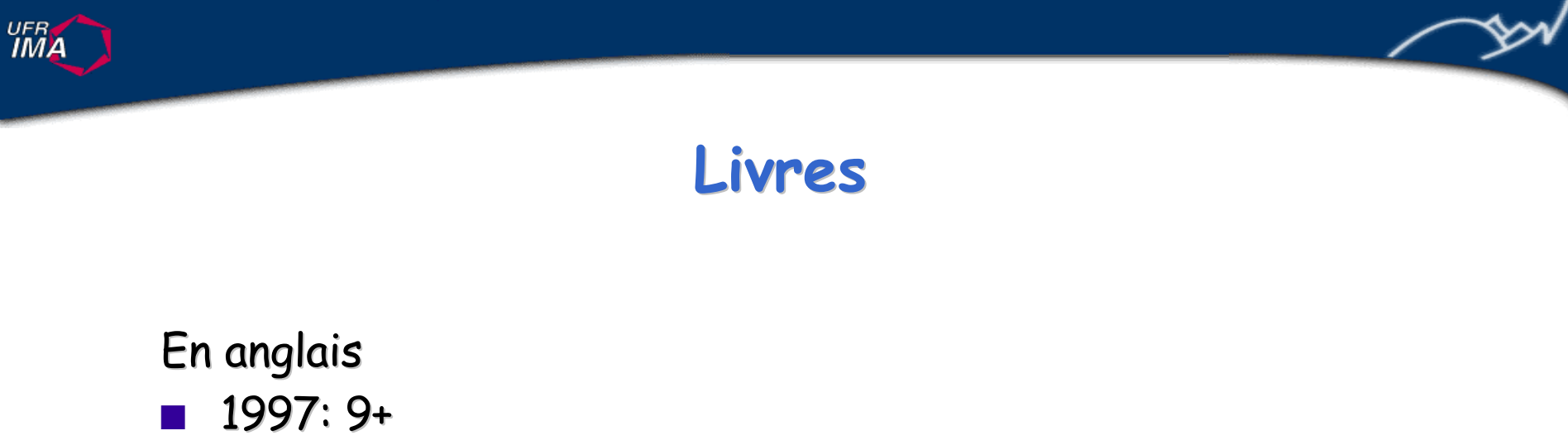

- $1998:16+$
- **n** 1999: 23+

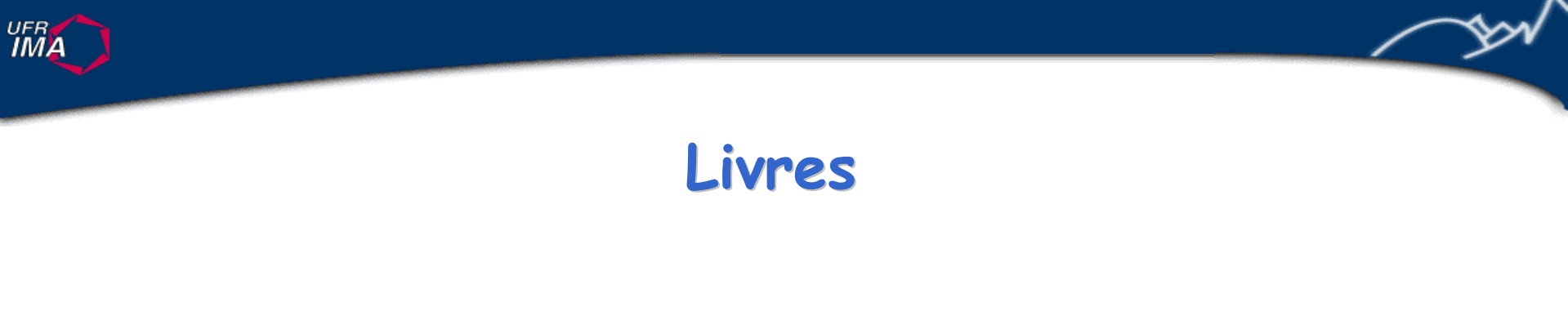

- $1997:9+$
- $1998:16+$
- $1999: 23+$
- $\blacksquare$  2000: 18+

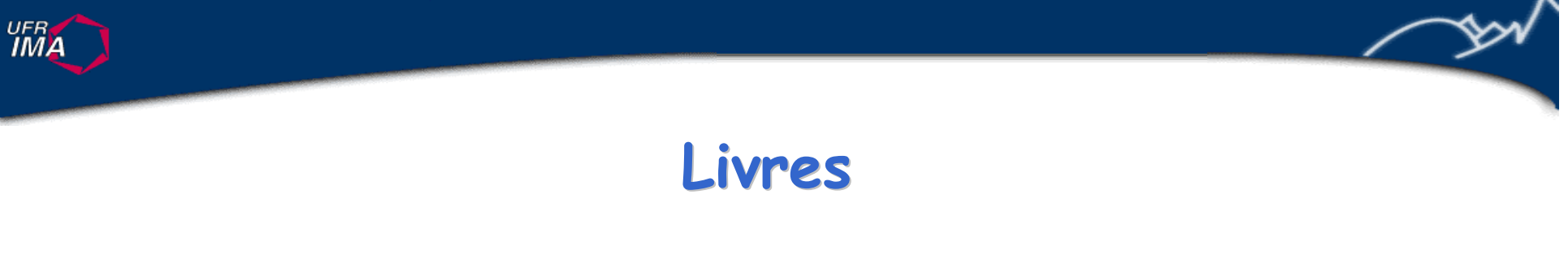

- $1997:9+$
- $1998:16+$
- $1999: 23+$
- $\blacksquare$  2000: 18+
- $\blacksquare$  2001: 27+

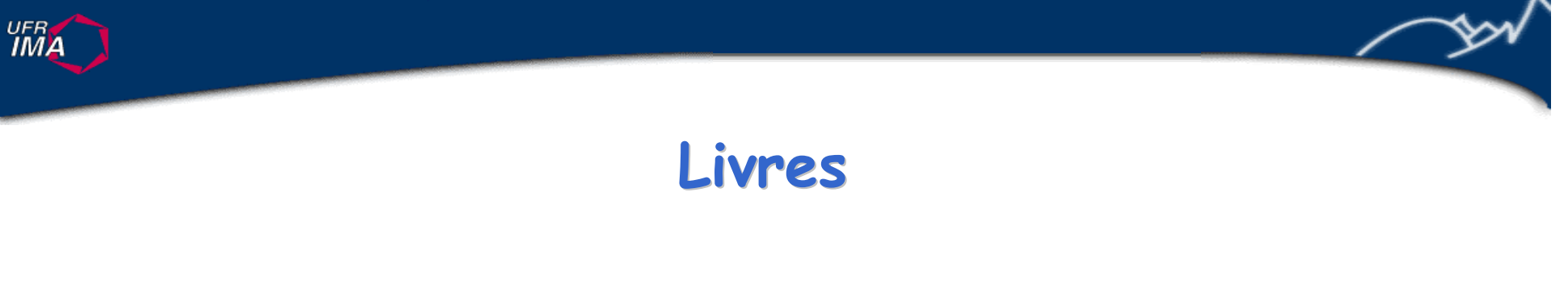

- $1997:9+$
- $\blacksquare$  1998: 16+
- $1999: 23+$
- $\blacksquare$  2000: 18+
- $\blacksquare$  2001: 27+
- $\blacksquare$  2002: 26+

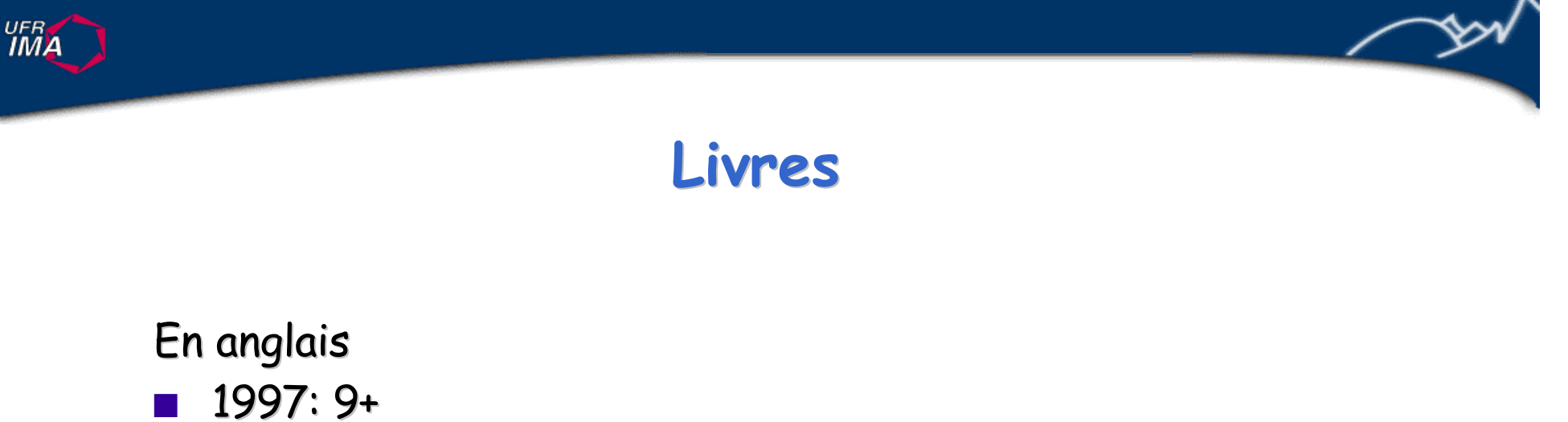

- $\blacksquare$  1998: 16+
- $1999: 23+$
- $\blacksquare$  2000: 18+
- $\blacksquare$  2001: 27+
- $\blacksquare$  2002: 26+
- **n** Jan-Avril 2003 : 19

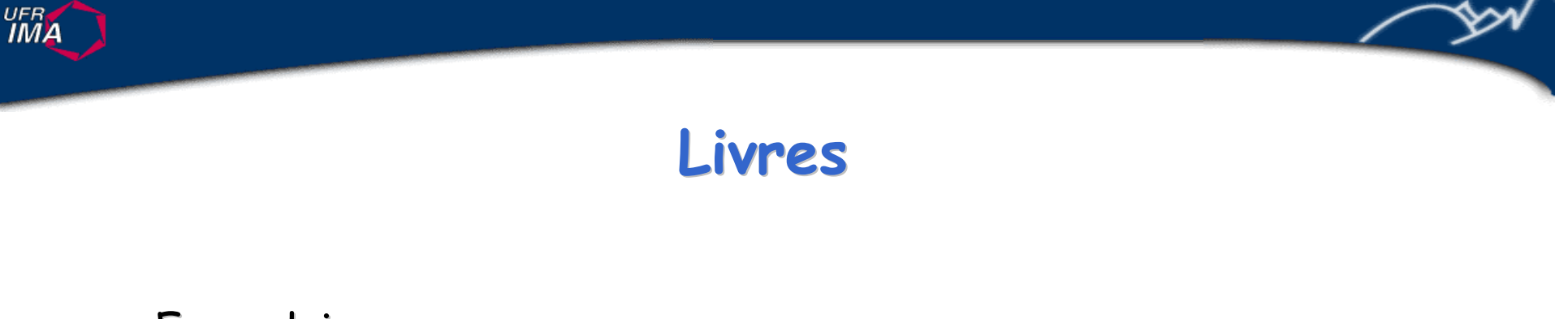

- $1997:9+$
- $\blacksquare$  1998: 16+
- **n** 1999: 23+
- $\blacksquare$  2000: 18+
- $\blacksquare$  2001: 27+
- $\blacksquare$  2002: 26+
- Jan-Avril 2003:19
- **n** Prévu 2004 : 6

#### En anglais

**UFRA** 

- $1997:9+$
- $1998:16+$
- **n** 1999: 23+
- $\blacksquare$  2000: 18+
- $\blacksquare$  2001: 27+
- $\blacksquare$  2002: 26+
- $\blacksquare$  Jan-Avril 2003 : 19
- **n** Prévu 2004 : 6
- En francais
- $\blacksquare$  1999: 3+
- $2000: 7+$
- $2001: 5+$
- $2002: 6+$
- n Jan-Avril 2003: 3

n …

#### En anglais

**UFRA** 

- $1997:9+$
- $1998:16+$
- **n** 1999: 23+
- $\blacksquare$  2000: 18+
- $\blacksquare$  2001: 27+
- $\blacksquare$  2002: 26+
- **n** Jan-Avril 2003 : 19
- **n** Prévu 2004 : 6
- En francais
- $\blacksquare$  1999: 3+
- $2000: 7+$
- $2001: 5+$
- $2002: 6+$
- n Jan-Avril 2003: 3

n …

Plus de 170 livres !

#### **UFRA**

### **Exemples de titres …**

- Developing Web Systems with UML
- Building Web Applications with UML
- **n** Uml for Database Design
- Database Design for Smarties: Using UML for Data Modeling
- Using UML : Software Engineering With Objects and Components
- UML Components: A Simple Process for Specifying Component-Based Software
- **n** Mobile UML: Developing Wireless and Voice Applications
- **n** Real-Time UML: Developing Efficient Objects for Embedded Systems
- Designing Concurrent, Distributed, and Real-Time Applications with UML
- n Doing Hard Time: Developing Real-Time Systems with UML
- **n** Process Quality Assurance for UML-Based Projects
- n Object-Oriented Project Management with UML
- Software Design: With Patterns, UML, and Components
- **n** Developing Enterprise Java Applications with J2EE and UML
- Convergent Architecture: Building Model-Driven J2Ee Systems With UML
- Patterns in Java: A Catalog of Reusable Design Patterns Illustrated with UML, 2nd Edition, Volume 1
- Large-Scale Software Architecture : A Practical Guide using UML
- n Service- and Component-based Development: Using the Select Perspective and UML

### **Outils UML ?**

- n Plus de 77 organisations proposant des outils supportant UML en 2003
- Outils de modélisation
- Génération de code, de documentation, validation, test, ...
- n Gestion de données
- **n** Transformation de modèles

**UFRA** 

**UFRA** 

### **La notation UML ?**

- n Le**S** notation**S** UML : plusieurs notations
- **n** Notations graphiques
- **n** Signification précise
- Notation standard
- **n** Notation très générale
- Notation extensible

### **LeS notationS UML**

- n Diagrammes des cas d 'utilisation
- Diagrammes de classes
- n Diagrammes d'objets
- Diagrammes de séquences
- Diagrammes de collaboration
- Diagrammes d'états
- n Diagrammes d'activités
- Diagrammes de composants
- Diagrammes de déploiement
- Langage de contraintes (OCL)
- Langage d'actions

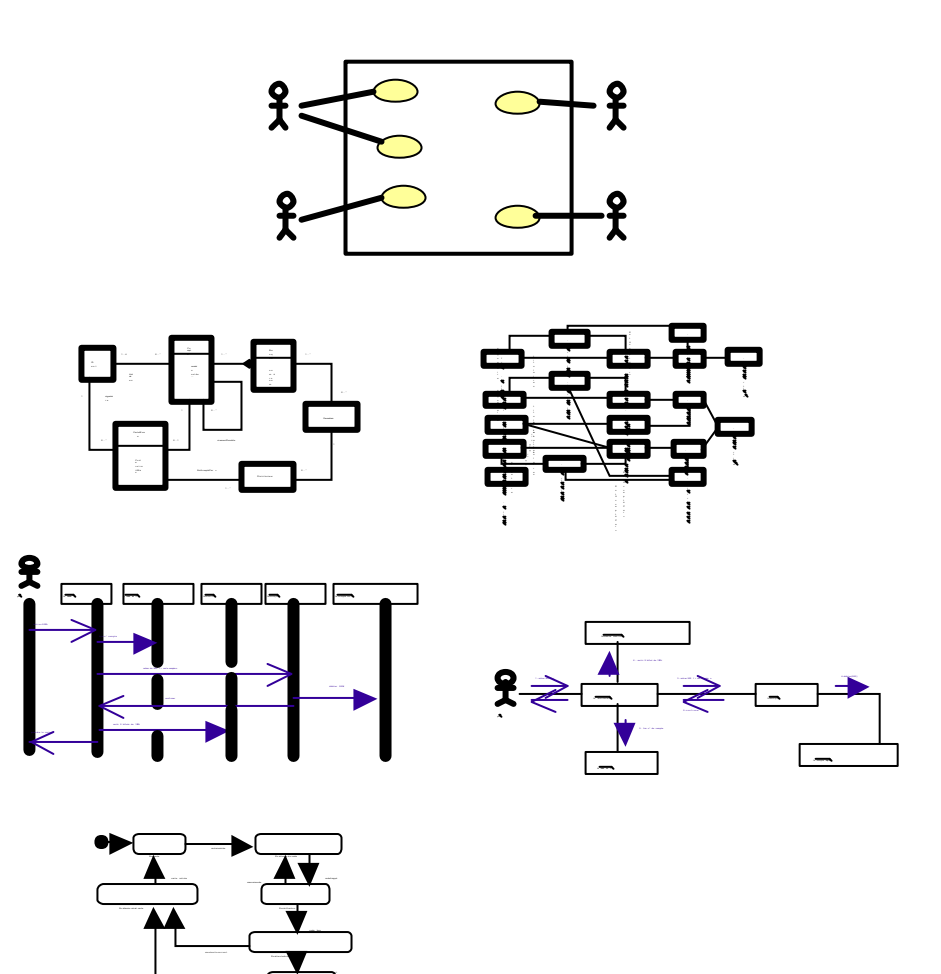

n …

**UFRA** 

**UFRA** 

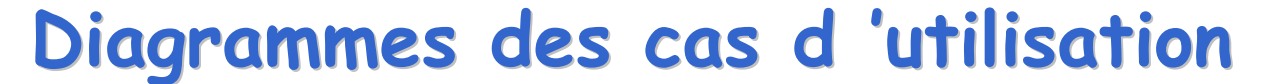

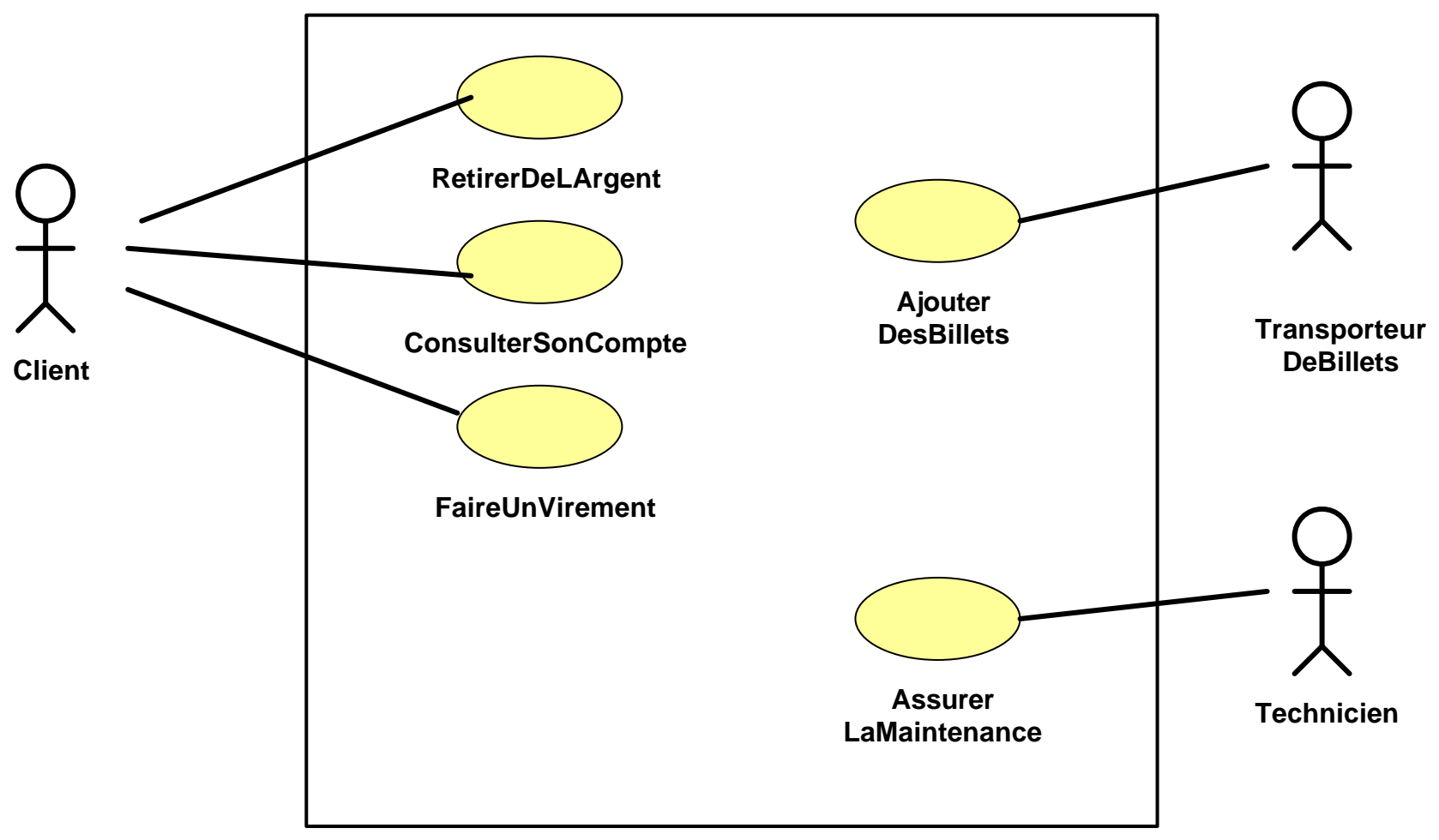

#### **DistributeurDeBillet**

 $\frac{UFB}{I}$ 

### **Diagrammes de classes**

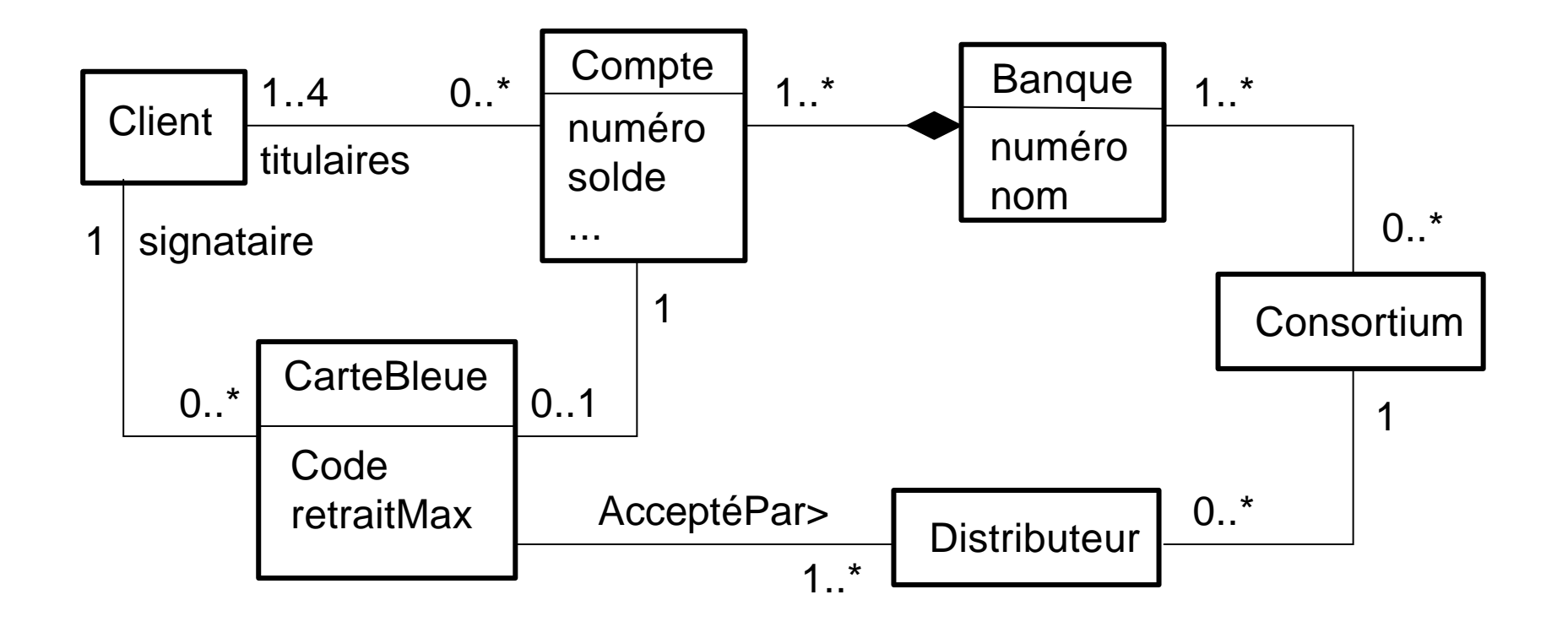

**UFRA** 

### **Diagrammes d 'objets**

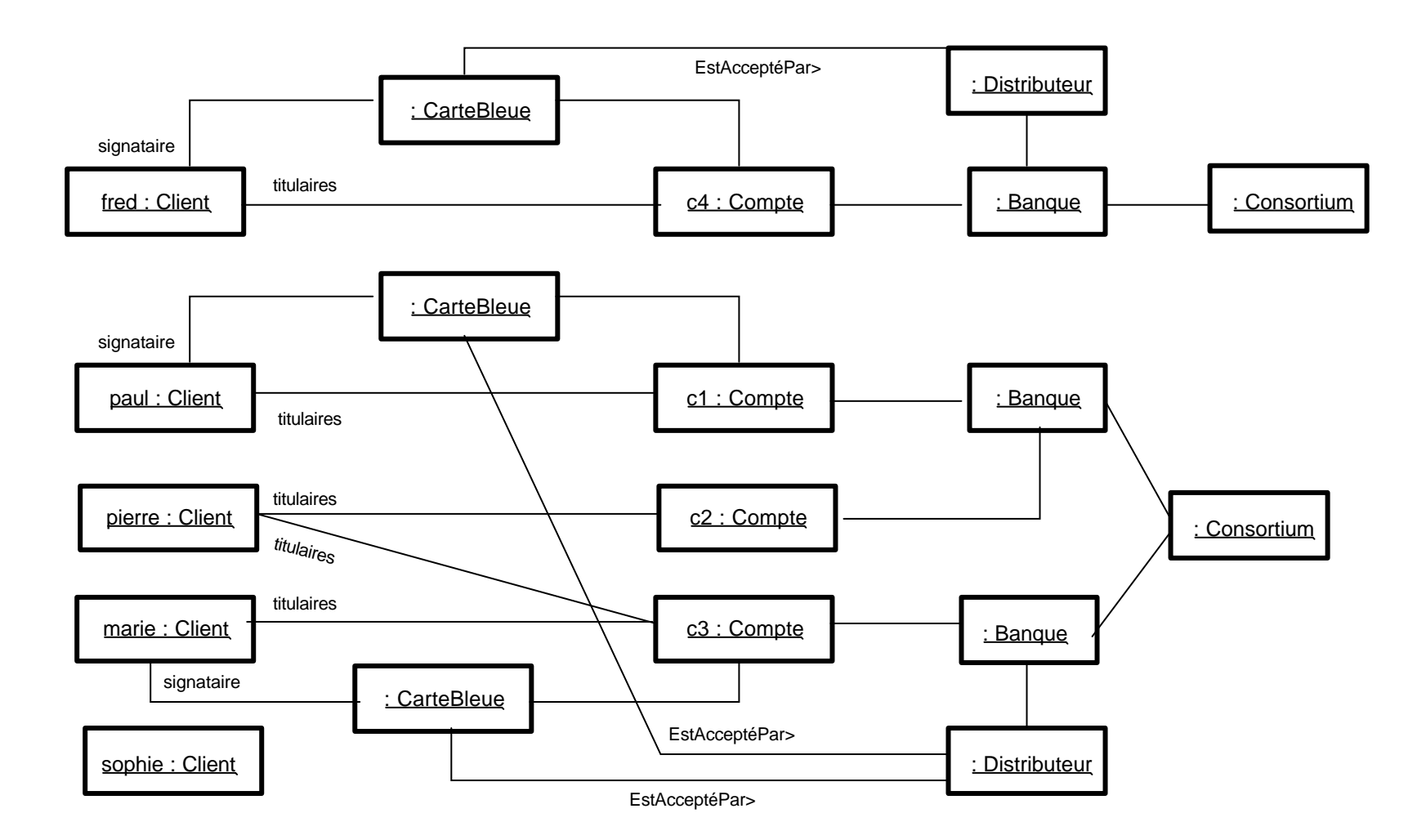

≫

#### $\frac{UFB}{IMA}$

### **Diagrammes de séquence**

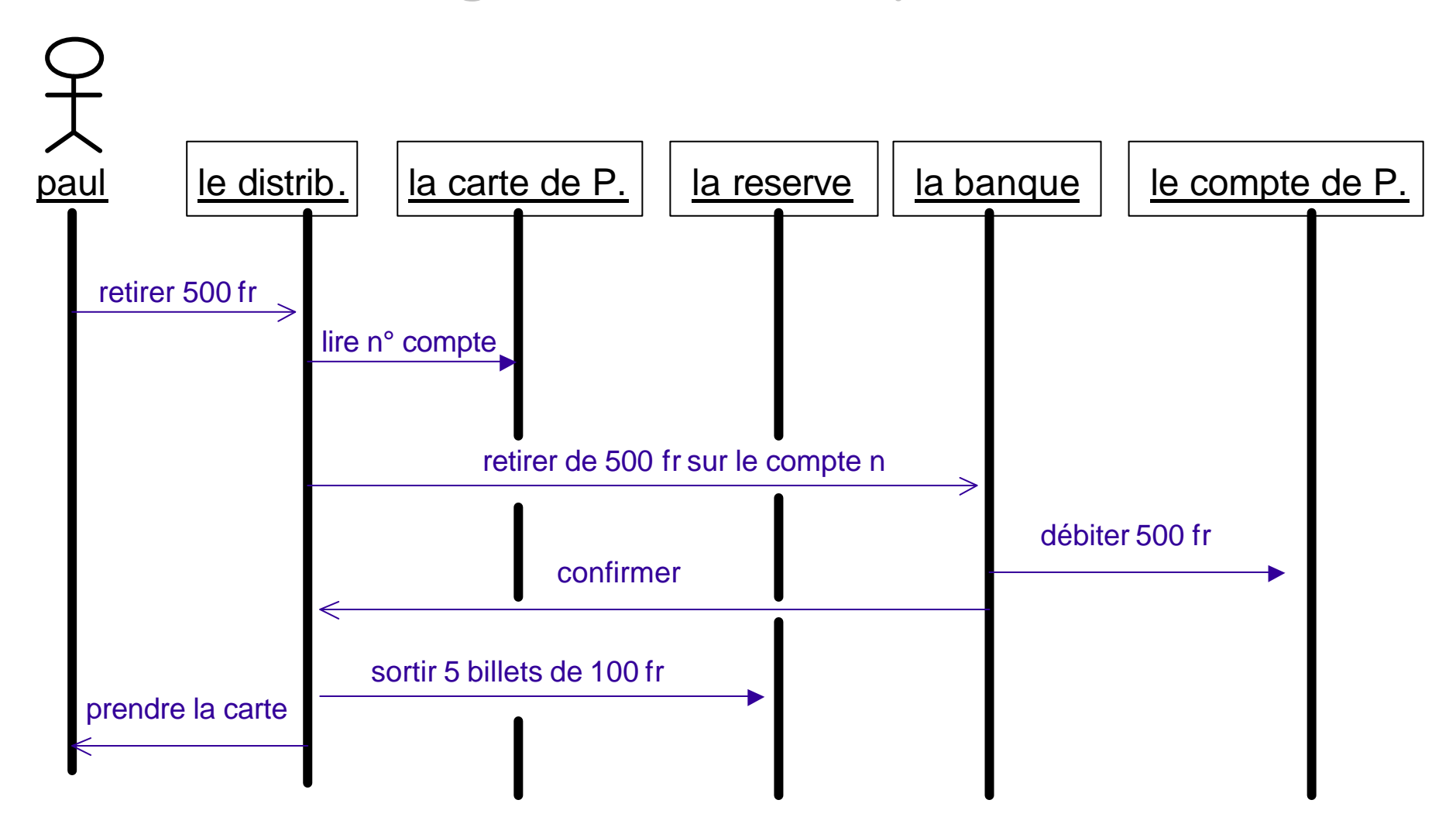

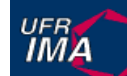

### **Diagrammes de collaboration**

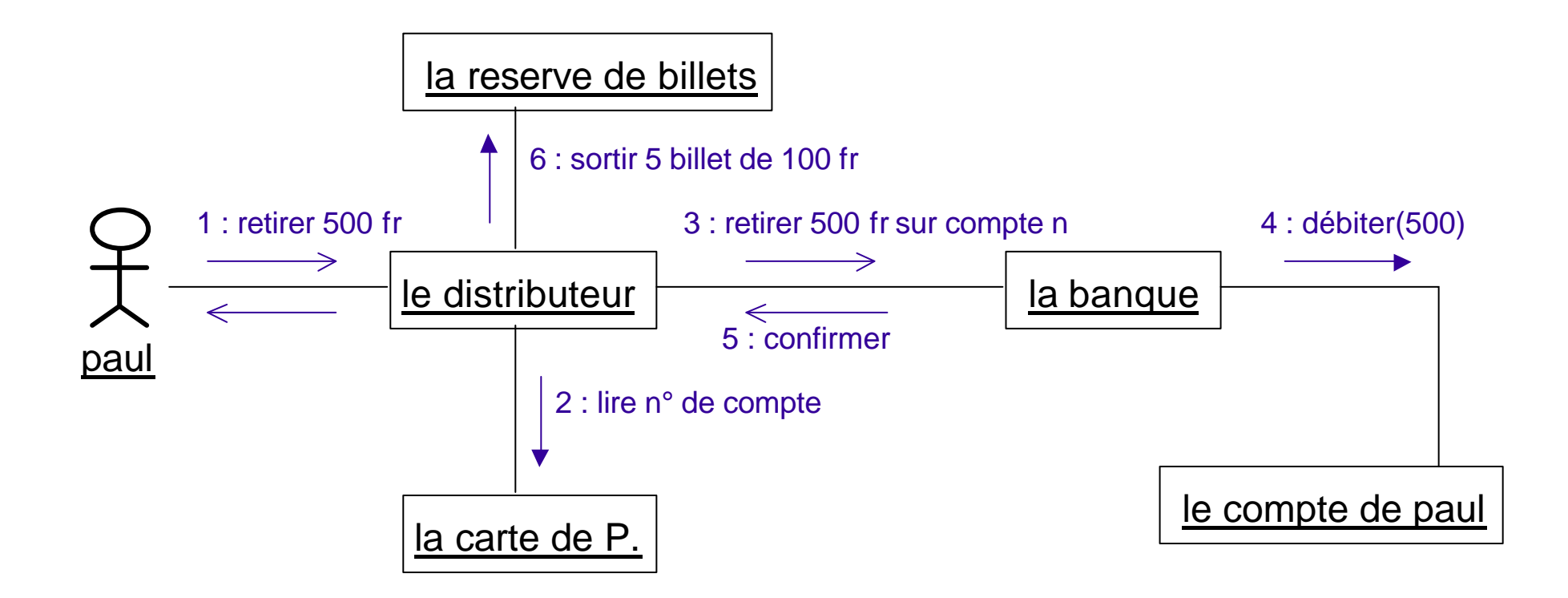

 $\frac{UFB}{IMA}$ 

### **Diagrammes d 'états**

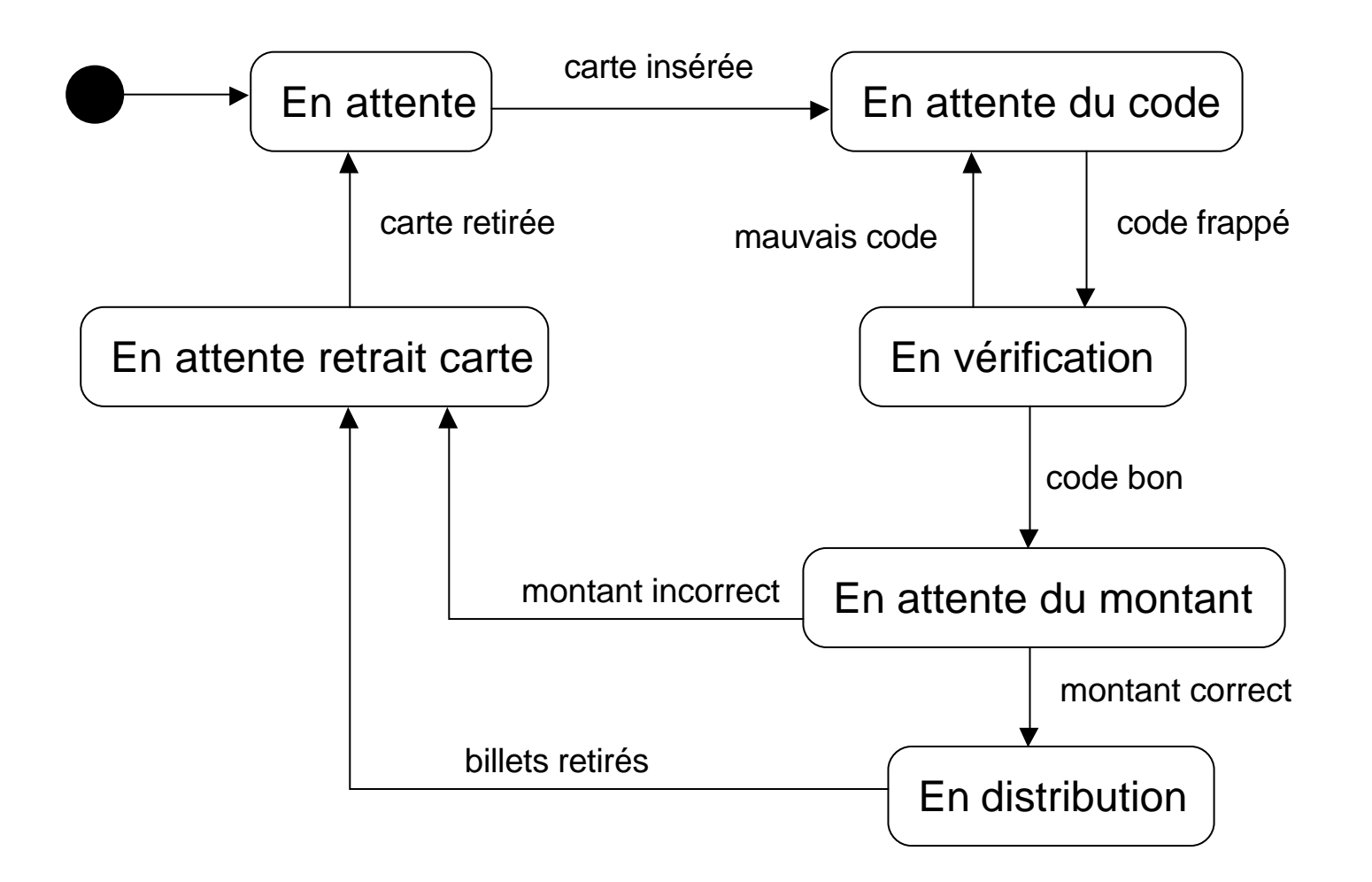

 $\frac{UFR}{I}$ 

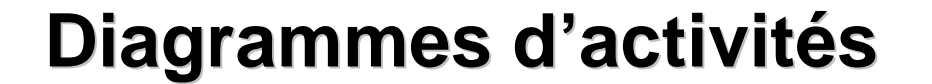

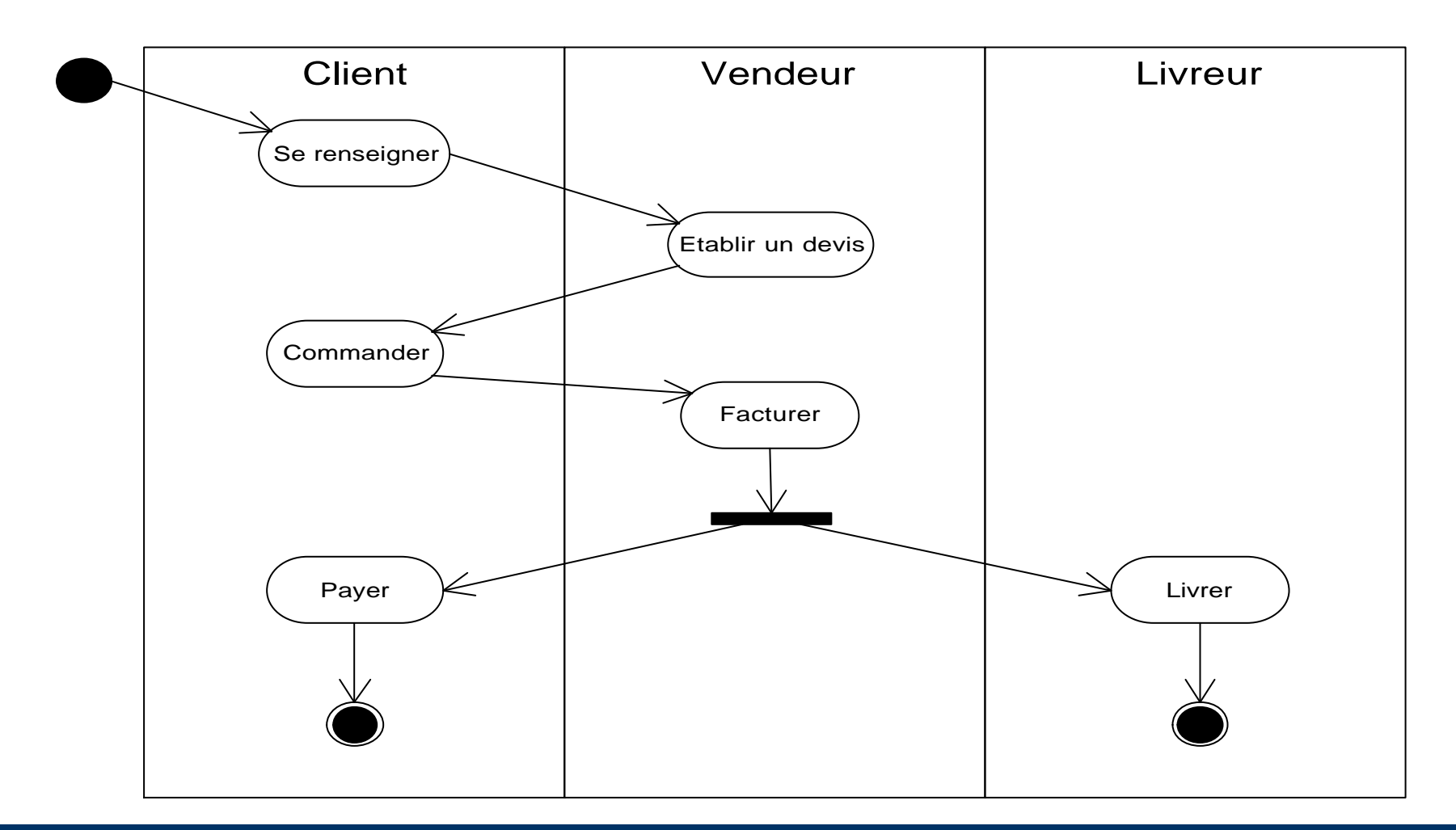

**UFRA** 

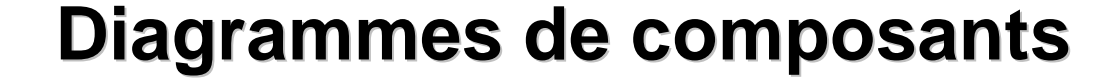

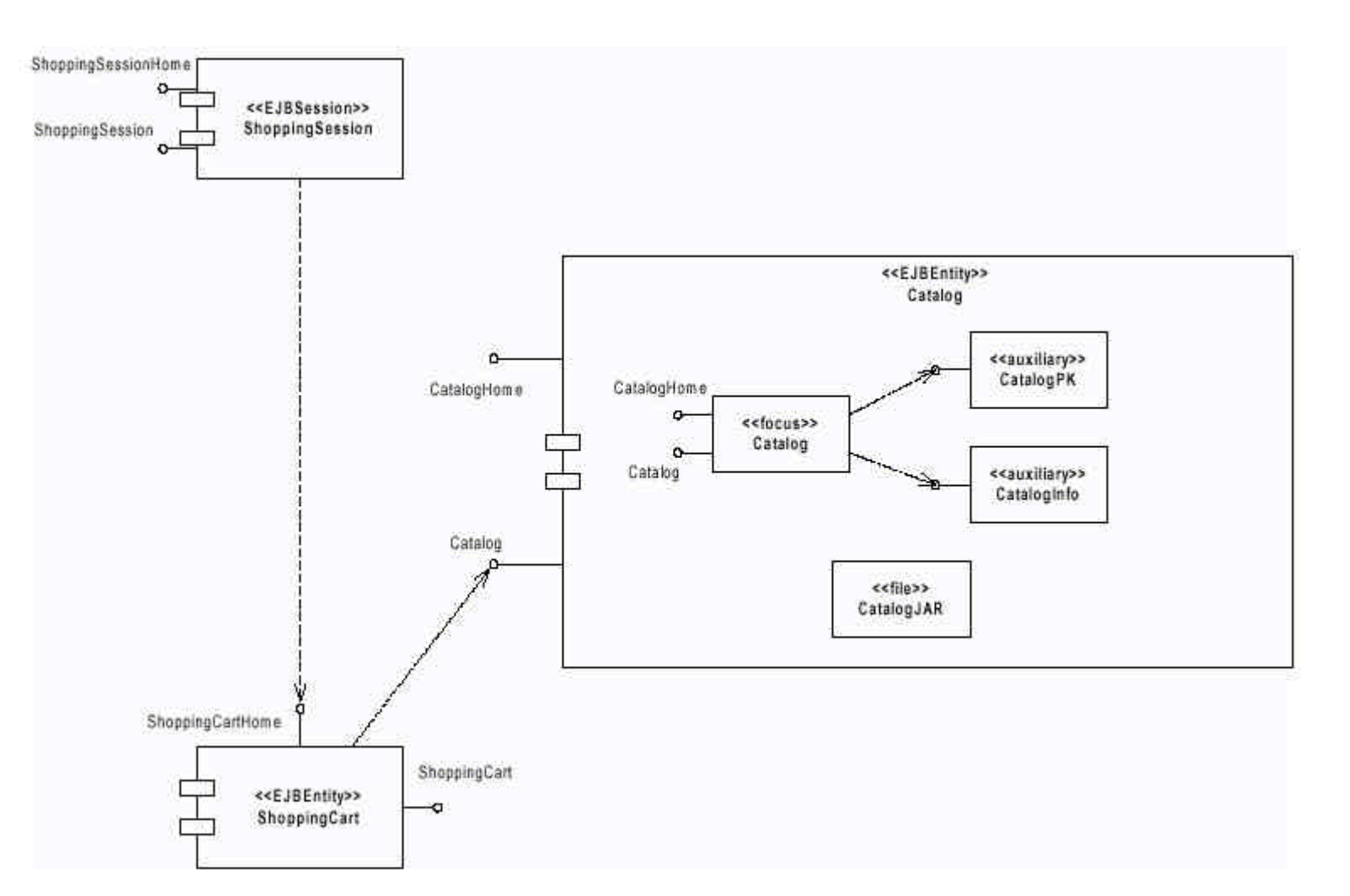

 $\frac{UFB}{IMA}$ 

### **Diagrammes de deploiement**

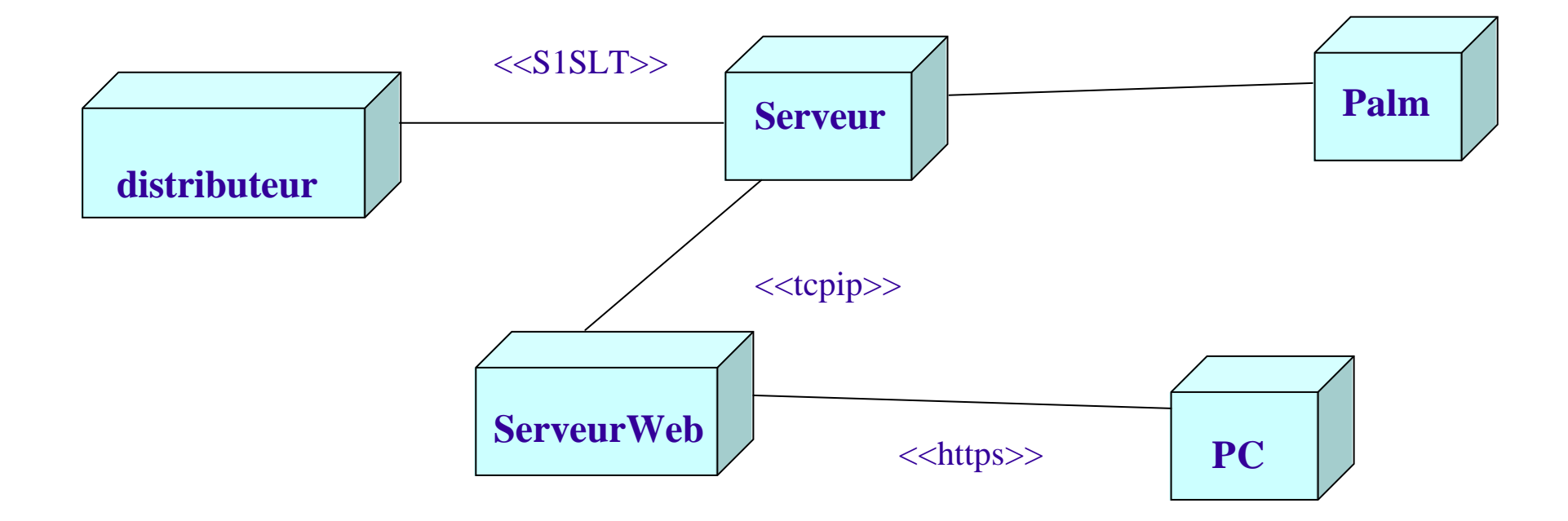

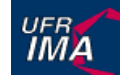

## **Principaux éléments graphiques**

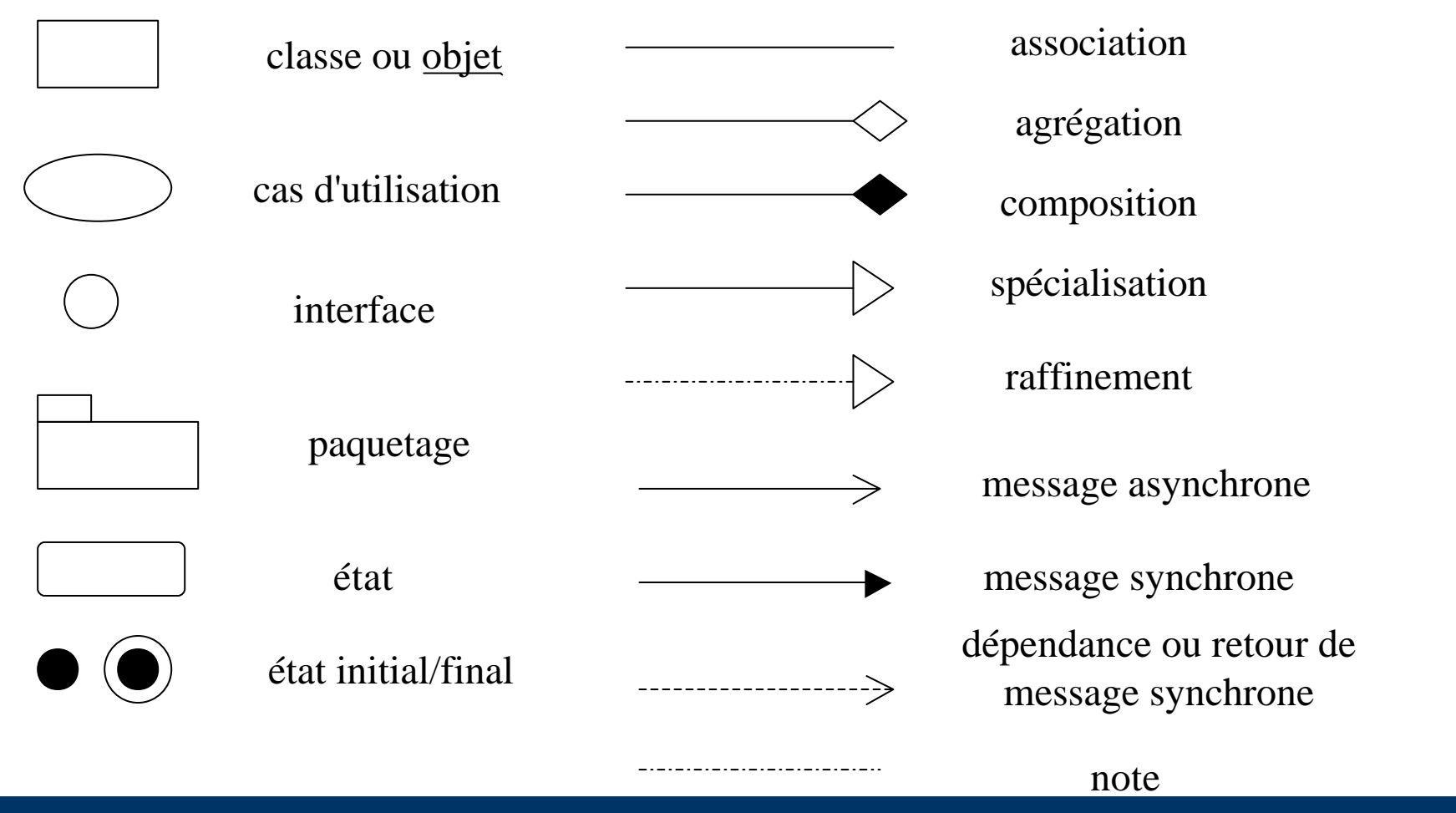
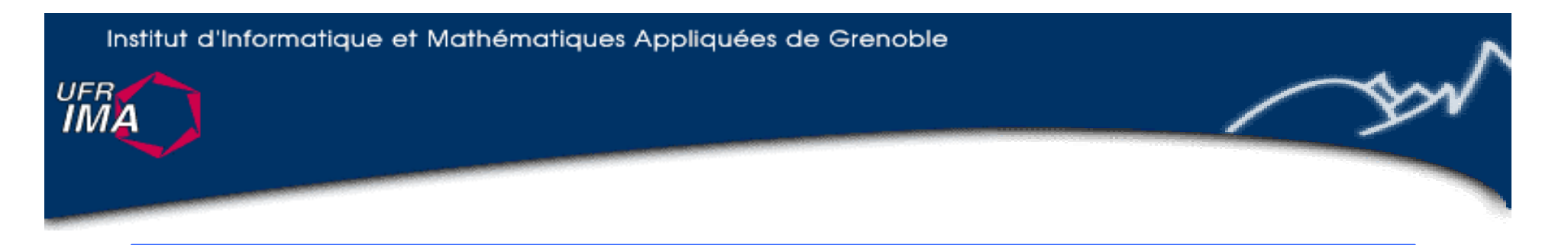

#### **UML : Diagrammes de Cas d'Utilisation**

Acteurs, Cas d'utilisation, Système Diagrammes de Cas d'utilisation Modèle de Cas d'utilisation Scénarii

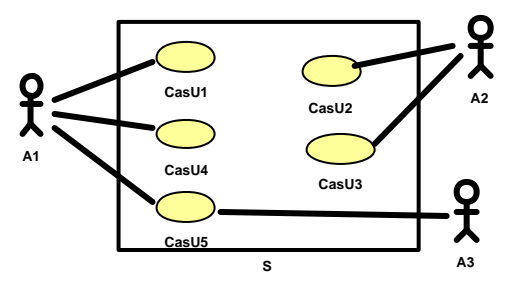

http://www-ufrima.imag.fr Jean-Marie Favre, Ioannis Parissis ©

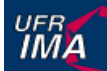

#### **Les diagrammes de cas d 'utilisation**

- Une des notations d'UML (use-cases)
- $\blacksquare$  But :
	- u définir le système du point de vue des utilisateurs
	- u définir les limites précises du système
- Notation très simple, compréhensible par tous
	- Permet de structurer :
		- $\bullet$  les besoins (cahier des charges)
		- le reste du développement

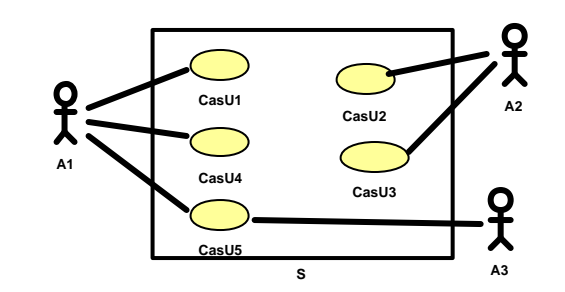

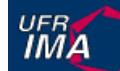

#### **Exemple de diagrammes de cas d 'utilisation**

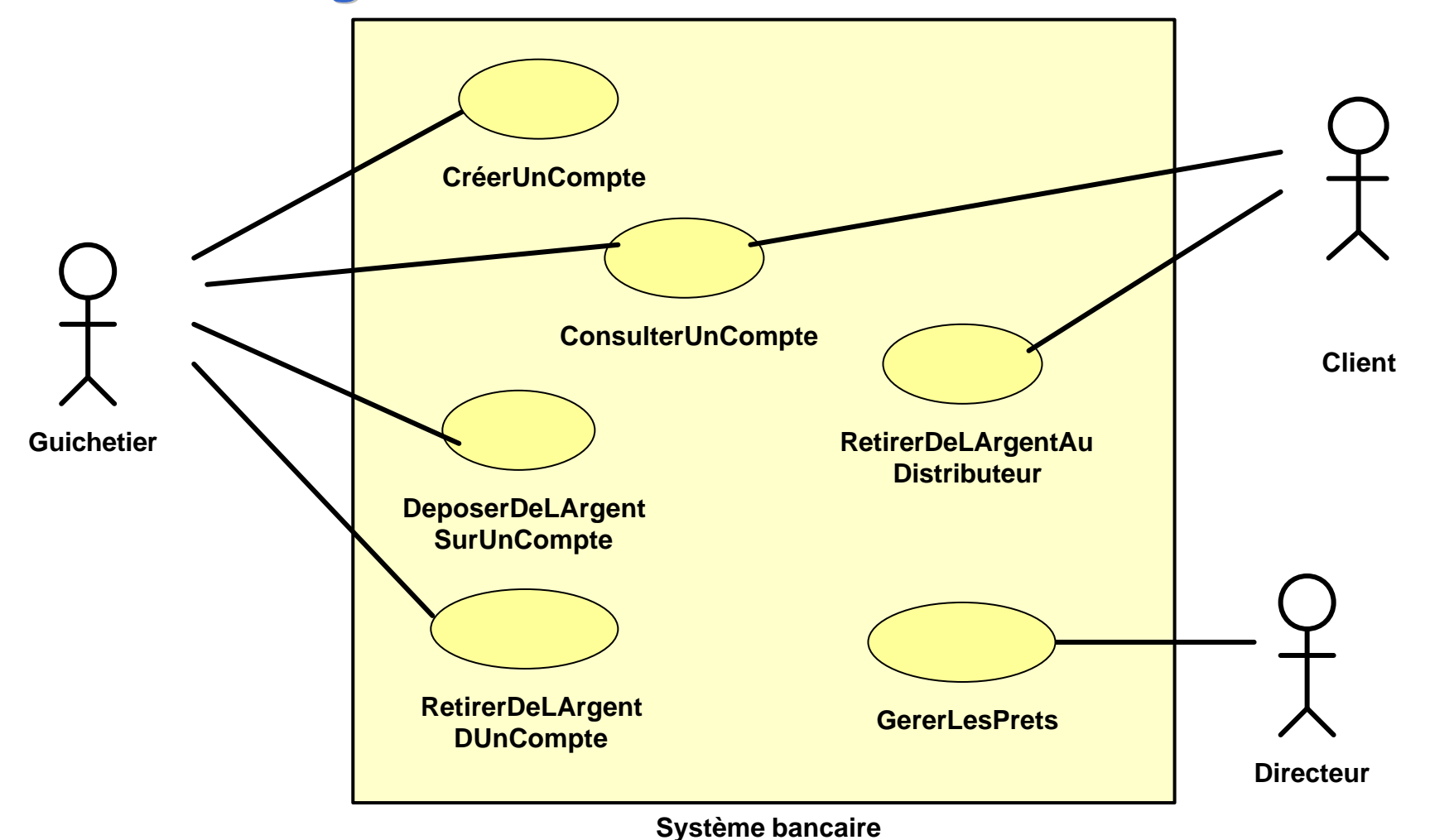

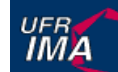

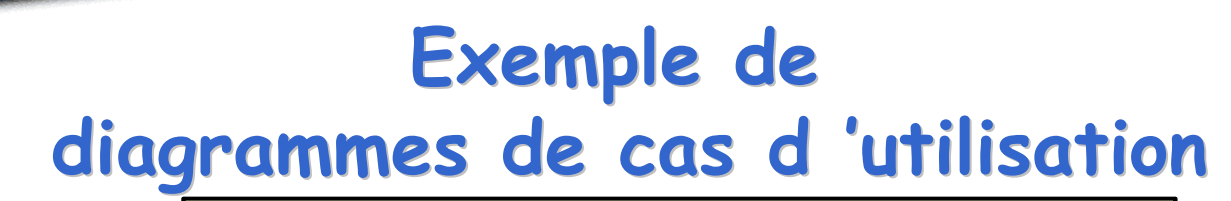

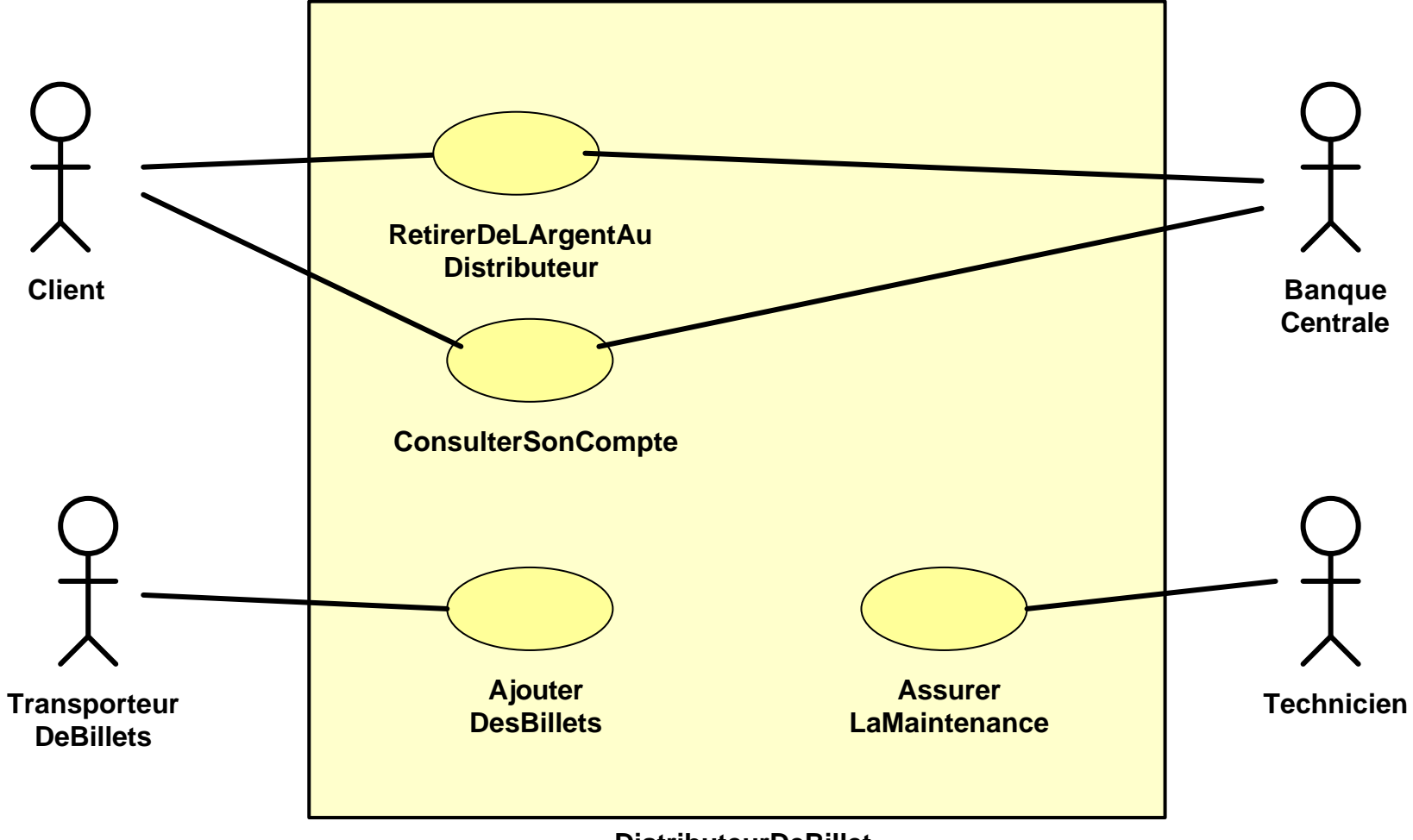

#### **DistributeurDeBillet**

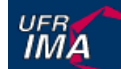

#### **Exemple de diagrammes de cas d 'utilisation**

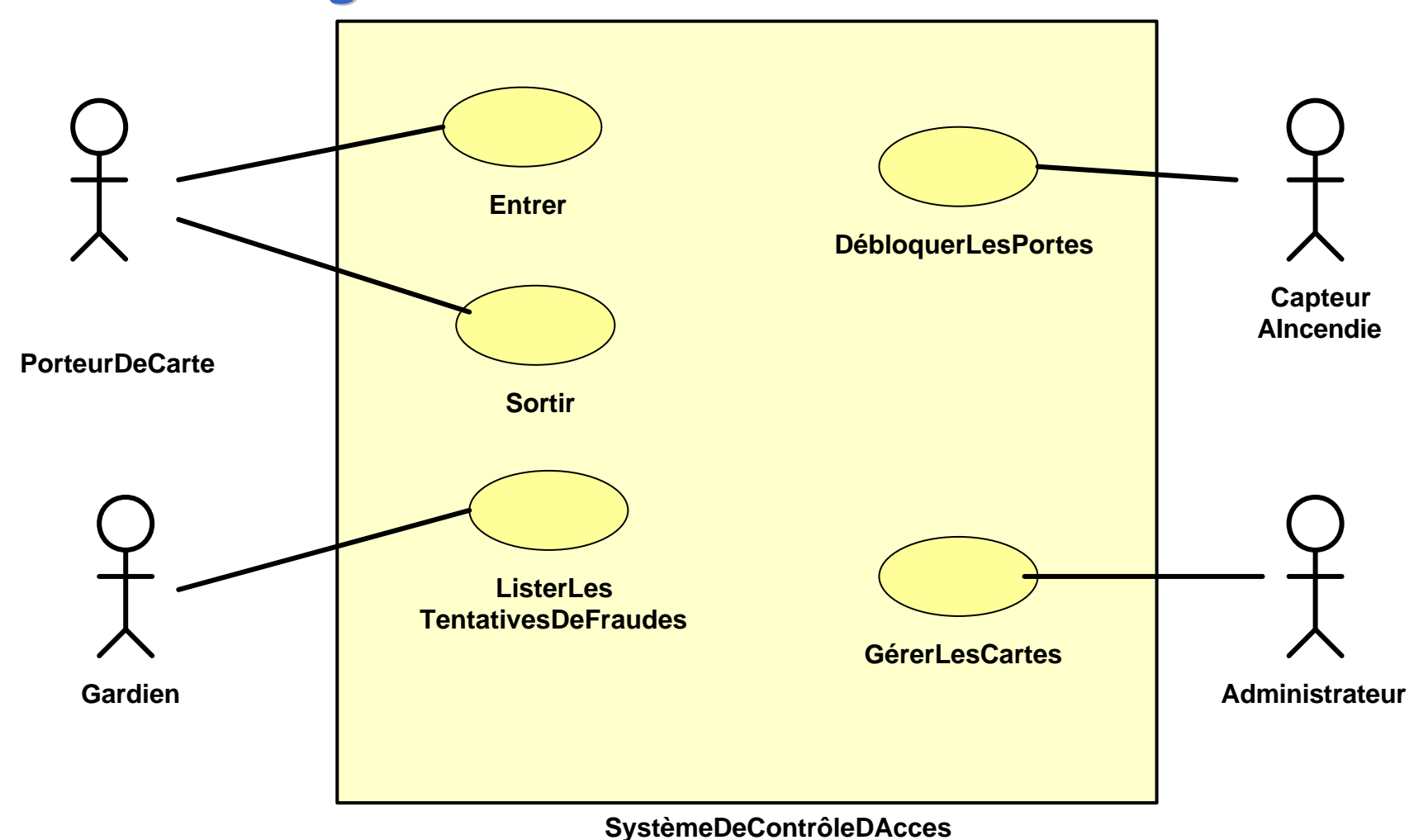

#### UFR<br>**IMA**

#### **Modèle des cas d'utilisation**

- n Un **diagramme de cas d'utilisation** décrit :
	- $\cdot$  les acteurs
	- $\bullet$  les cas d'utilisation  $\bigcirc$
	- u le **système**
- **n** Un modèle de cas d'utilisation peut être formè **A1**
	- $\bullet$  de plusieurs diagrammes de cas d'utilisation,
	- $\bullet$  de descriptions textuelles,
	- u de diagrammes de séquences
	- u ...

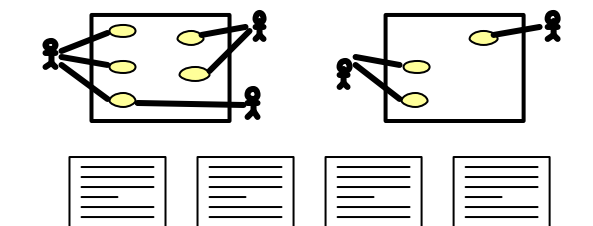

**CasU1**

**CasU2**

**A2**

**A3**

.⊋

**CasU3**

**CasU4**

**CasU5**

**S**

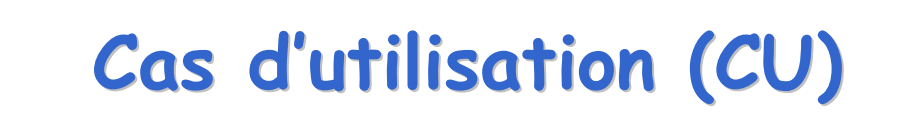

 $\Box$  Cas d'utilisation (CU)

**CasDUtilisationX**

UFR<br>**IMA** 

- une manière d'utiliser le système
- $\bullet$  une suite d'interactions entre un acteur et le système ex: le guichetier peut créer un nouveau compte
- Correspond à une fonction visible par l'utilisateur
- **n** Permet d'atteindre un but pour un utilisateur
- Doit être utile en soi

Institut d'Informatique et Mathématiques Appliquées de Grenoble

#### **Le système**

- n Le système est un ensemble de cas d'utilisation
- n Le système contient :

**Systè me**

**UFRA** 

- $\bullet$  les cas d'utilisation,
- $\bullet$  mais pas les acteurs.
- n Un modèle de cas d 'utilisation permet de définir :
	- $\bullet$  les fonctions essentielles du système,
	- $\bullet$  les limites du système,
	- $\bullet$  le système par rapport à son environnement.

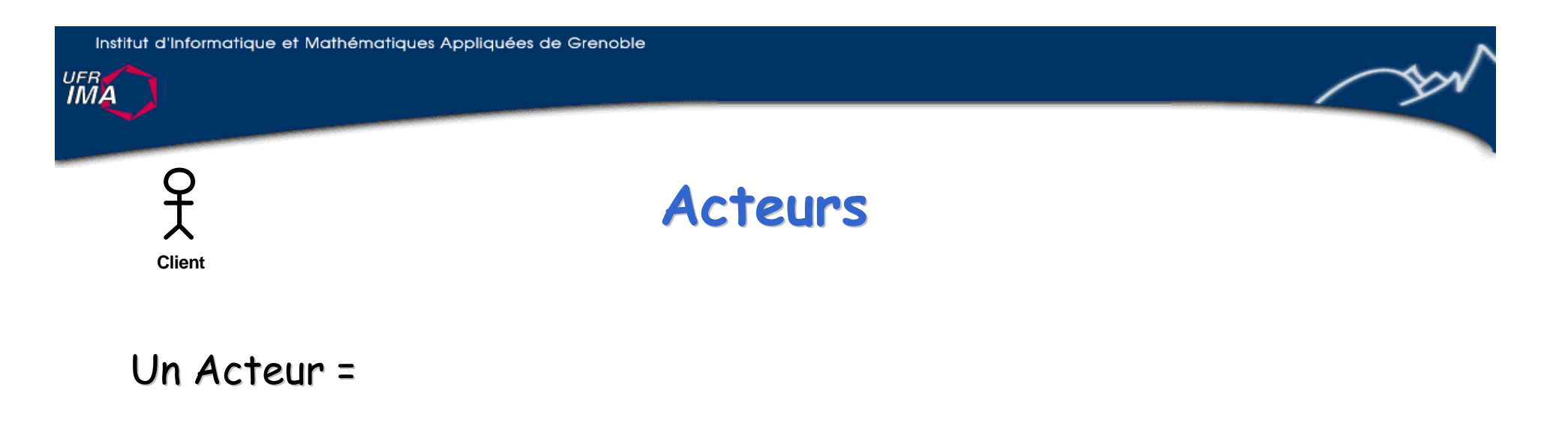

- n élément externe qui interagit avec le système
- n un acteur prend des décisions, des initiatives, il est "actif" (un élément logiciel ne prend pas de décision)
- n rôle qu'un utilisateur joue par rapport au système ex: un client, un guichetier

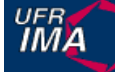

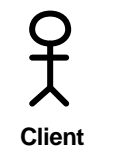

#### **Acteurs vs. utilisateurs**

Ne pas confondre la notion d'Acteur et de personne utilisant le système

**n** Une même personne peut jouer plusieurs rôles ex: Maurice est directeur mais peut jouer le rôle de guichetier

n Plusieurs personnes peuvent jouer un même rôle ex: Paul et Pierre sont deux clients

**n** Un acteur n'est pas forcément un être humain ex: un distributeur de billet peut être vu comme un acteur

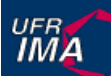

# **Différents types d 'acteurs**

**Client**

<u>ဝု</u>

- Utilisateurs principaux ex: client, guichetier
- Utilisateurs secondaires

ex: contrôleur, directeur, ingénieur système, ...

#### Périphériques externes

ex: un capteur, une horloge externe, ...

#### Systèmes externes

ex: système interbancaires

Institut d'Informatique et Mathématiques Appliquées de Grenoble

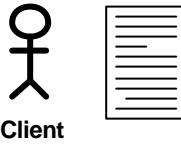

UFR<br>**IMA** 

#### **Description des acteurs**

- **n** Pour chaque acteur:
	- u choisir un identificateur représentatif de son rôle
	- $\bullet$  donner une brève description textuelle

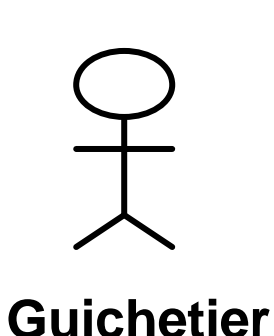

Un guichetier est un employé de la banque chargé de faire l'interface entre le système informatique et les clients qu'il reçoit au comptoir. Le guichetier peut réaliser les opérations courantes : création d 'un compte, dépôt et retrait d 'argent, etc.

#### UFR<br>**IMA**

**Client**

우

#### **Utilité des acteurs**

- **n** La définition d'acteurs permet surtout
	- $\bullet$  de trouver les cas d'utilisation
		- ex: que peut faire un guichetier ? un client ? le directeur ?
	- n mais peut aussi être utilisée pour
		- · définir différents points de vues sur le système,
		- u déterminer des droits d'accès par type d'acteur,
		- u fixer des ordres de priorités entre acteurs,
		- u ...

Institut d'Informatique et Mathématiques Appliquées de Grenoble

#### **UFRA**

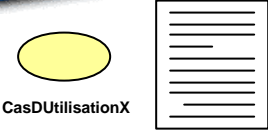

## **Description des cas d'utilisation**

- **n** Pour chaque cas d'utilisation
	- $\bullet$  choisir un identificateur représentatif
	- $\bullet$  donner une description textuelle simple
	- la fonction réalisée doit être comprise de tous
	- u pas trop de détails
	- $\bullet$  préciser ce que fait le système, ce que fait l'acteur
- Les cas d'utilisation ne doivent pas se chevaucher

Institut d'Informatique et Mathématiques Appliquées de Grenoble

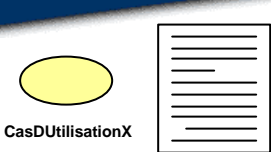

## **Exemple de description**  d 'un cas d 'utilisation

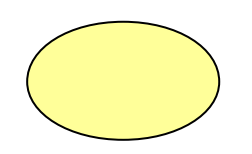

**Retirer DeLArgent AuDistributeur**

Lorsqu'un *client* à besoin de retirer du liquide il peut en utilisant un distributeur retirer de l 'argent de son compte. Pour cela

- le *client* insère sa carte bancaire dans le distributeur
- le *système* demande le code pour l 'identifier
- le *client* choisi le montant du retrait
- le *système* vérifie qu 'il y a suffisamment d 'argent
- si c 'est le cas, le *système* distribue les billets et retire
- l 'argent du compte du client
- le *client* prend les billets et retire sa carte

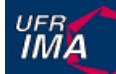

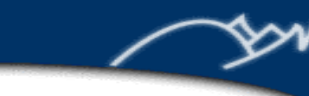

#### **Relation acteur - cas d'utilisation : communication**

- Représente une communication (initiée par l'acteur)
- Echange de messages potentiellement dans les deux sens

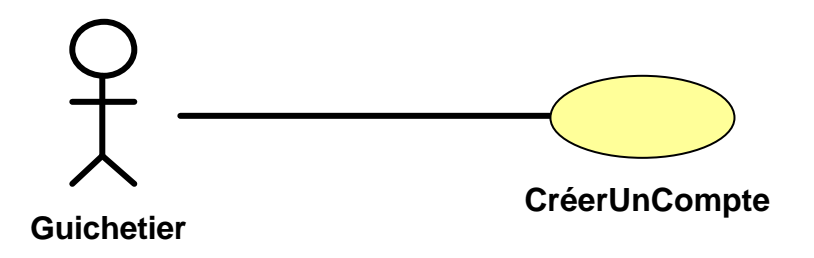

- Sera raffiné par la suite (e.g. document de spécifications externes)
	- Si l'acteur est un humain : interface homme système
	- Si l'acteur est un logiciel : interface logicielle

**UFRA** 

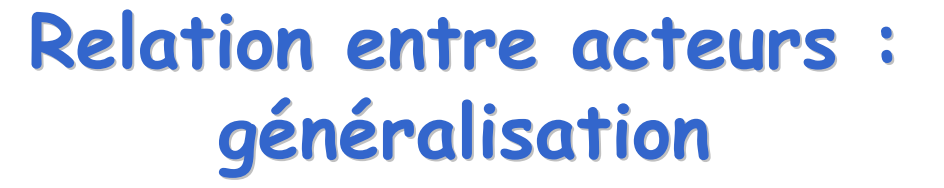

n La seule relation entre acteurs est la relation de généralisation

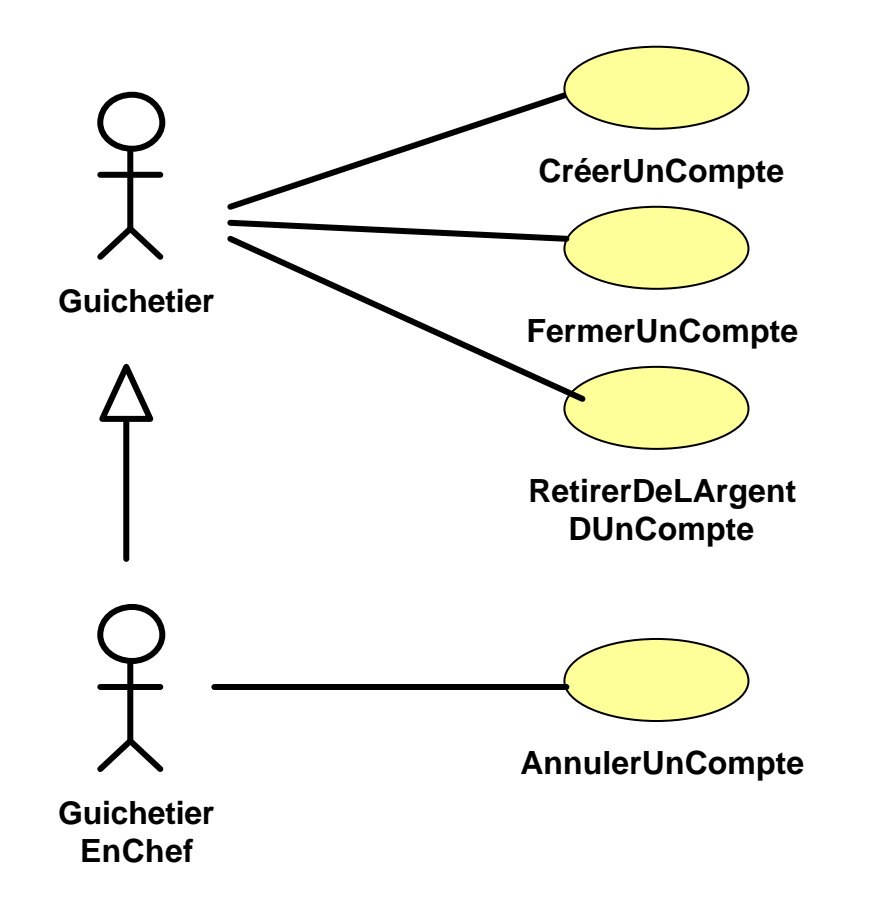

**UFRA** 

#### **Remarque**

- Les communications externes entre acteurs n'est pas modélisée.
- UML se concentre sur la description du système et de ses interactions avec l'extérieur

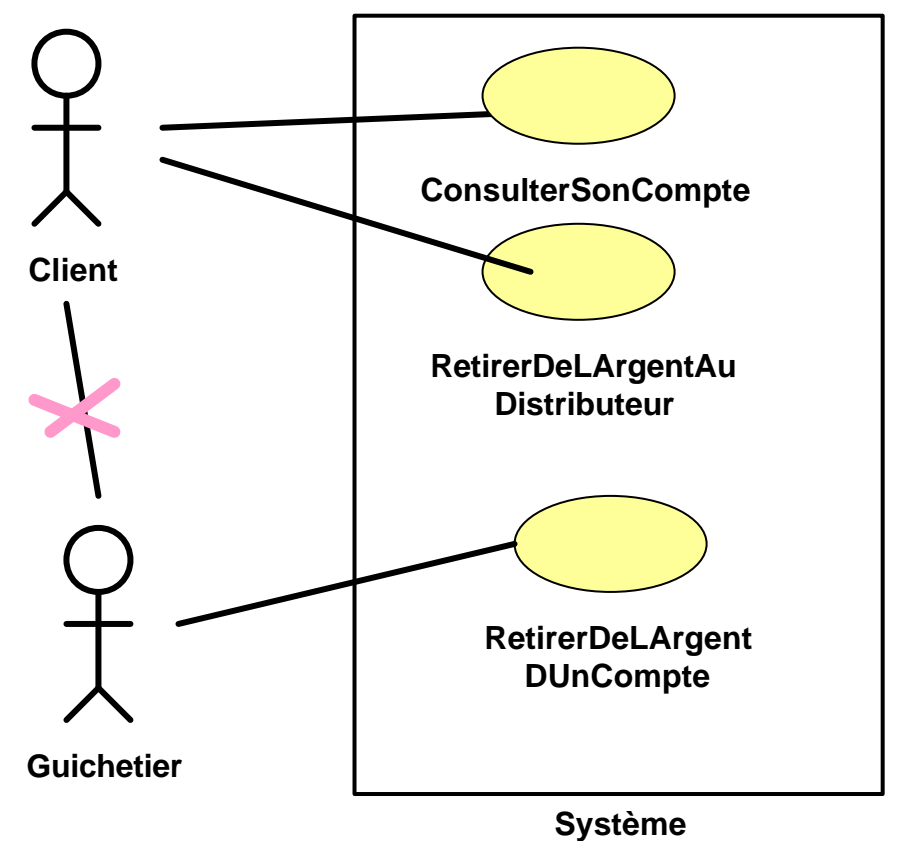

**Bancaire**

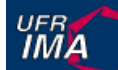

#### **Relations entre cas d'utilisation : inclusion et extension**

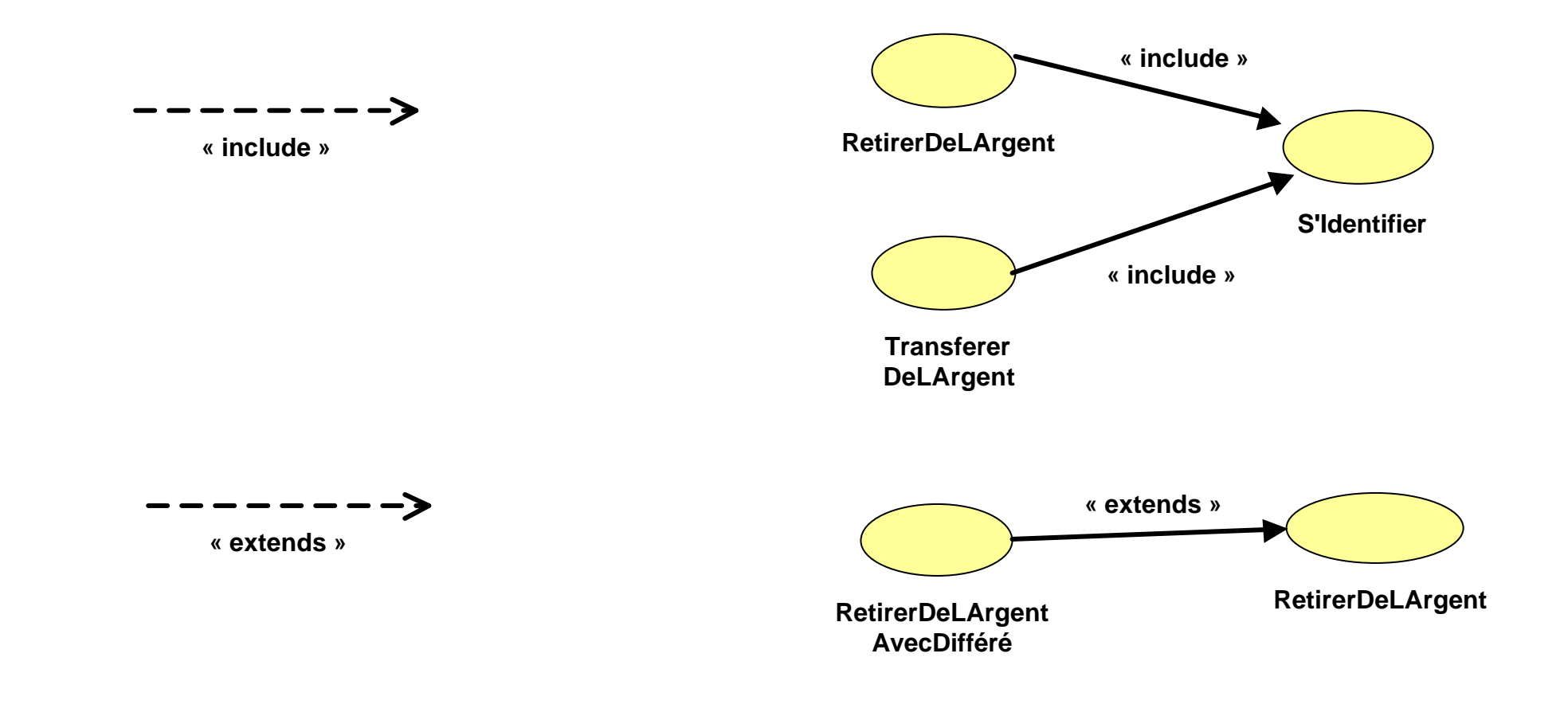

**UFRA** 

#### **Remarque**

- Pas de communications internes entre cas d'utilisation.
- UML se concentre sur la description du système et de ses interactions avec l'extérieur

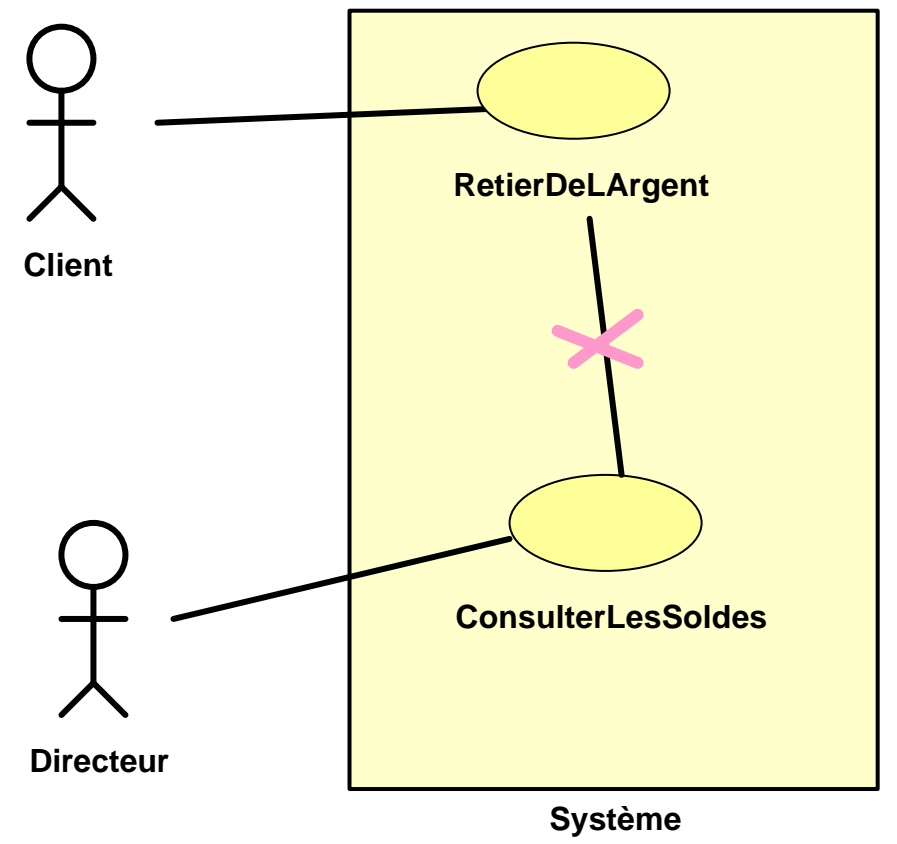

Institut d'Informatique et Mathématiques Appliquées de Grenoble

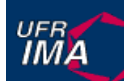

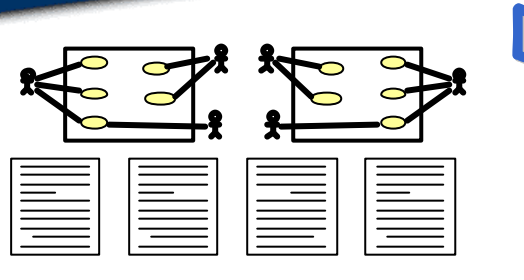

### **Description du modèle de cas d 'utilisation**

- n Un modèle de cas d'utilisation peut contenir
	- $\bullet$  plusieurs diagrammes
	- $\bullet$  plusieurs descriptions textuelles
- Structuration en termes de paquetages
- Permet d'avoir une vision globale du système
- n Permet de définir des priorités entre CU
- Utile pour le client, pour la planification,...
- Trop général pour être utilisé par les développeurs

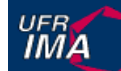

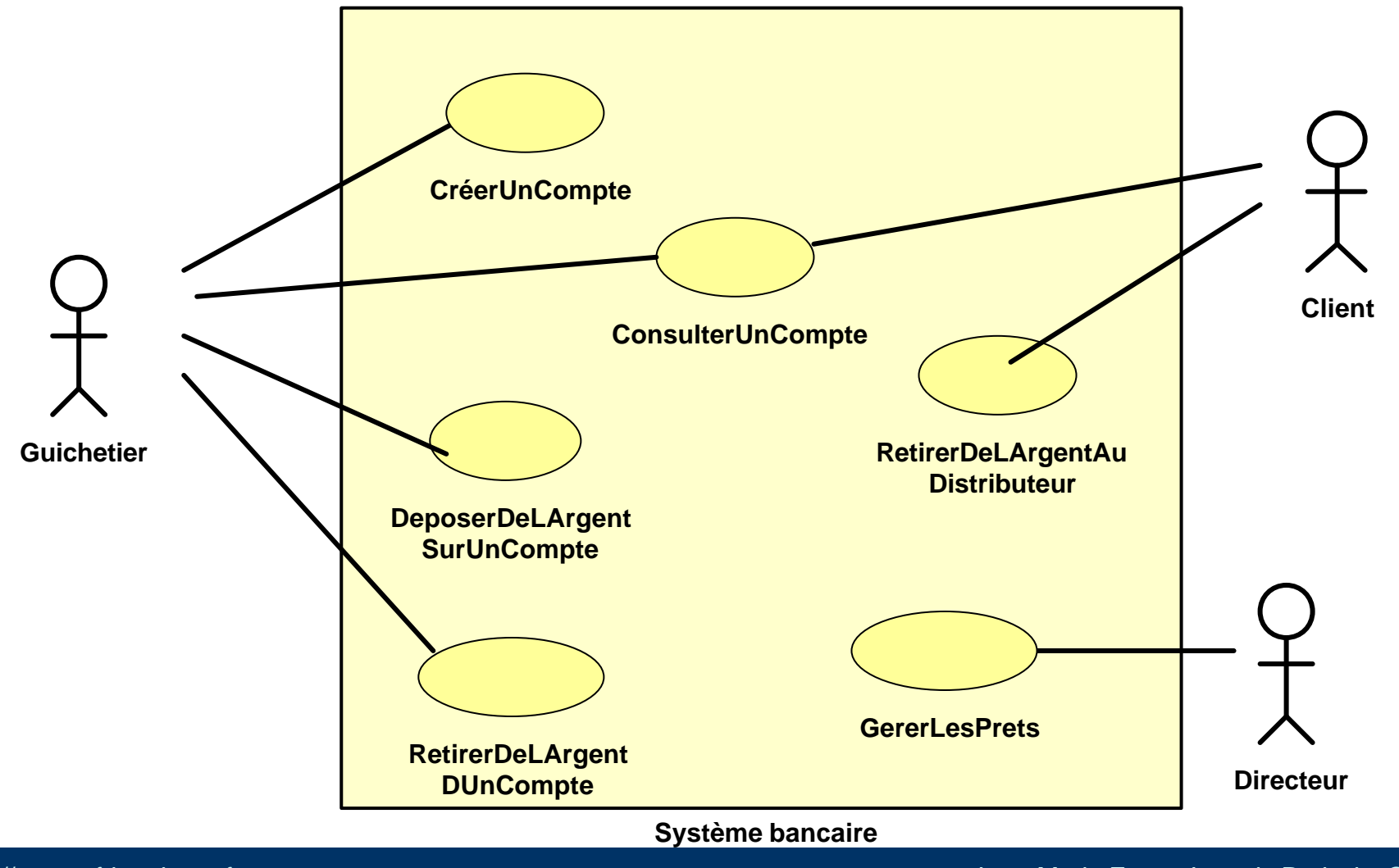

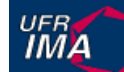

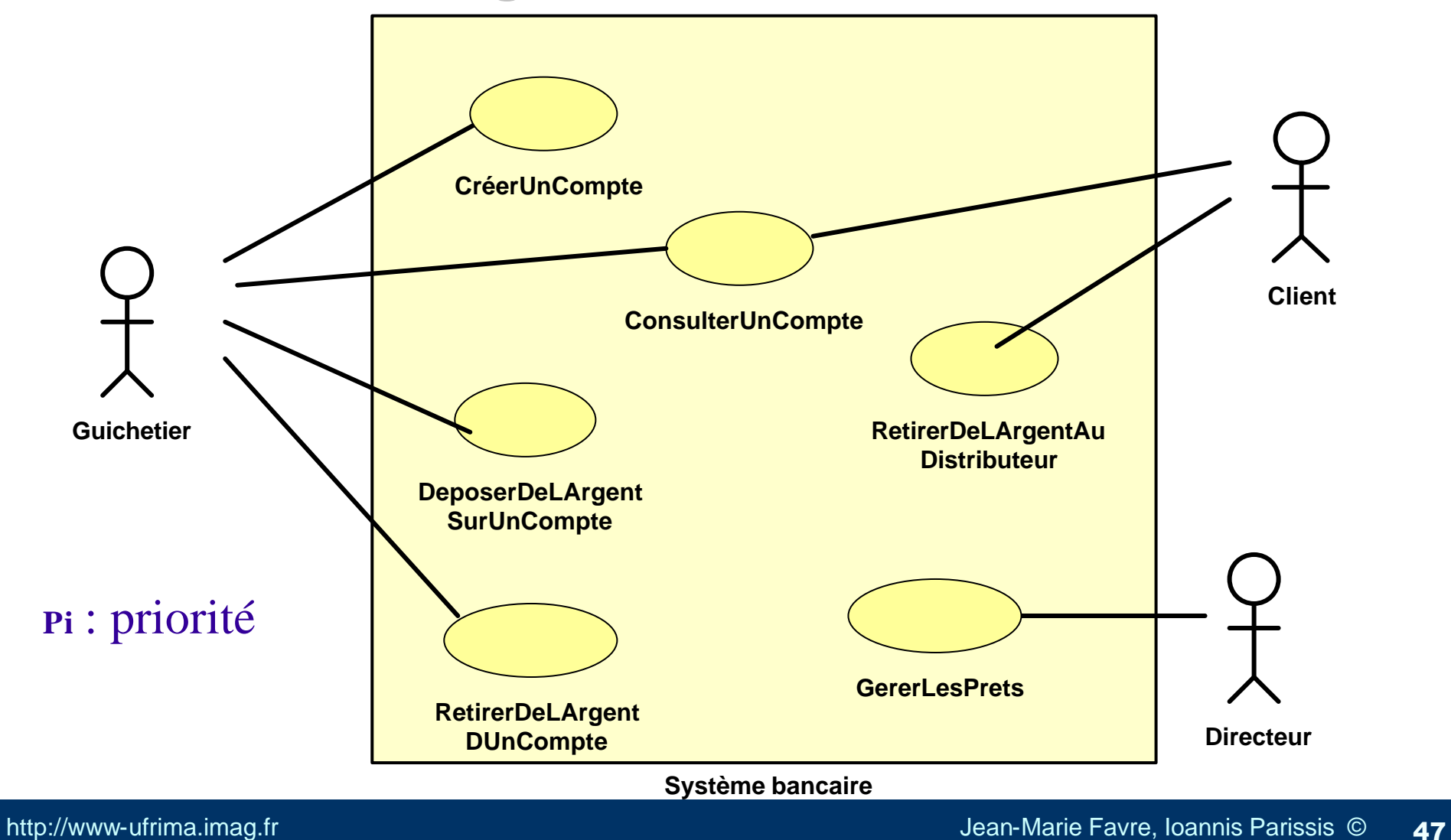

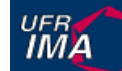

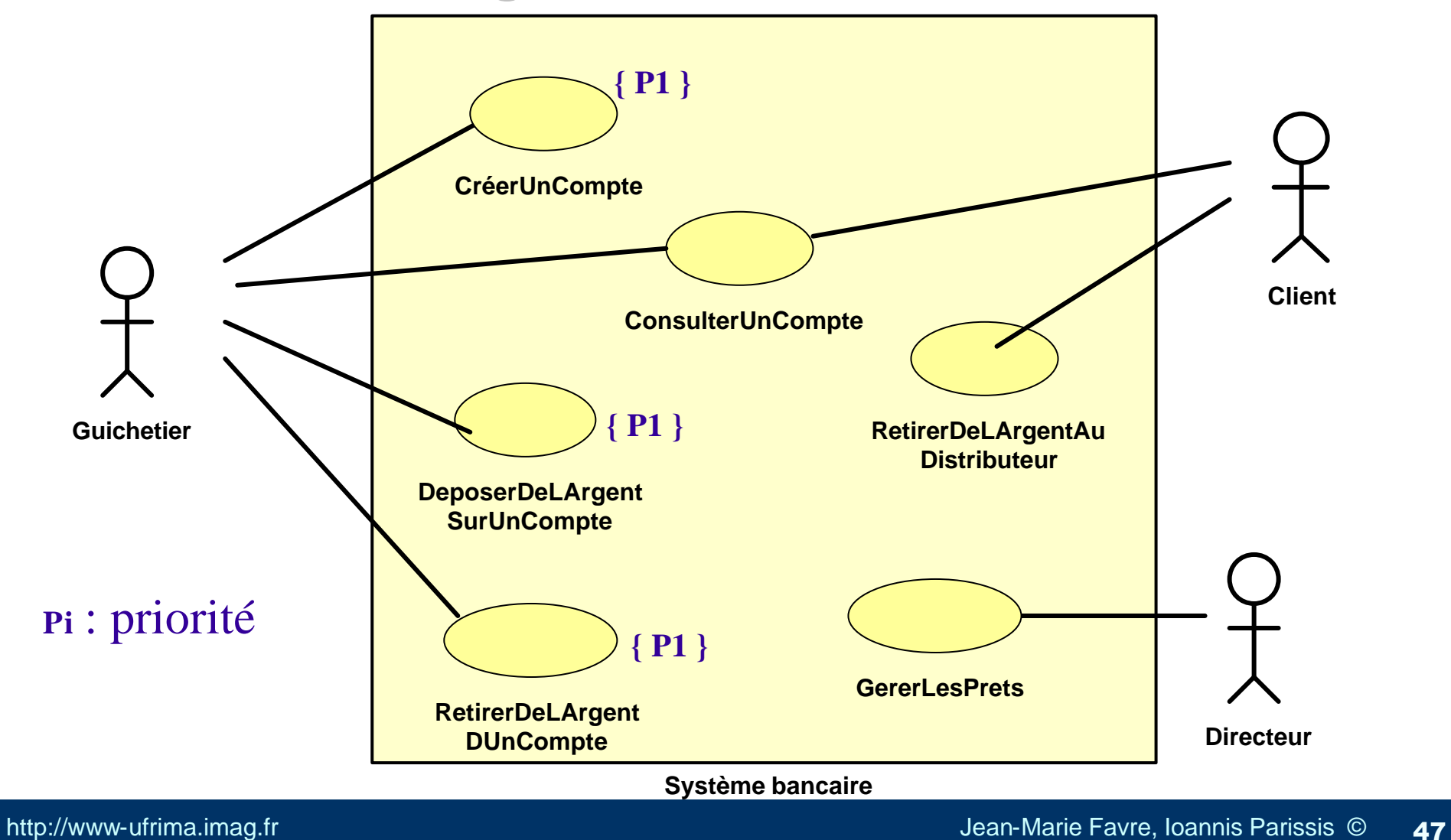

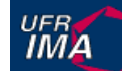

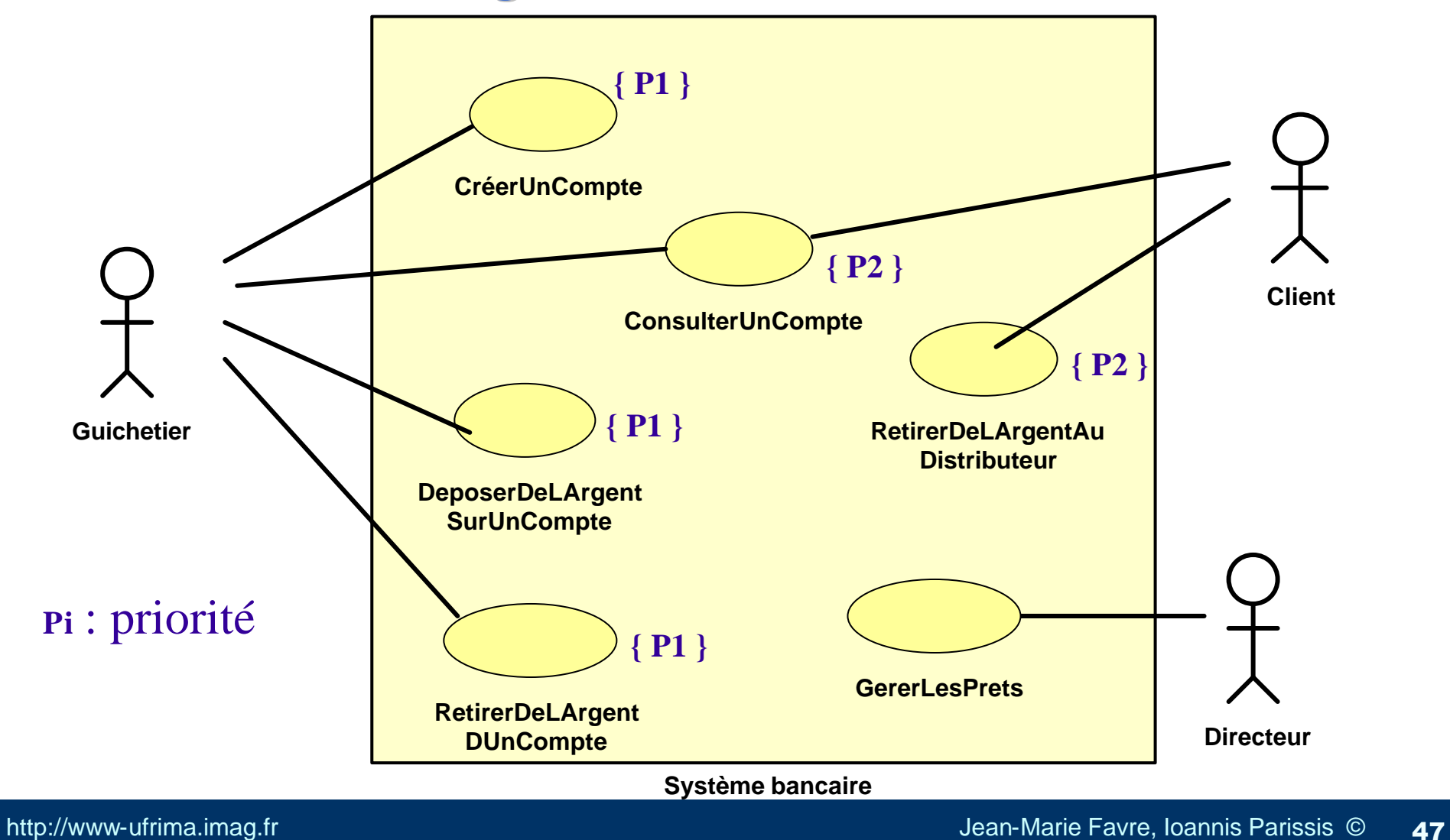

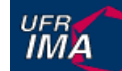

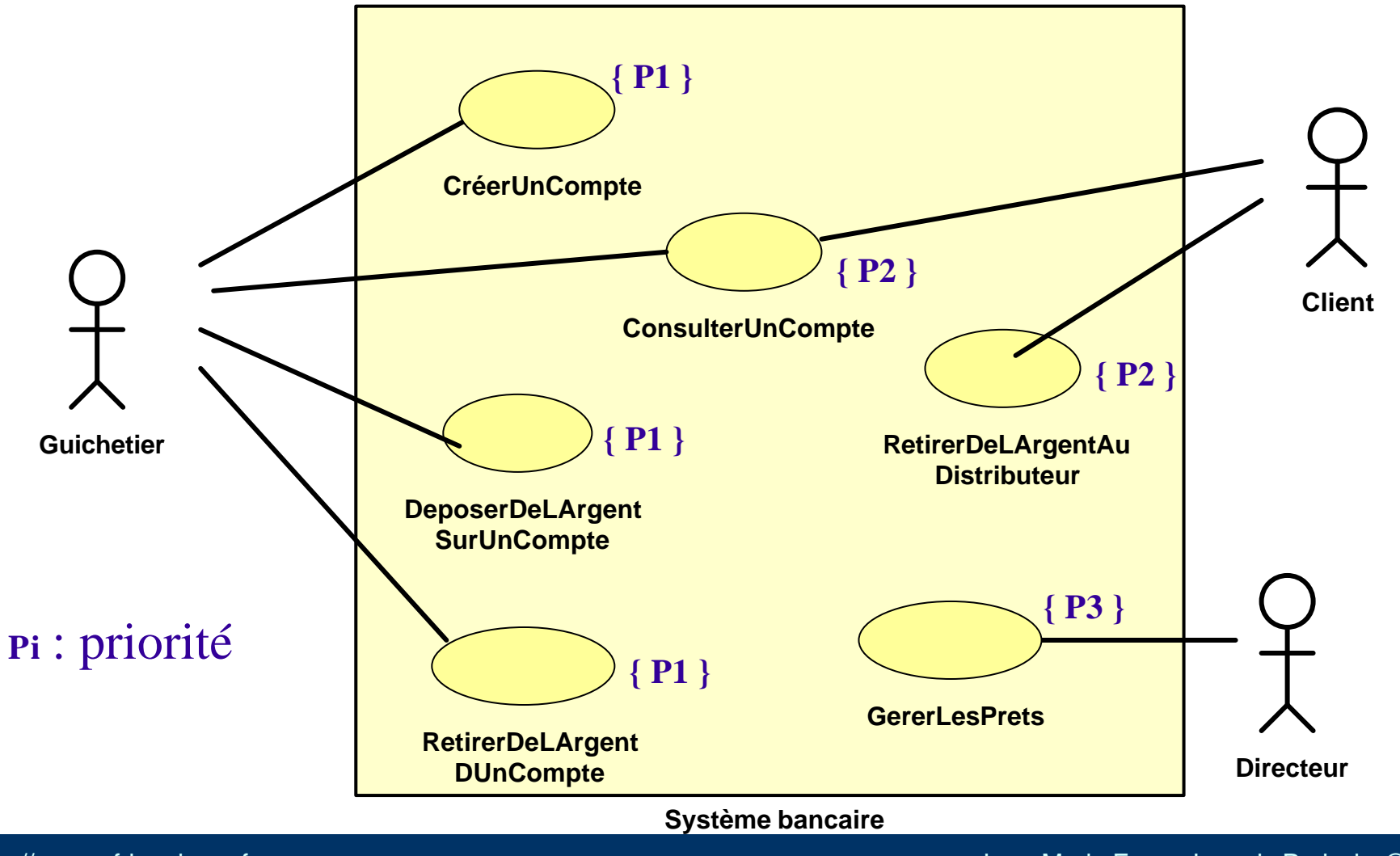

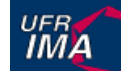

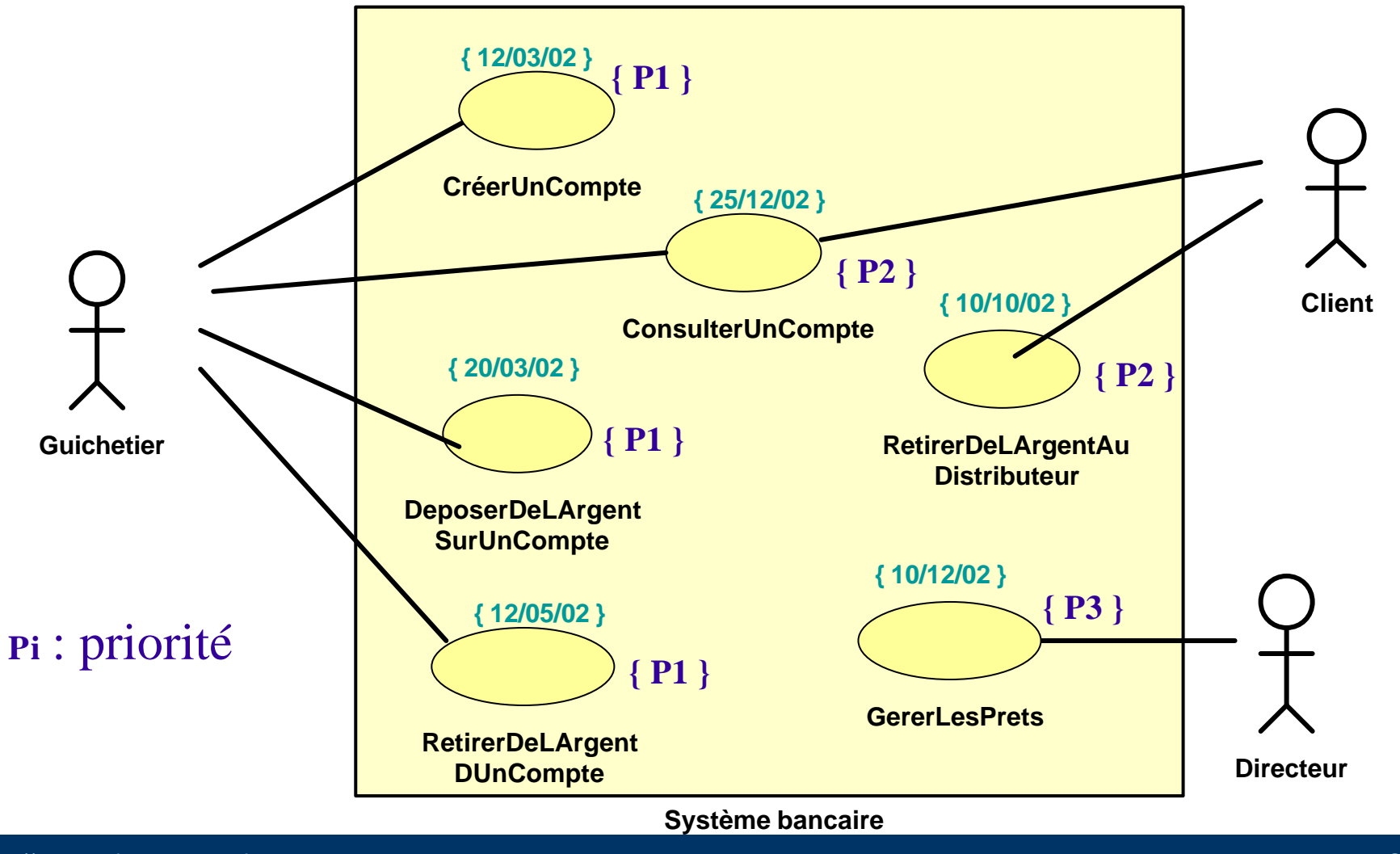

Institut d'Informatique et Mathématiques Appliquées de Grenoble

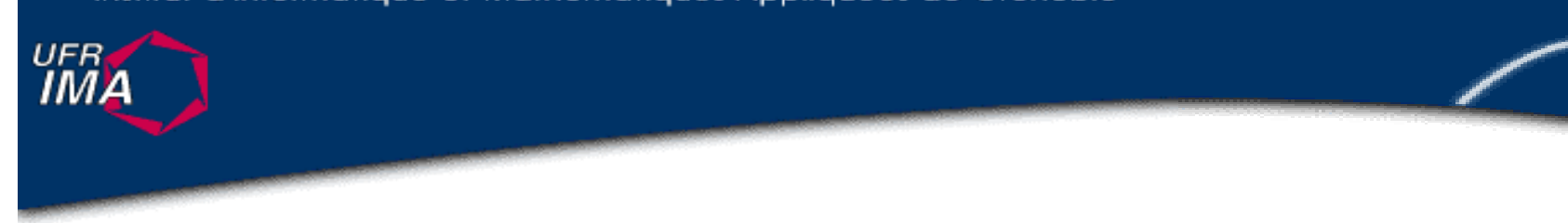

#### **Description détaillée des cas d'utilisation**

http://www-ufrima.imag.fr Jean-Marie Favre, Ioannis Parissis ©

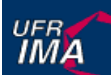

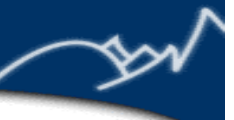

## **Description détaillée de chaque cas d'utilisation**

- n Chaque cas d 'utilisation doit être décrit en détail
- Commencer par les CU prioritaires
- Description utile pour la suite du développement
- Description détaillée plus où moins formelle
	- langue naturelle mais structurée, vocabulaire précis
	- **+** diagramme d'états
	- u ...

**UFRA** 

#### **Informations à décrire**

- Quand le CU commence, pré-conditions
- Quand le CU se termine, post-conditions
- **n** Le chemin correspondant au déroulement normal
- Les variantes possibles et les cas d'erreurs
- **n** Les interactions entre le système et les acteurs
- **n** Les informations échangées
- n Les éventuels besoins non fonctionnels

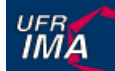

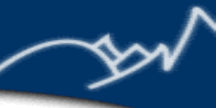

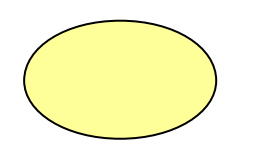

**Retirer DeLArgent AuDistributeur** Précondition :

Le distributeur contient des billets, il est en attente d'une opération, il n'est ni en panne, ni en maintenance

Début : lorsqu 'un client introduit sa carte bancaire dans le distributeur.

Fin : lorsque la carte bancaire et les billets sont sortis.

#### Postcondition :

Si de l 'argent a pu être retiré la somme d'argent sur le compte est égale à la somme d 'argent qu'il y avait avant, moins le montant du retrait. Sinon la somme d 'argent sur le compte est la même qu'avant.

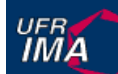

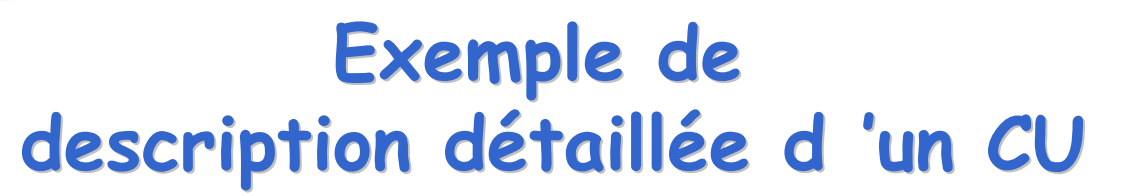

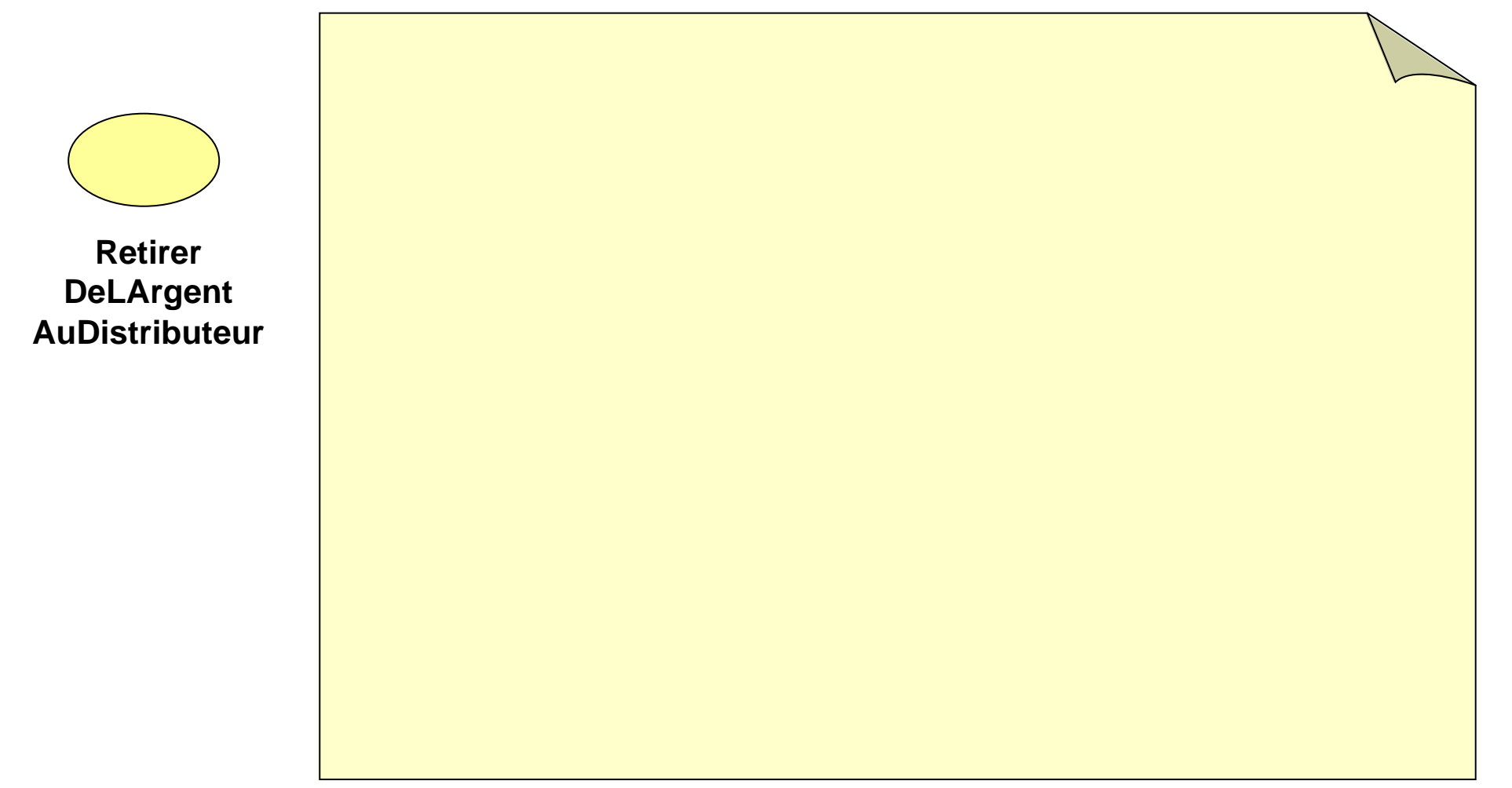

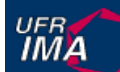

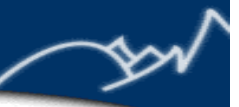

Déroulement normal :

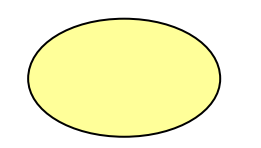

**Retirer DeLArgent AuDistributeur**

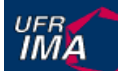

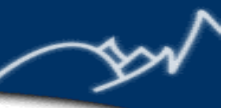

Déroulement normal : (1) le *client* introduit sa carte bancaire

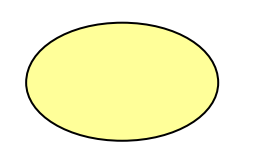

**Retirer DeLArgent AuDistributeur**

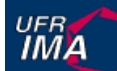

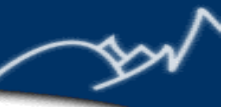

Déroulement normal :

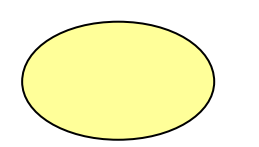

**Retirer DeLArgent AuDistributeur** (1) le *client* introduit sa carte bancaire

(2) le *système* lit la carte et vérifie si la carte est valide

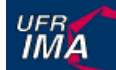

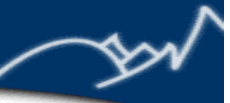

**Retirer DeLArgent AuDistributeur** Déroulement normal :

(1) le *client* introduit sa carte bancaire

(2) le *système* lit la carte et vérifie si la carte est valide

(3) le *système* demande au client de taper son code
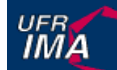

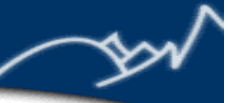

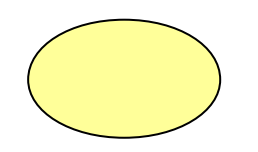

**Retirer DeLArgent AuDistributeur**

- (1) le *client* introduit sa carte bancaire
- (2) le *système* lit la carte et vérifie si la carte est valide
- (3) le *système* demande au client de taper son code
- (4) le *client* tape son code confidentiel

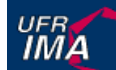

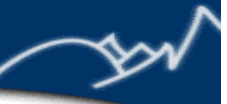

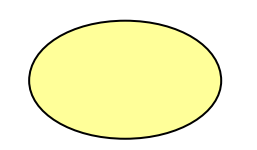

### **Retirer DeLArgent AuDistributeur**

- (1) le *client* introduit sa carte bancaire
- (2) le *système* lit la carte et vérifie si la carte est valide
- (3) le *système* demande au client de taper son code
- (4) le *client* tape son code confidentiel
- (5) le *système* vérifie que le code correspond à la carte

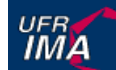

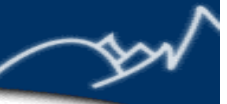

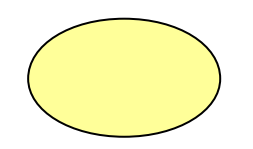

### **Retirer DeLArgent AuDistributeur**

- (1) le *client* introduit sa carte bancaire
- (2) le *système* lit la carte et vérifie si la carte est valide
- (3) le *système* demande au client de taper son code
- (4) le *client* tape son code confidentiel
- (5) le *système* vérifie que le code correspond à la carte
- (6) le *client* choisi une opération de retrait

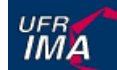

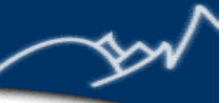

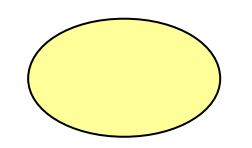

### **Retirer DeLArgent AuDistributeur**

- (1) le *client* introduit sa carte bancaire
- (2) le *système* lit la carte et vérifie si la carte est valide
- (3) le *système* demande au client de taper son code
- (4) le *client* tape son code confidentiel
- (5) le *système* vérifie que le code correspond à la carte
- (6) le *client* choisi une opération de retrait
- (7) le *système* demande le montant à retirer

…

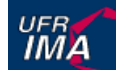

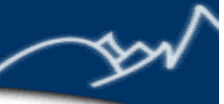

## **Exemple de description détaillée d 'un CU**

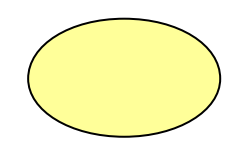

### **Retirer DeLArgent AuDistributeur**

- (1) le *client* introduit sa carte bancaire
- (2) le *système* lit la carte et vérifie si la carte est valide
- (3) le *système* demande au client de taper son code
- (4) le *client* tape son code confidentiel
- (5) le *système* vérifie que le code correspond à la carte
- (6) le *client* choisi une opération de retrait
- (7) le *système* demande le montant à retirer

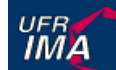

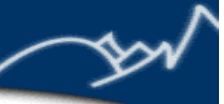

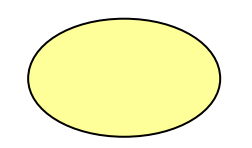

### **Retirer DeLArgent AuDistributeur**

Déroulement normal :

- (1) le *client* introduit sa carte bancaire
- (2) le *système* lit la carte et vérifie si la carte est valide
- (3) le *système* demande au client de taper son code
- (4) le *client* tape son code confidentiel
- (5) le *système* vérifie que le code correspond à la carte
- (6) le *client* choisi une opération de retrait
- (7) le *système* demande le montant à retirer

…

Variantes :

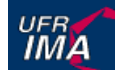

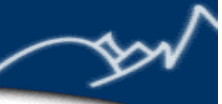

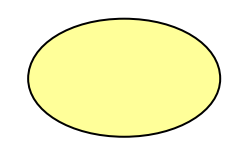

### **Retirer DeLArgent AuDistributeur**

Déroulement normal :

- (1) le *client* introduit sa carte bancaire
- (2) le *système* lit la carte et vérifie si la carte est valide
- (3) le *système* demande au client de taper son code
- (4) le *client* tape son code confidentiel
- (5) le *système* vérifie que le code correspond à la carte
- (6) le *client* choisi une opération de retrait
- (7) le *système* demande le montant à retirer

…

### Variantes :

(A) *Carte invalide* : au cours de l 'étape (2) si la carte est jugée invalide, le système affiche un message d 'erreur, rejète la carte et le cas d 'utilisation se termine.

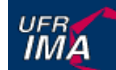

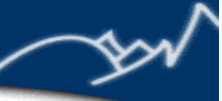

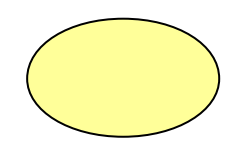

### **Retirer DeLArgent AuDistributeur**

Déroulement normal :

- (1) le *client* introduit sa carte bancaire
- (2) le *système* lit la carte et vérifie si la carte est valide
- (3) le *système* demande au client de taper son code
- (4) le *client* tape son code confidentiel
- (5) le *système* vérifie que le code correspond à la carte
- (6) le *client* choisi une opération de retrait
- (7) le *système* demande le montant à retirer

…

### Variantes :

(A) *Carte invalide* : au cours de l 'étape (2) si la carte est jugée invalide, le système affiche un message d 'erreur, rejète la carte et le cas d 'utilisation se termine. (B) *Code erroné* : au cours de l 'étape (5) ...

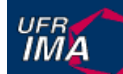

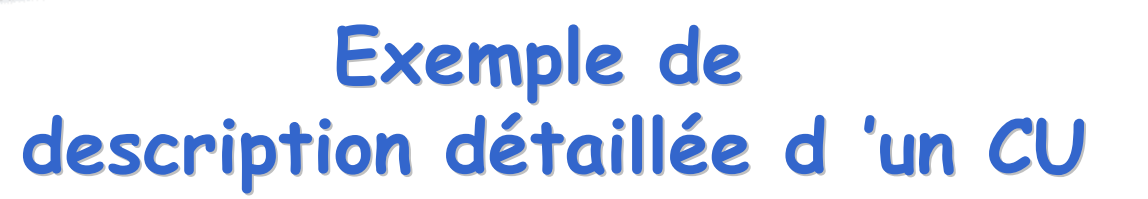

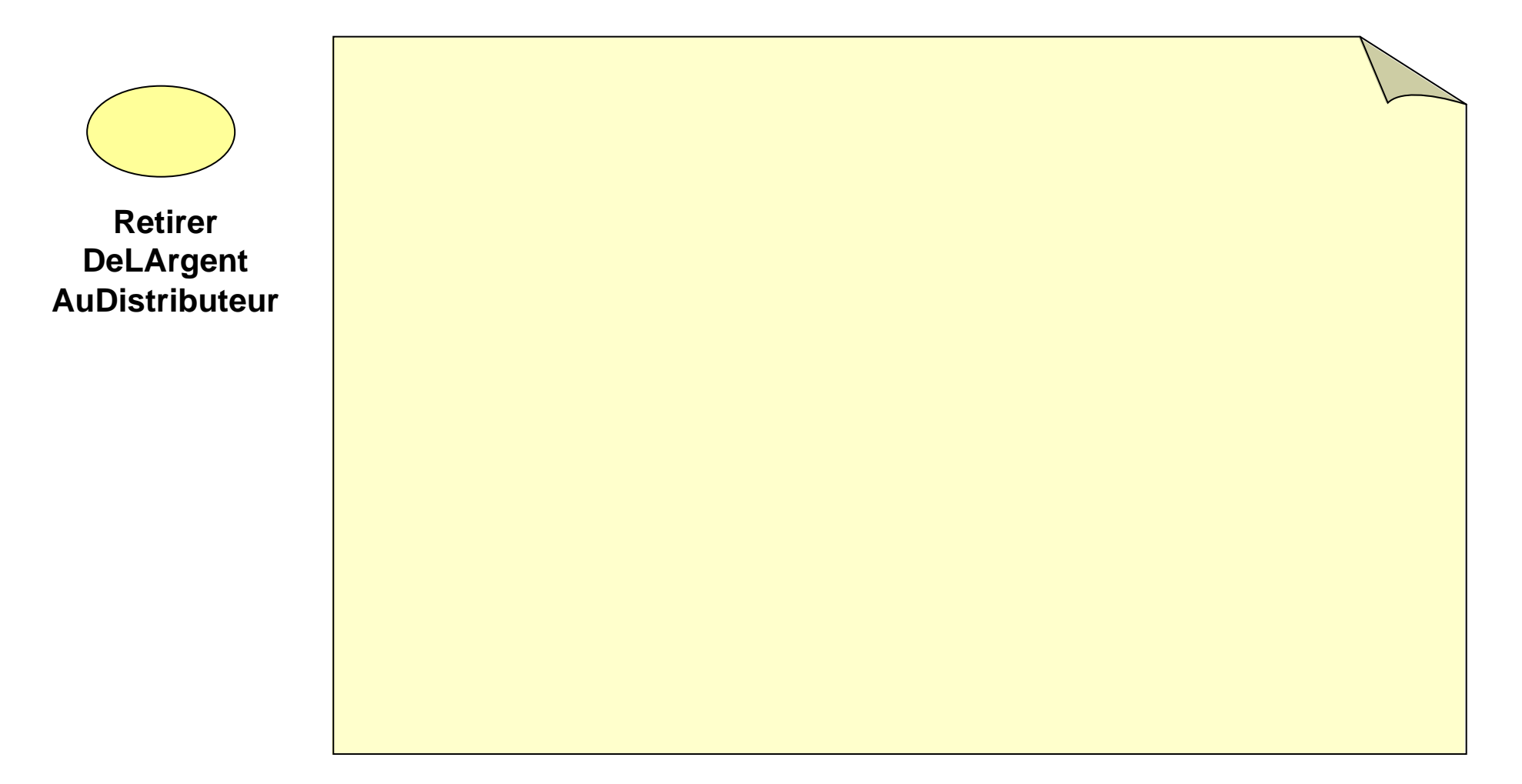

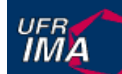

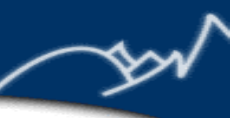

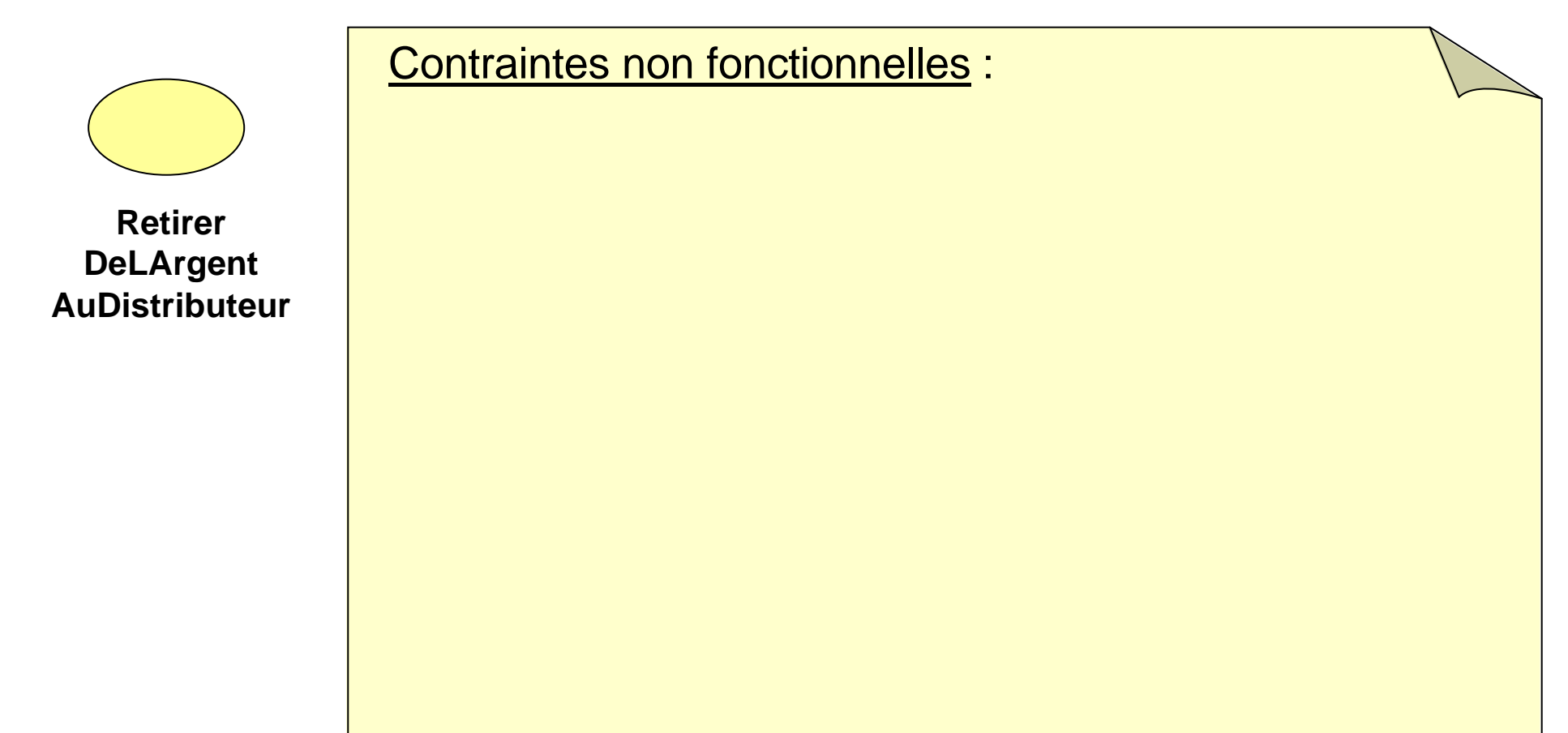

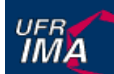

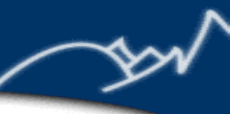

Contraintes non fonctionnelles :

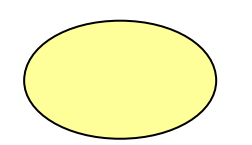

**Retirer DeLArgent AuDistributeur**

(A) *Performance* : le système doit réagir dans un délai inférieur à 4 secondes, quelque soit l'action de l 'utilisateur.

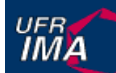

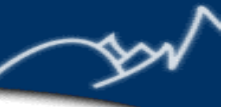

Contraintes non fonctionnelles :

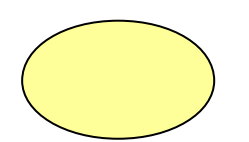

**Retirer DeLArgent AuDistributeur**

(A) *Performance* : le système doit réagir dans un délai inférieur à 4 secondes, quelque soit l'action de l 'utilisateur.

(B) *Résistance aux pannes* : si une coupure de courant ou une autre défaillance survient au cours du cas d 'utilisation, la transaction sera annulée, l 'argent ne sera pas distribué. Le système doit pouvoir redémarrer automatiquement dans un état cohérent et sans intervention humaine.

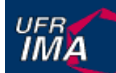

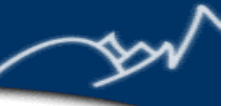

Contraintes non fonctionnelles :

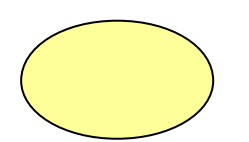

**Retirer DeLArgent AuDistributeur**

(A) *Performance* : le système doit réagir dans un délai inférieur à 4 secondes, quelque soit l'action de l 'utilisateur.

(B) *Résistance aux pannes* : si une coupure de courant ou une autre défaillance survient au cours du cas d 'utilisation, la transaction sera annulée, l 'argent ne sera pas distribué. Le système doit pouvoir redémarrer automatiquement dans un état cohérent et sans intervention humaine.

(C) *Résistance à la charge* : le système doit pouvoir gérer plus de 1000 retraits d 'argent simultanément

...

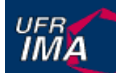

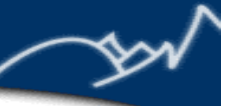

## **Exemple de description détaillée d 'un CU**

Contraintes non fonctionnelles :

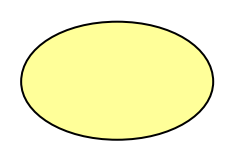

**Retirer DeLArgent AuDistributeur**

(A) *Performance* : le système doit réagir dans un délai inférieur à 4 secondes, quelque soit l'action de l 'utilisateur.

(B) *Résistance aux pannes* : si une coupure de courant ou une autre défaillance survient au cours du cas d 'utilisation, la transaction sera annulée, l 'argent ne sera pas distribué. Le système doit pouvoir redémarrer automatiquement dans un état cohérent et sans intervention humaine.

(C) *Résistance à la charge* : le système doit pouvoir gérer plus de 1000 retraits d 'argent simultanément

UFR<br>**IMA** 

### **Scénario**

- n Pour décrire ou valider un CU : les **scénarii**
- **n** Un scénario est un exemple :
	- ◆ une manière particulière d 'utiliser le système ...
	- u par une personne particulière ...
	- u … dans un contexte particulier.
- n cas d 'utilisation = ensemble de scénarios
- scénario = une exécution particulière d'un CU

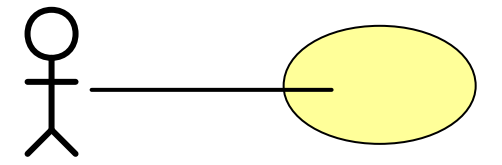

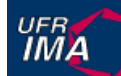

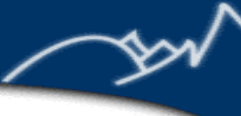

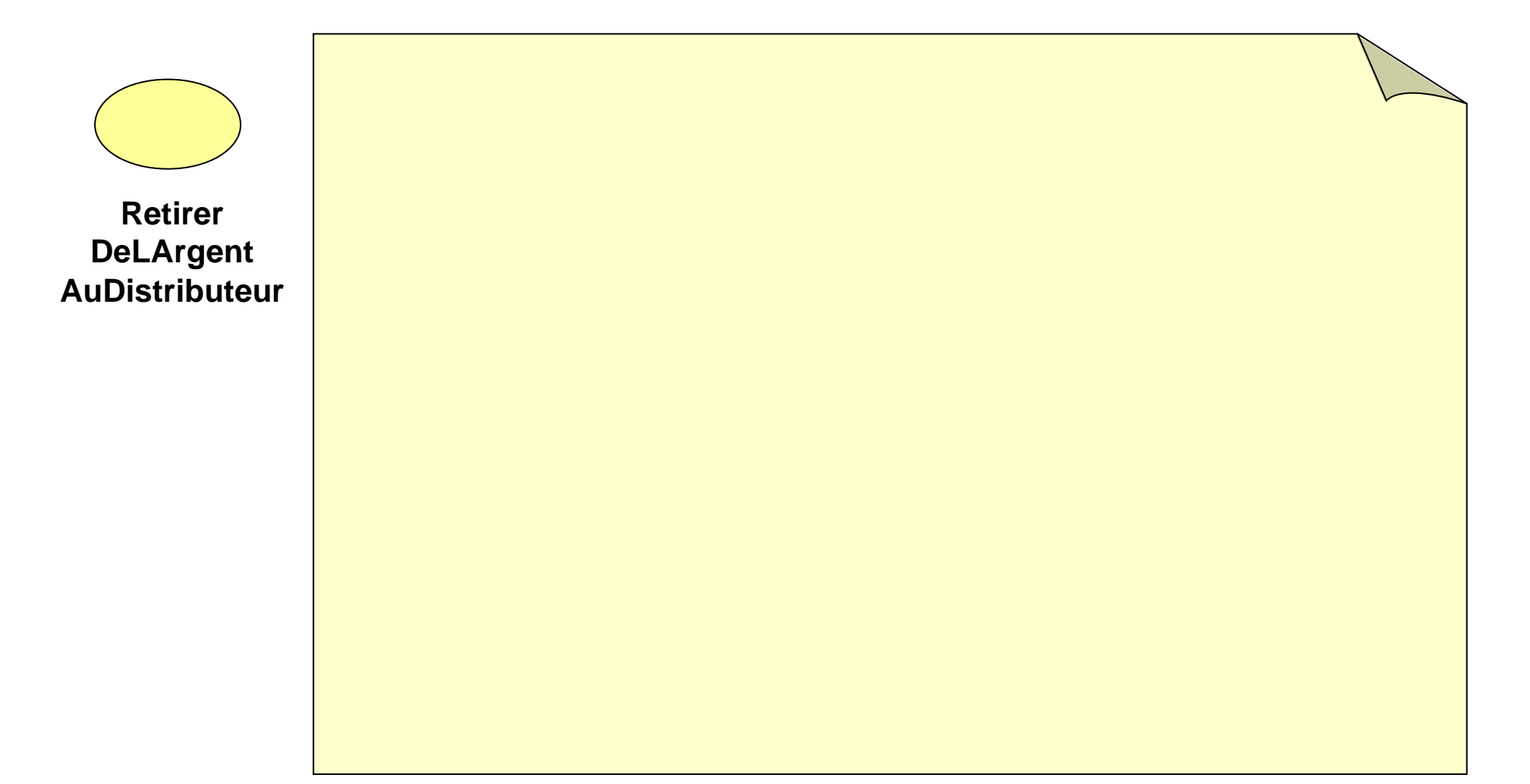

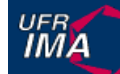

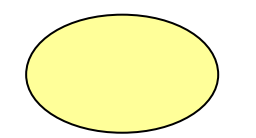

**Retirer DeLArgent AuDistributeur**

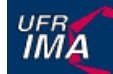

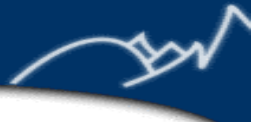

**Retirer DeLArgent AuDistributeur**

### SCENARIO 4

• *Paul* insère sa carte dans le distributeur d2103

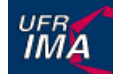

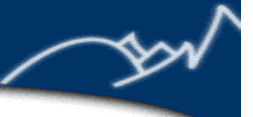

### SCENARIO 4

- *Paul* insère sa carte dans le distributeur d2103
- Le *système* accepte la carte et lit le numéro de compte

**Retirer DeLArgent AuDistributeur**

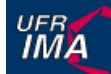

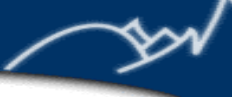

**Retirer**

**DeLArgent AuDistributeur**

- *Paul* insère sa carte dans le distributeur d2103
- Le *système* accepte la carte et lit le numéro de compte
- Le *système* demande le code

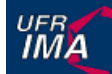

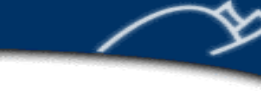

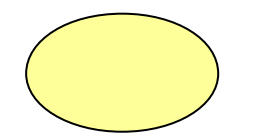

**Retirer DeLArgent AuDistributeur**

- *Paul* insère sa carte dans le distributeur d2103
- Le *système* accepte la carte et lit le numéro de compte
- Le *système* demande le code
- *Paul* tape ' 1234 '

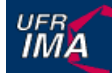

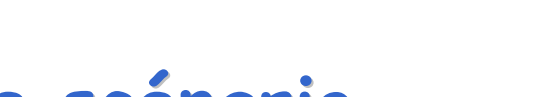

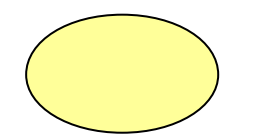

**Retirer DeLArgent AuDistributeur**

- *Paul* insère sa carte dans le distributeur d2103
- Le *système* accepte la carte et lit le numéro de compte
- Le *système* demande le code
- *Paul* tape ' 1234 '
- Le *système* indique que ce n 'est pas le bon code

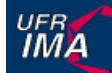

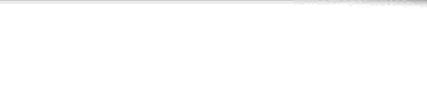

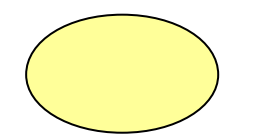

**Retirer DeLArgent AuDistributeur**

- *Paul* insère sa carte dans le distributeur d2103
- Le *système* accepte la carte et lit le numéro de compte
- Le *système* demande le code
- *Paul* tape ' 1234 '
- Le *système* indique que ce n 'est pas le bon code
- Le *système* affiche un message et propose de recommencer

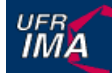

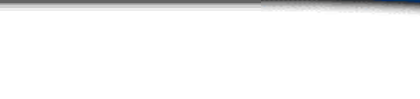

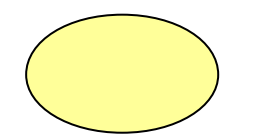

**Retirer DeLArgent AuDistributeur**

- *Paul* insère sa carte dans le distributeur d2103
- Le *système* accepte la carte et lit le numéro de compte
- Le *système* demande le code
- *Paul* tape ' 1234 '
- Le *système* indique que ce n 'est pas le bon code
- Le *système* affiche un message et propose de recommencer
- *Paul* tape ' 6622'

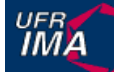

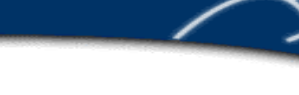

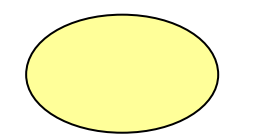

**Retirer DeLArgent AuDistributeur**

- *Paul* insère sa carte dans le distributeur d2103
- Le *système* accepte la carte et lit le numéro de compte
- Le *système* demande le code
- *Paul* tape ' 1234 '
- Le *système* indique que ce n 'est pas le bon code
- Le *système* affiche un message et propose de recommencer
- *Paul* tape ' 6622'
- Le *système* affiche que le code est correct

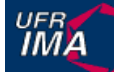

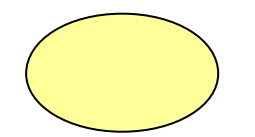

**Retirer DeLArgent AuDistributeur**

- *Paul* insère sa carte dans le distributeur d2103
- Le *système* accepte la carte et lit le numéro de compte
- Le *système* demande le code
- *Paul* tape ' 1234 '
- Le *système* indique que ce n 'est pas le bon code
- Le *système* affiche un message et propose de recommencer
- *Paul* tape ' 6622'
- Le *système* affiche que le code est correct
- Le *système* demande le montant du retrait

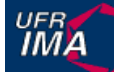

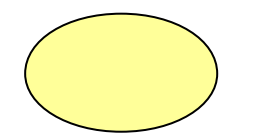

**Retirer DeLArgent AuDistributeur**

- *Paul* insère sa carte dans le distributeur d2103
- Le *système* accepte la carte et lit le numéro de compte
- Le *système* demande le code
- *Paul* tape ' 1234 '
- Le *système* indique que ce n 'est pas le bon code
- Le *système* affiche un message et propose de recommencer
- *Paul* tape ' 6622'
- Le *système* affiche que le code est correct
- Le *système* demande le montant du retrait
- *Paul* tape 50000 fr

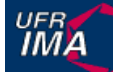

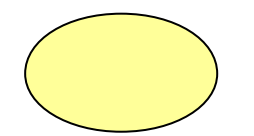

**Retirer DeLArgent AuDistributeur**

- *Paul* insère sa carte dans le distributeur d2103
- Le *système* accepte la carte et lit le numéro de compte
- Le *système* demande le code
- *Paul* tape ' 1234 '
- Le *système* indique que ce n 'est pas le bon code
- Le *système* affiche un message et propose de recommencer
- *Paul* tape ' 6622'
- Le *système* affiche que le code est correct
- Le *système* demande le montant du retrait
- *Paul* tape 50000 fr
- Le *système* vérifie s 'il y a assez d 'argent sur le compte

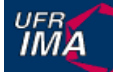

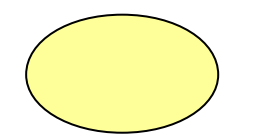

**Retirer DeLArgent AuDistributeur**

### SCENARIO 4

- *Paul* insère sa carte dans le distributeur d2103
- Le *système* accepte la carte et lit le numéro de compte
- Le *système* demande le code
- *Paul* tape ' 1234 '
- Le *système* indique que ce n 'est pas le bon code
- Le *système* affiche un message et propose de recommencer
- *Paul* tape ' 6622'
- Le *système* affiche que le code est correct
- Le *système* demande le montant du retrait
- *Paul* tape 50000 fr
- Le *système* vérifie s 'il y a assez d 'argent sur le compte

•...

### UFR<br>**IMA**

### **Diagrammes de séquences**

- Pour décrire un scénario : un diagramme de séquence
- Diagramme de séquences :
	- L'une des notations UML, une notation générale
	- $\bullet$  Peut être utilisée dans de nombreux contextes
	- Permet de décrire une séquence des messages échangés entre différents objets
	- u Différents niveaux de détails
- **n** Pour décrire un scénario simple, deux objets : l'acteur et le système

£

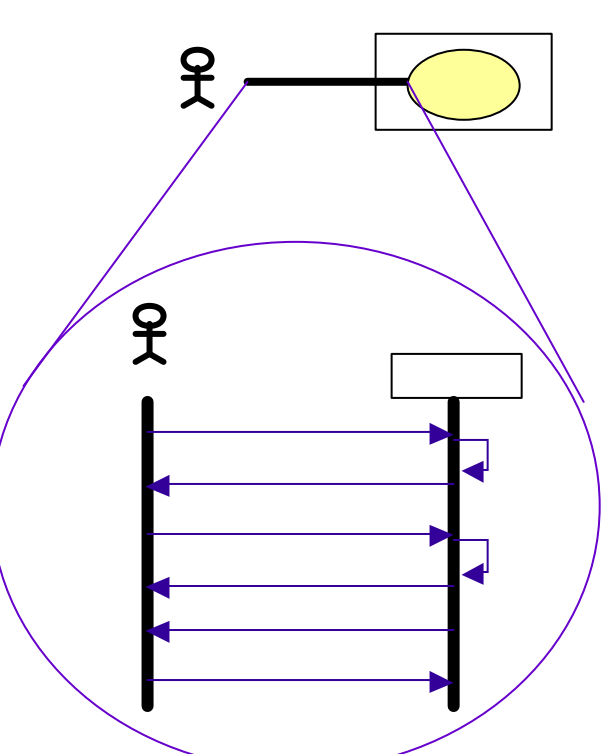

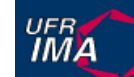

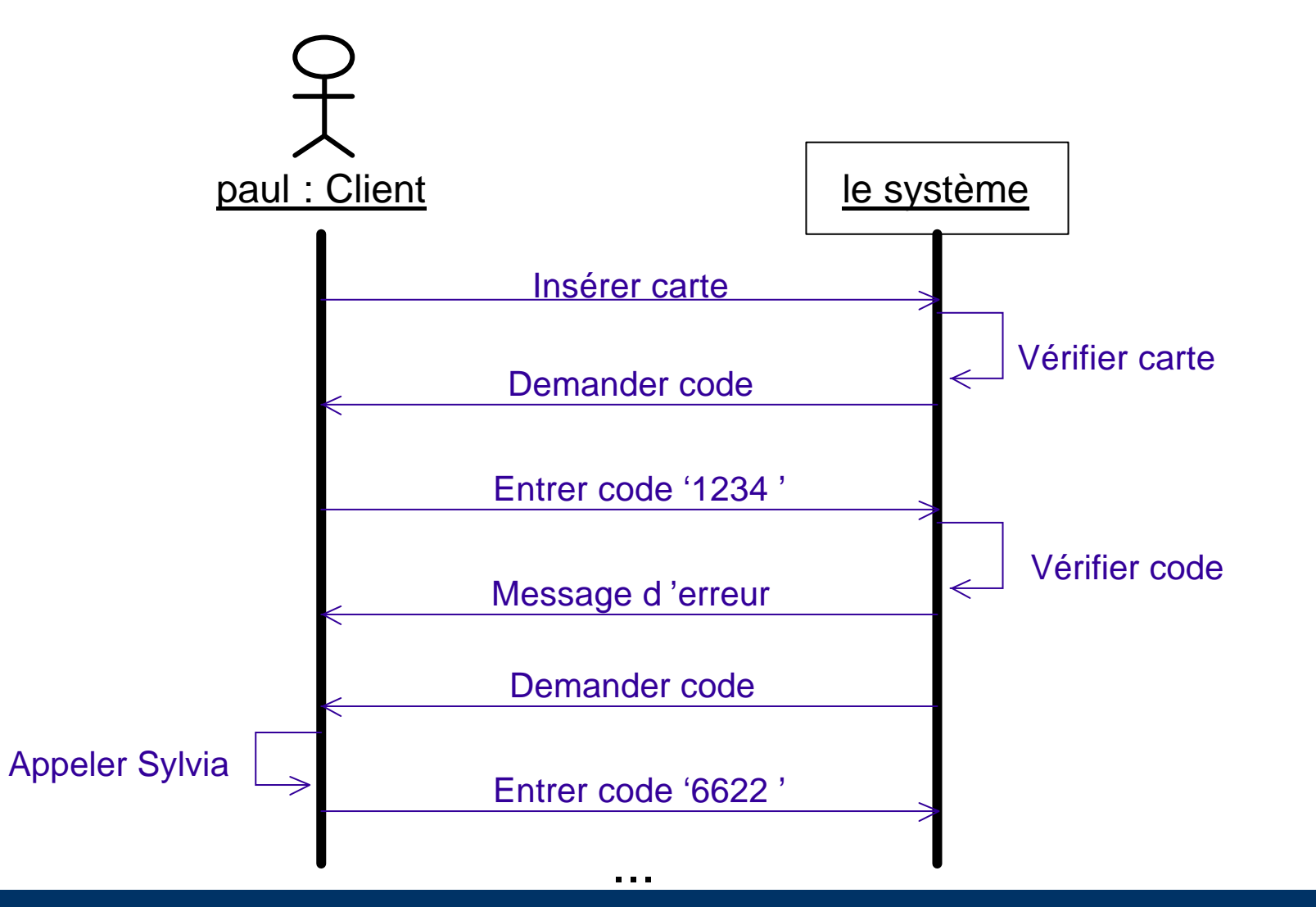

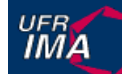

### **Cas d'utilisation vs. scénarii**

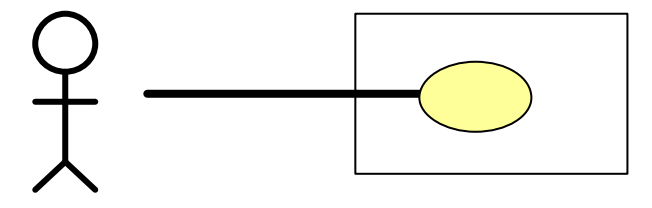

### Niveau modèle

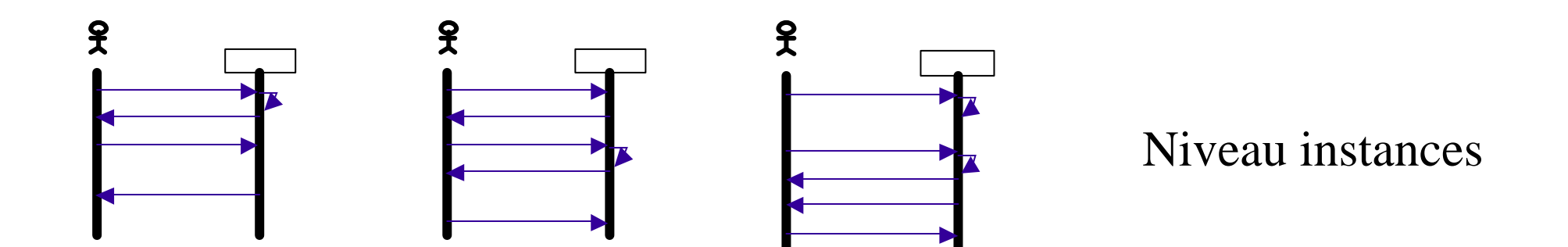

UFR<br>**IMA** 

### **Le Processus Unifié**

(1) Définir le modèle de cas d'utilisation

- (1.1) Trouver les acteurs
- (1.2) Décrire brièvement chaque acteur
- (1.3) Trouver les cas d 'utilisation
- (1.4) Décrire brièvement chaque cas d 'utilisation
- (1.5) Décrire le modèle comme un tout
- (2) Définir des priorités entre CU
- (3) Détailler chaque CU (en tenant compte des priorités)

### **Résumé**

- **n** Différents concepts UML
	- Modèle des cas d'utilisation
	- u Diagramme des cas d'utilisation
	- $\triangle$  Acteur

**UFRA** 

- $\leftarrow$  Cas d'utilisation
- $\triangle$  Scénario
- **n Processus Unifié : commencer par les acteurs**
- n Utiliser les schémas mais aussi la langue naturelle!
- Moyen de communication avec le client

Institut d'Informatique et Mathématiques Appliquées de Grenoble UFR.

## **UML : Diagrammes de Classes**

**Concepts de bases**

Objets, Classes Lien, Association, Cardinalité Généralisation

http://www-ufrima.imag.fr Jean-Marie Favre, Ioannis Parissis ©

### **Concepts de base**

- n UML est basé sur différents concepts de base :
	- Objet, Classe
	- Lien, Association
	- Contrainte

**UFRA** 

- n UML propose des notations et des diagrammes
	- u Diagramme de classes (description au niveau modèlisation, cas général)
	- Diagramme d'objets (description au niveau instance, exemples)
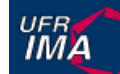

#### **Notation pour les classes**

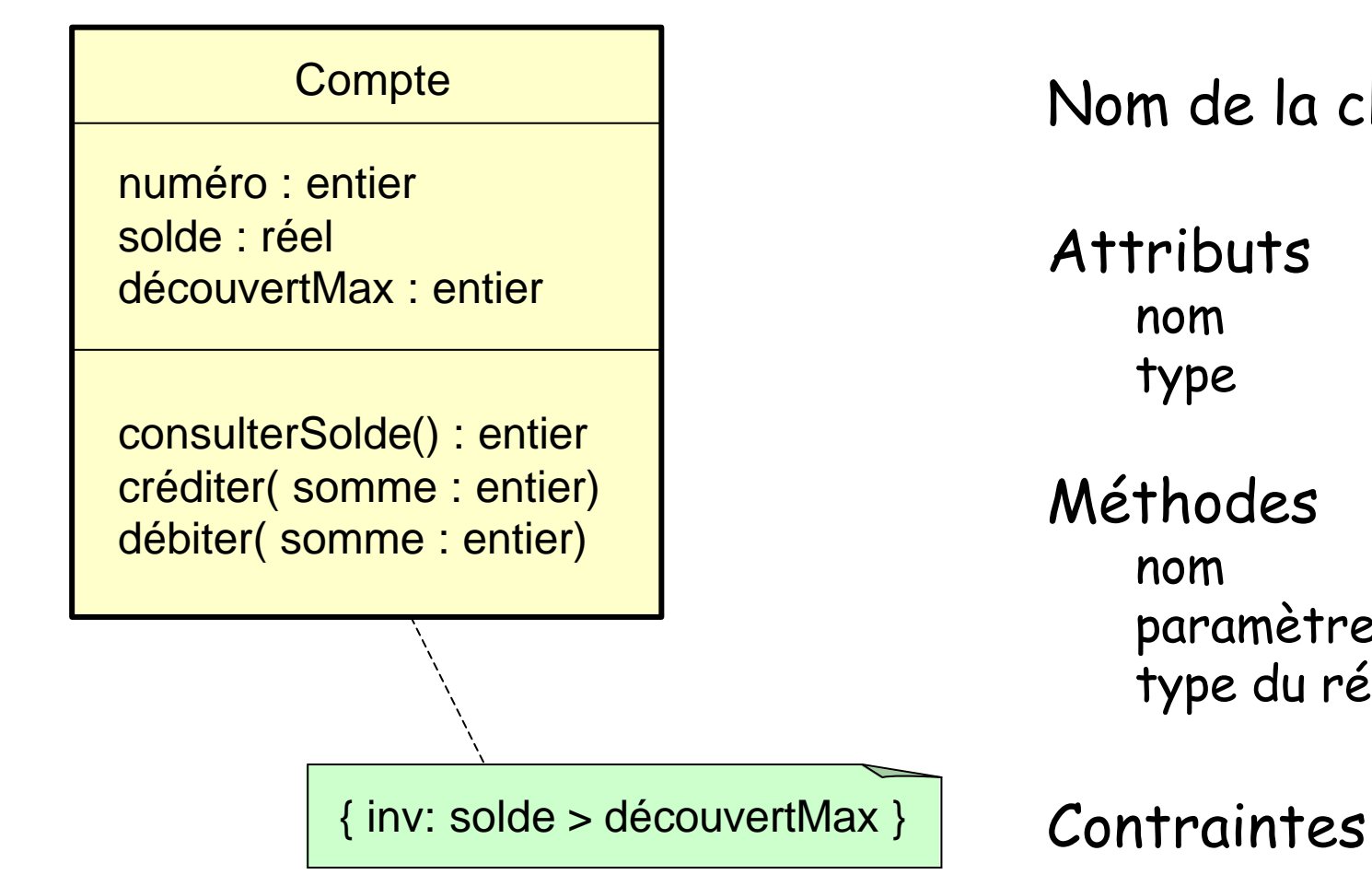

Nom de la classe

**Attributs** nom type

Méthodes nom paramètre type du résultat

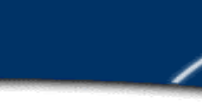

## **Notations simplifiées pour les classes**

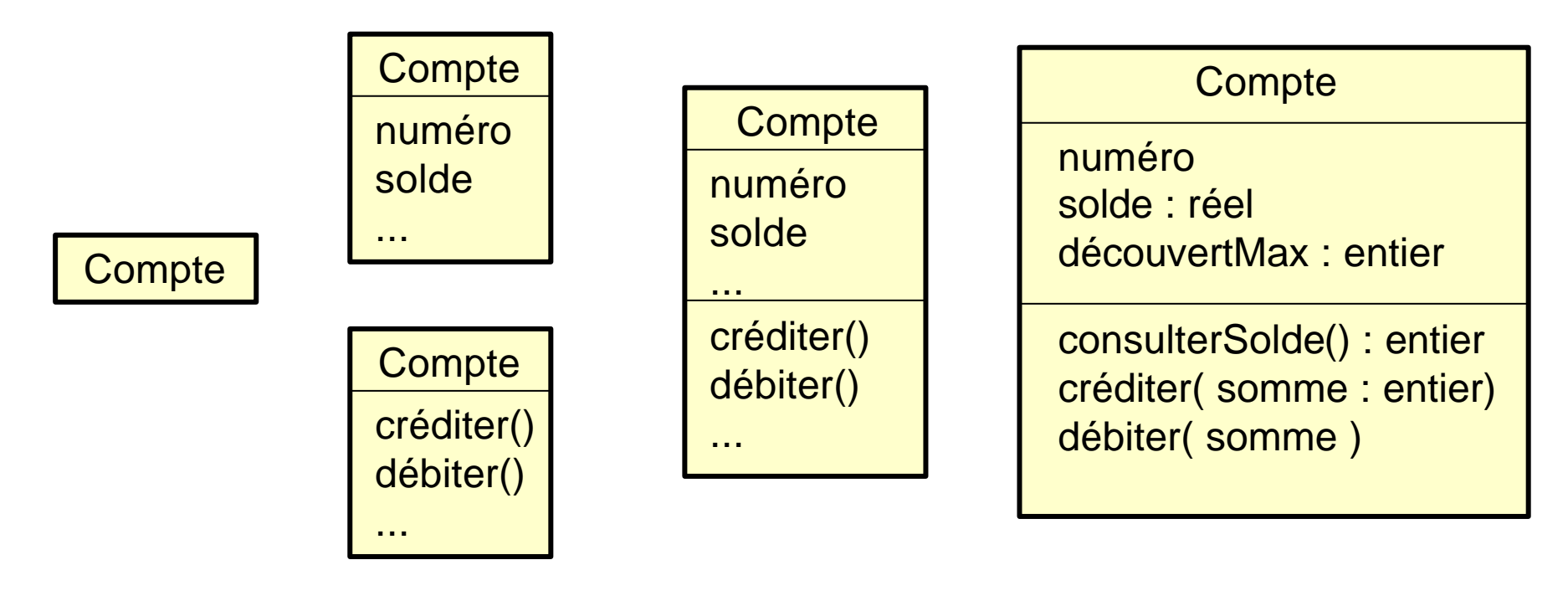

Conventions :

- les noms de classes commencent par une majuscule
- les noms d 'attributs et de méthodes commencent par une minuscule

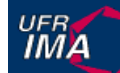

## **Notations pour les objets**

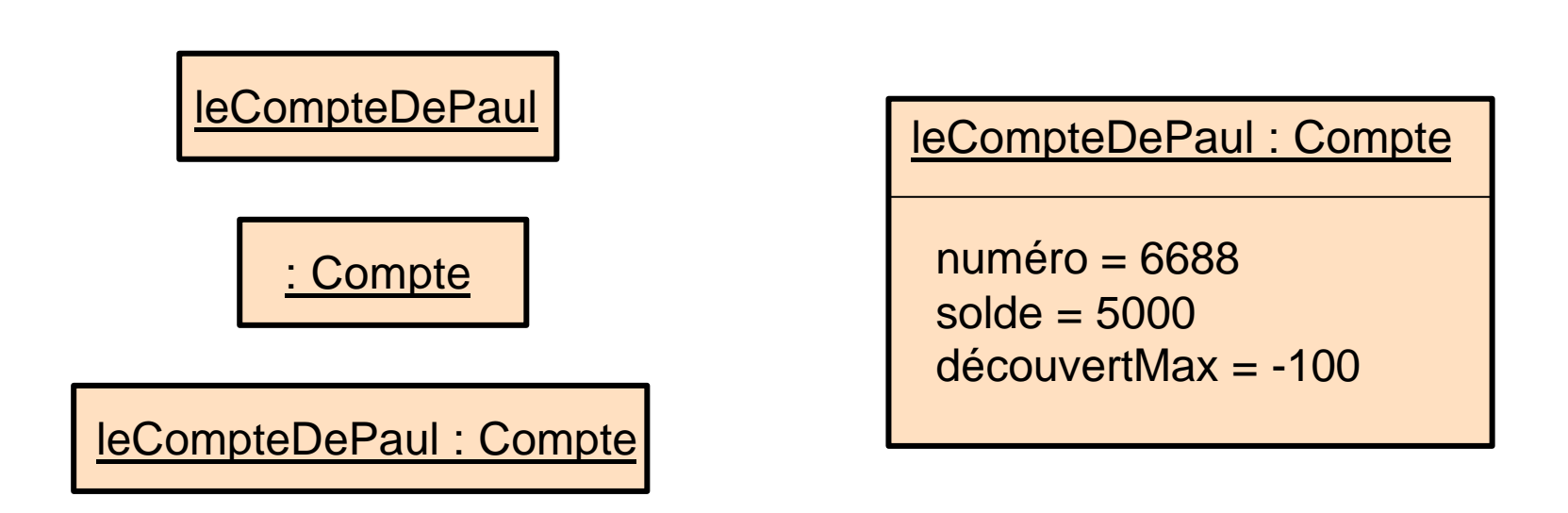

Convention :

· les noms d'objets commencent par une minuscule et sont soulignés

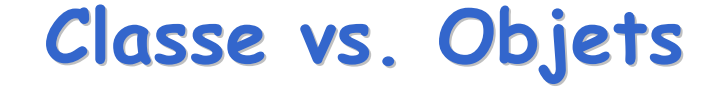

Une **classe** spécifie la structure et le comportement d'un ensemble d'objets de même nature

La structure d'une classe est constante

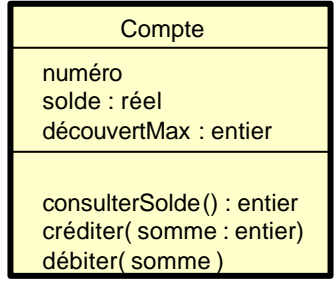

Diagramme de classes (modèlisation)

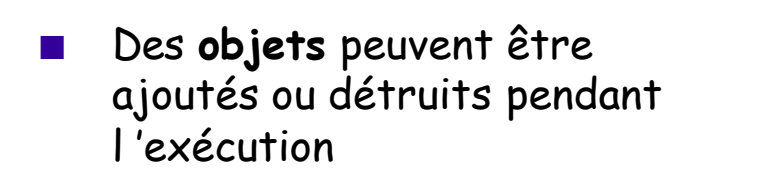

La valeur des attributs des objets peut changer

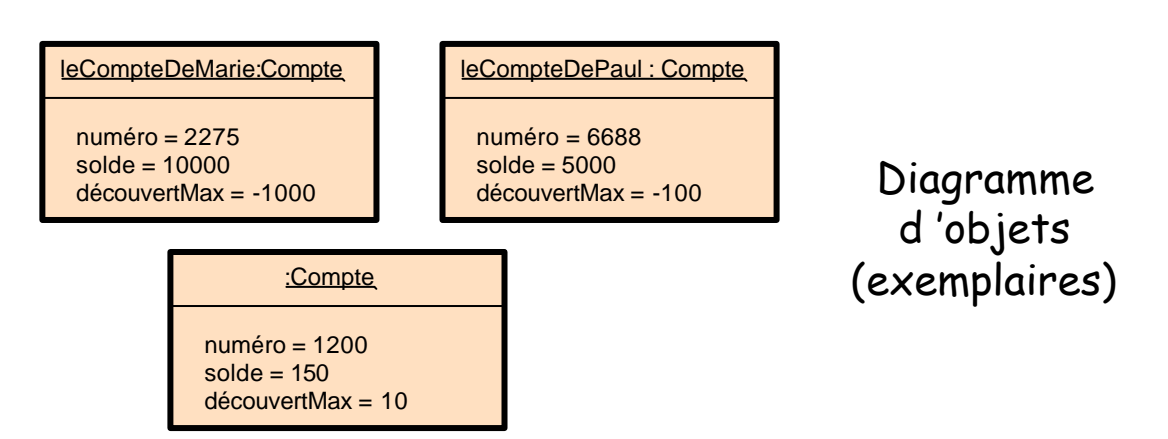

## **Liens (entre objets)**

Un **lien** indique une connexion entre deux objets

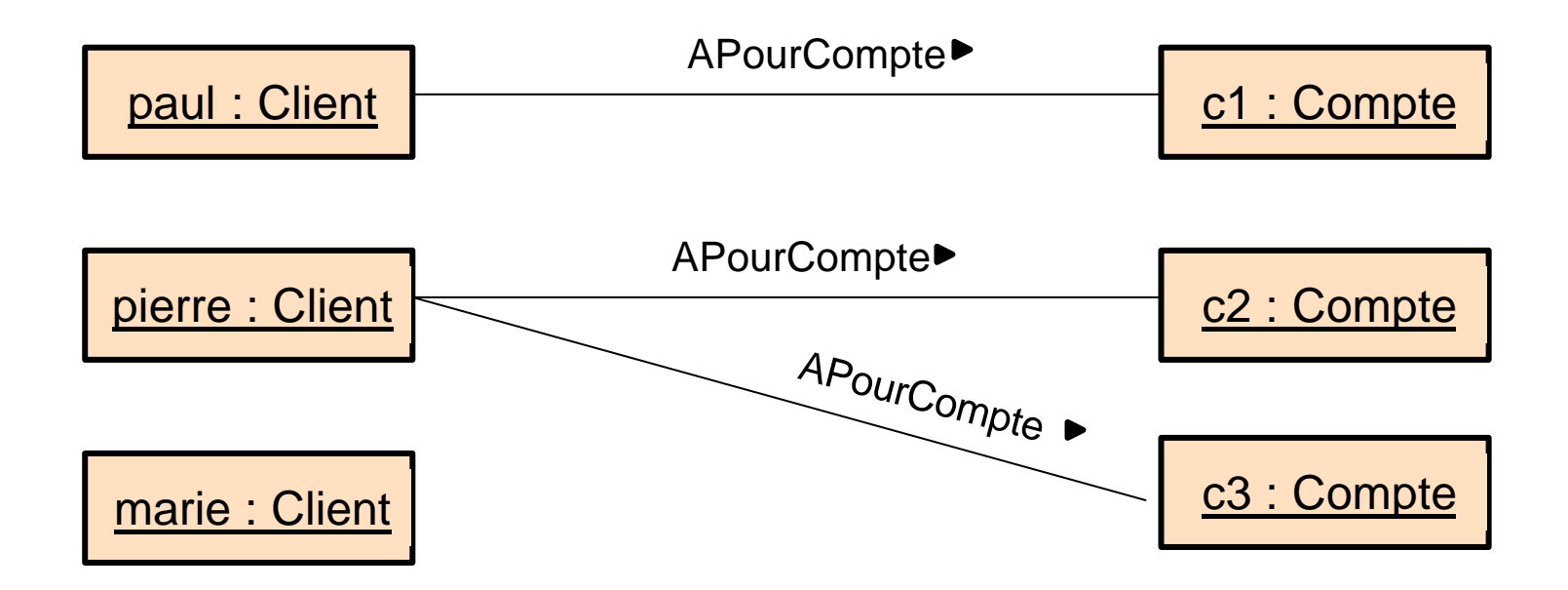

Conventions :

**UFRA** 

- les noms des liens sont des formes verbales et commencent par une majuscule
- indique le sens de la lecture (ex: « paul APourCompte c1 »)

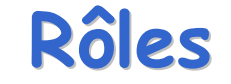

#### Chacun des deux objets joue un **rôle** diffèrent dans le lien

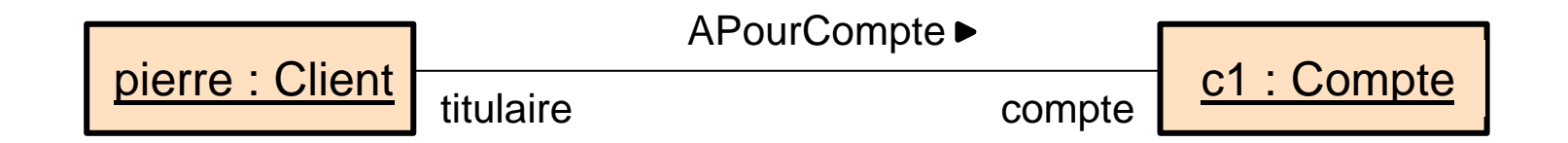

pierre assume le rôle de titulaire pour le compte c1 c1 assume le rôle de compte pour pierre

#### Conventions :

- choisir un groupe nominal pour désigner un rôle
- si un nom de rôle est omis, le nom de la classe fait office de nom

## **Associations (entre classes)**

#### Une **association** décrit un ensemble de liens de même "sémantique"

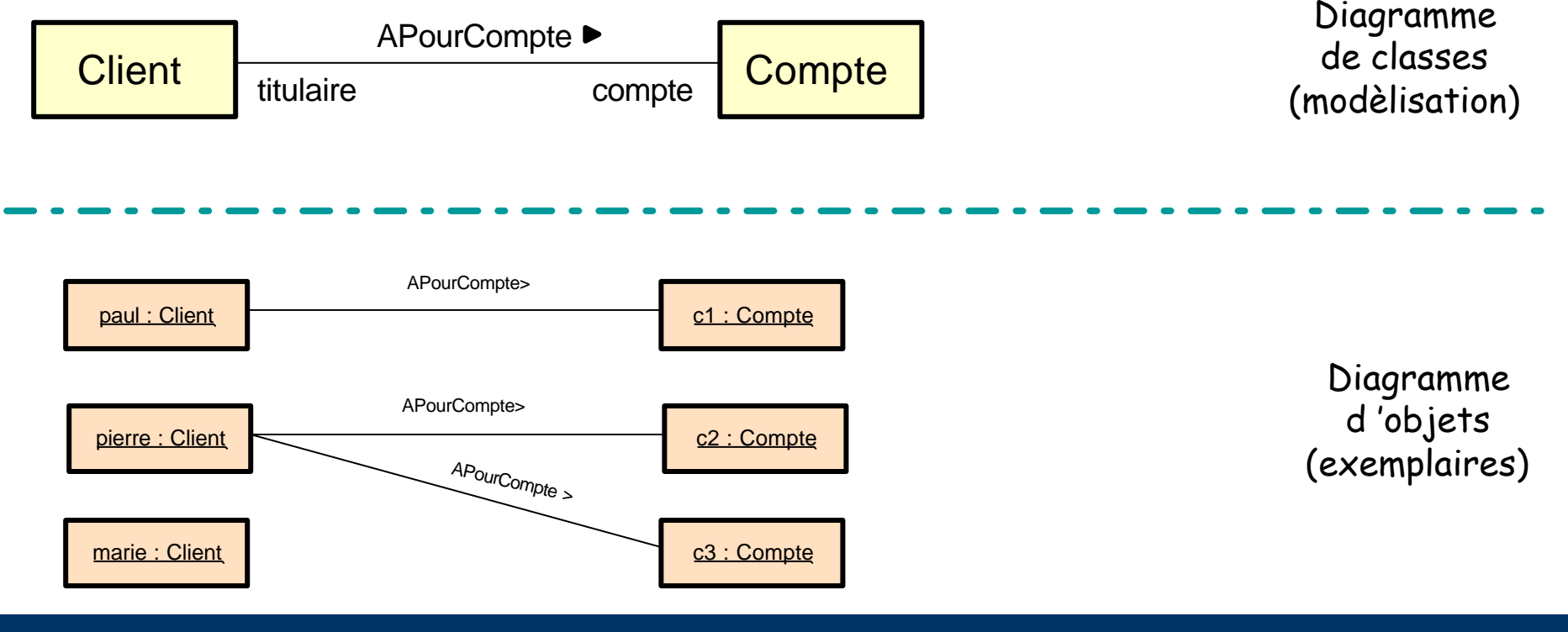

#### **Association vs. Liens**

- n Un **lien** lie deux **objets**
- n Une **association** lie deux **classes**
- n Un **lien** est une instance d'**association**
- n Une **association** décrit un ensemble de **liens**
- n Des **liens** peuvent être ajoutés ou détruits pendant l 'exécution, (ce n 'est pas le cas des associations)

Le terme "relation" ne pas partie du vocabulaire UML

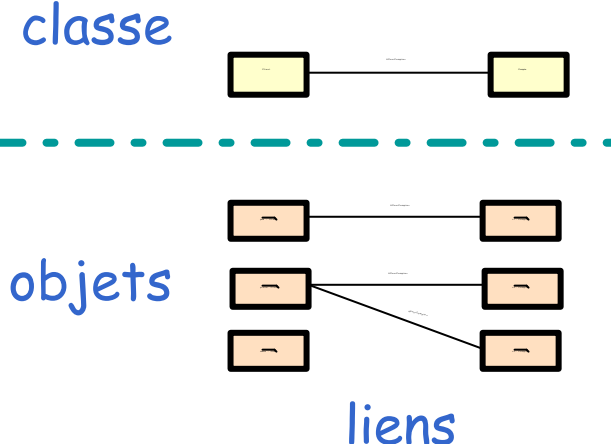

association

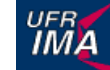

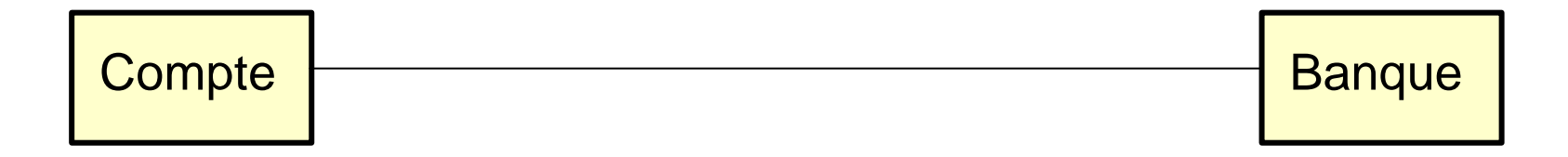

 $\frac{UFB}{IMA}$ 

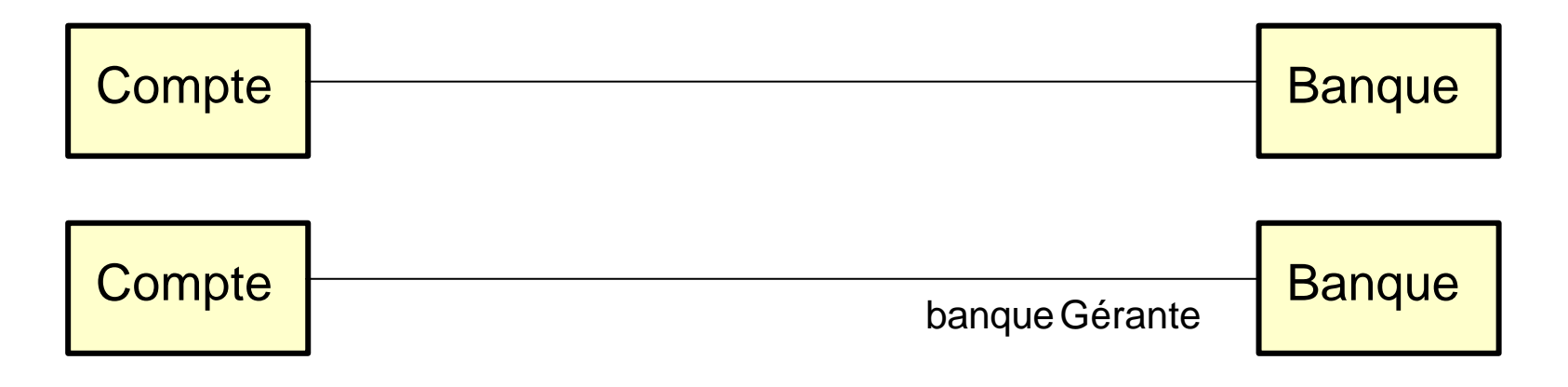

 $\frac{UFB}{I M \Delta}$ 

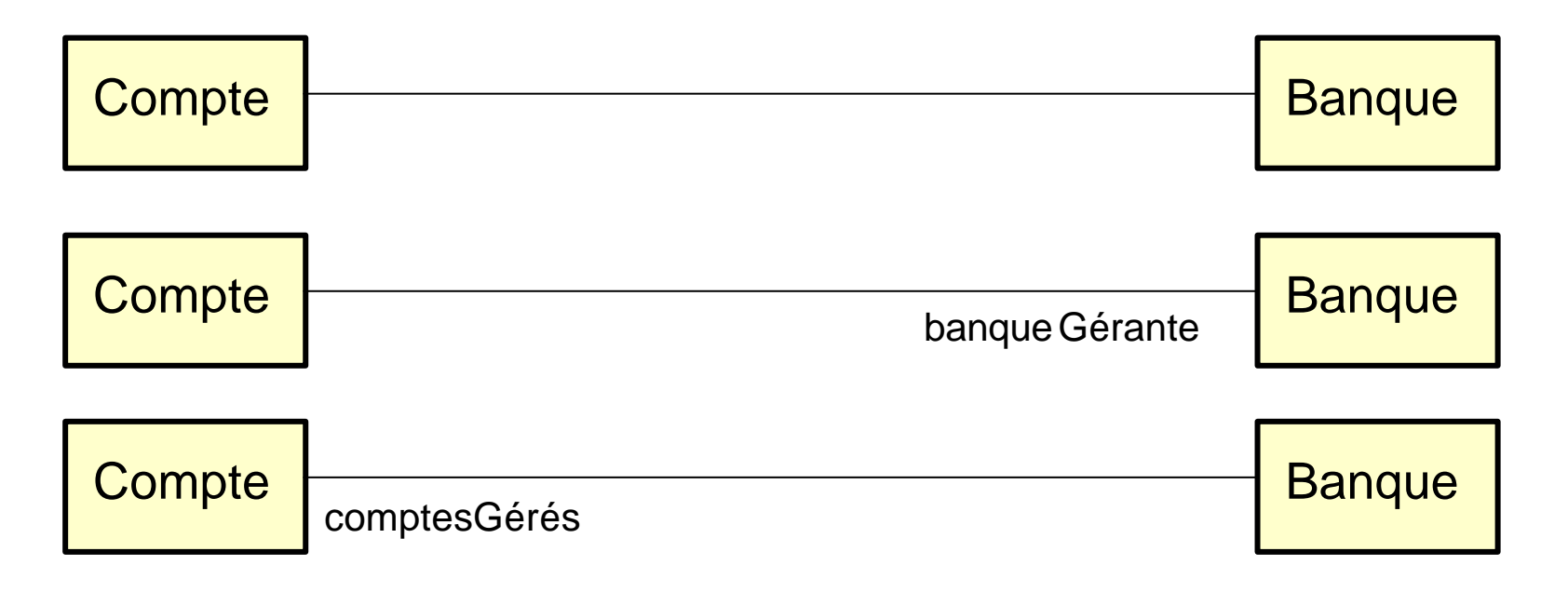

 $\frac{UFB}{I M \Delta}$ 

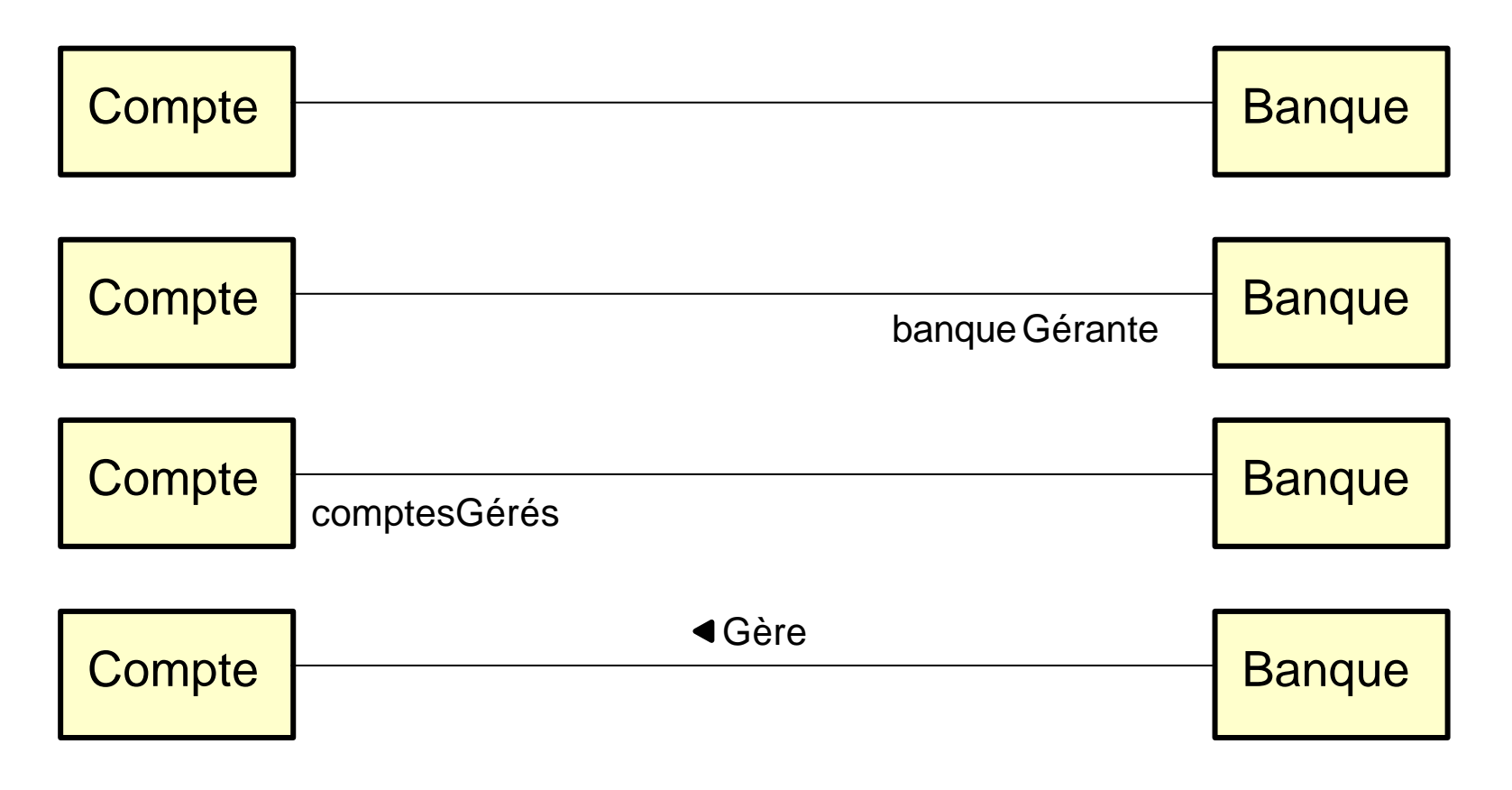

 $\frac{UFB}{I}$ 

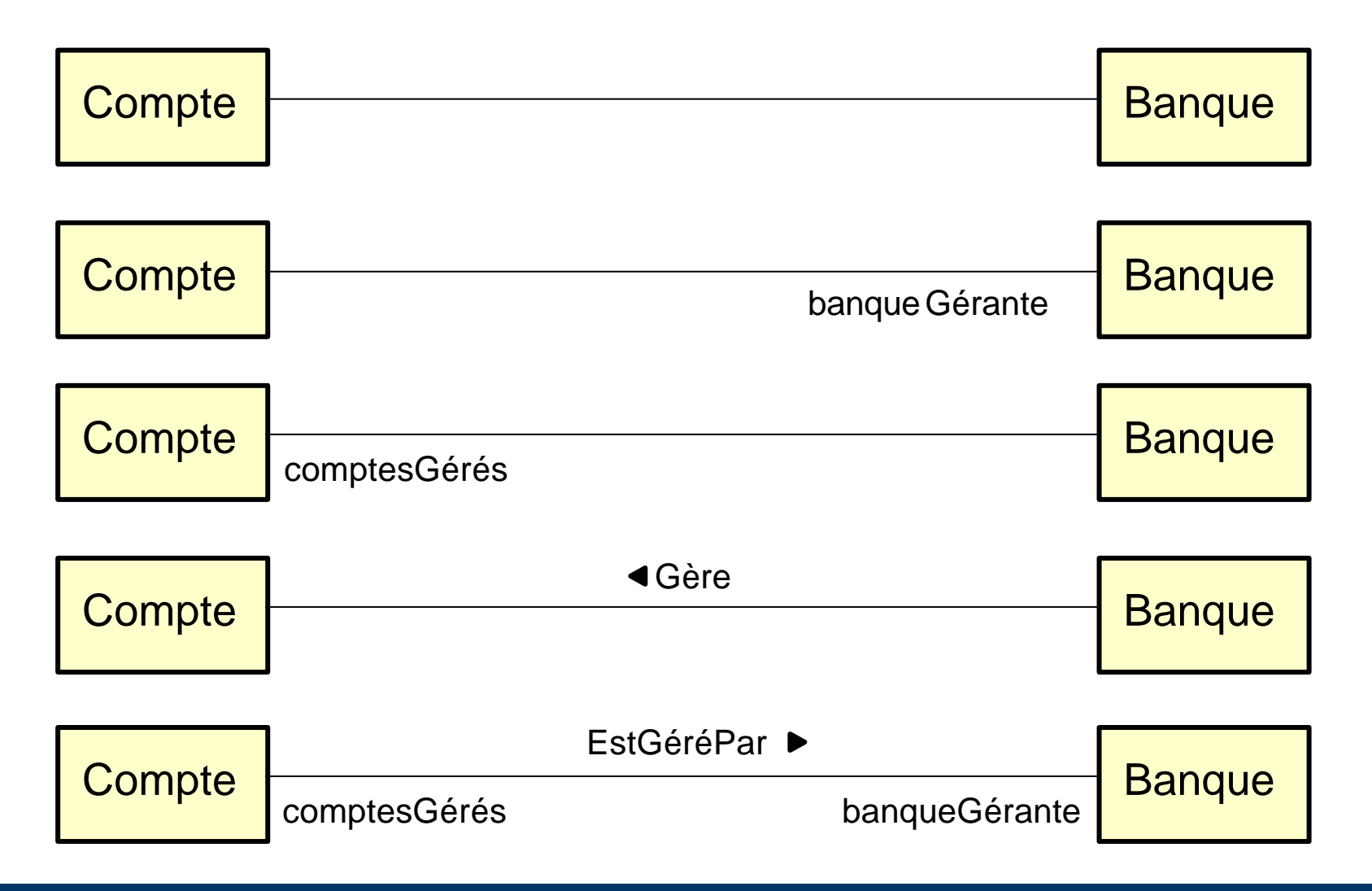

### **Utiliser les rôles pour «naviguer»**

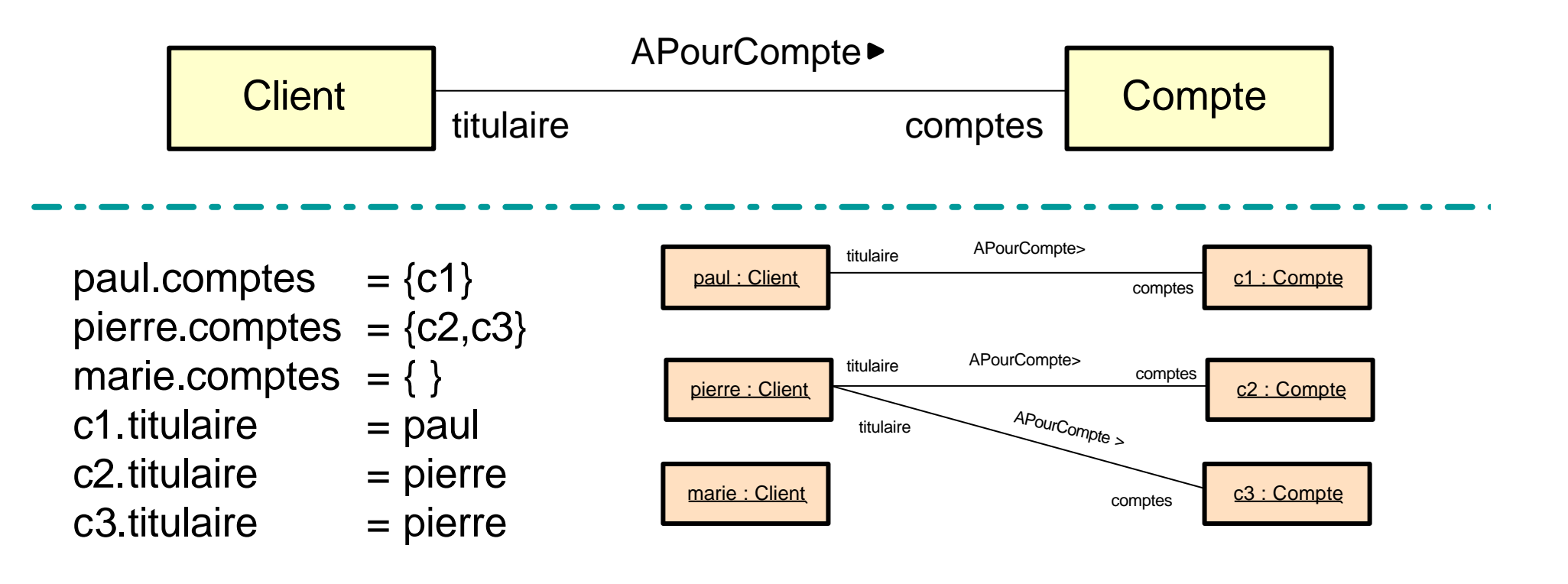

Nommer en priorité les rôles

UFR<br>**IMA** 

## **Cardinalités d'une association**

- n Précise combien d'objets peuvent être liés à un seul objet source
- Cardinalité minimale et cardinalité maximale ( $C_{min}$ ... $C_{max}$ )

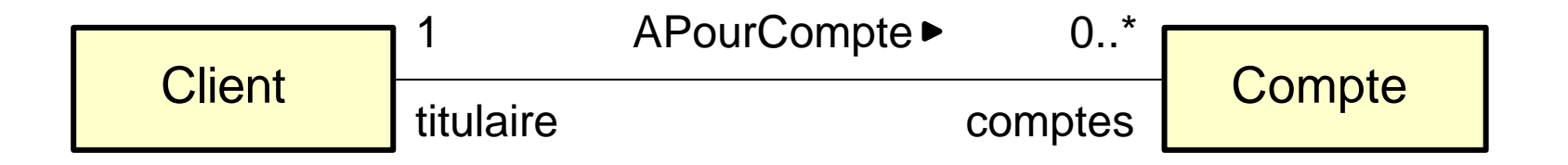

« Un client a 0 ou plusieurs comptes » « Un compte a toujours 1 et 1 seul titulaire »

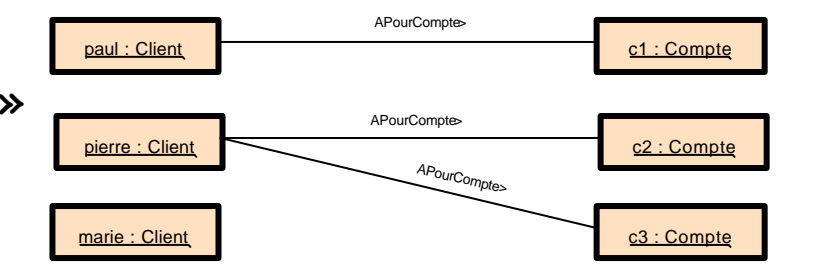

#### **Associations "reflexives"**

**n** Rien n'empêche une association de relier des "objets" d'une même classe

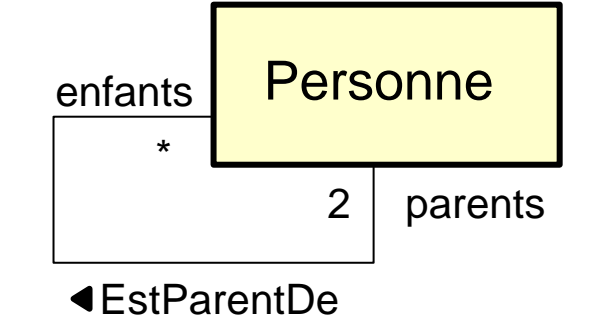

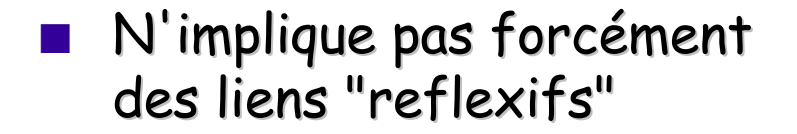

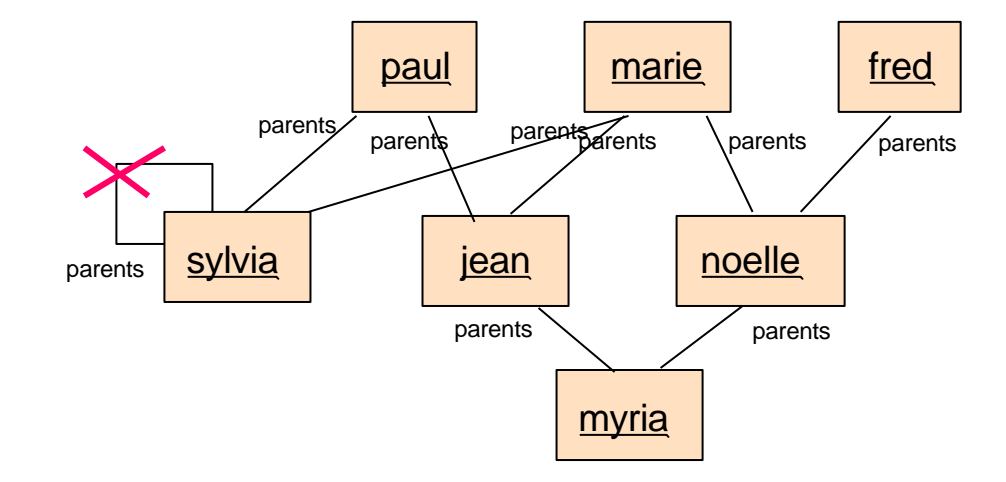

attention: ce diagramme d'objets n'est pas conforme au diagramme de classe

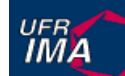

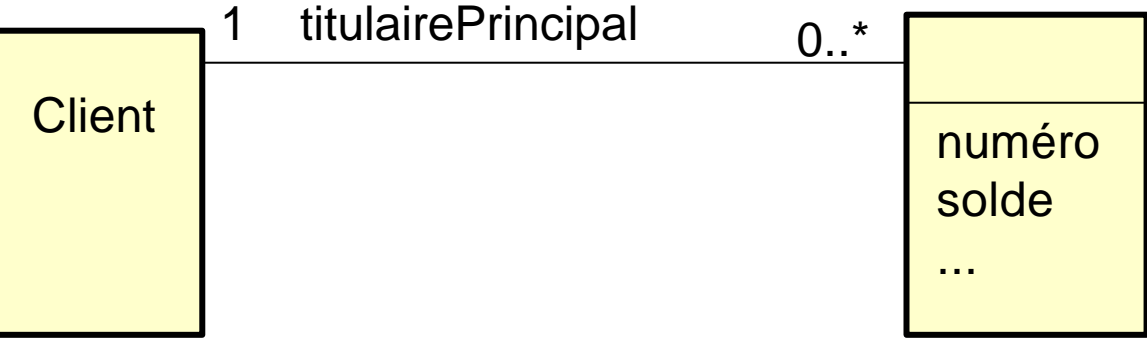

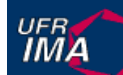

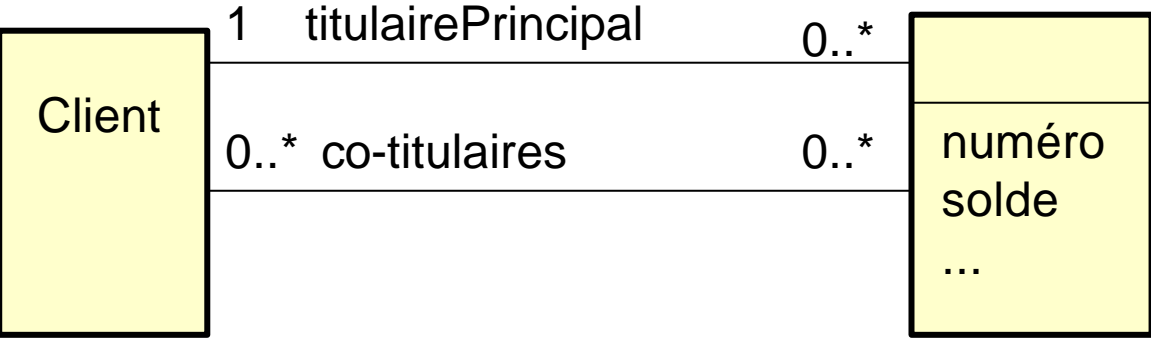

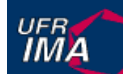

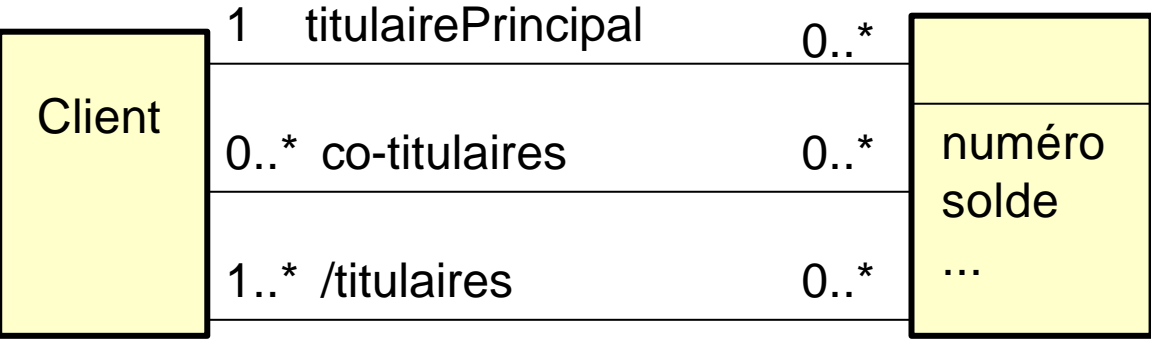

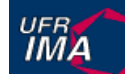

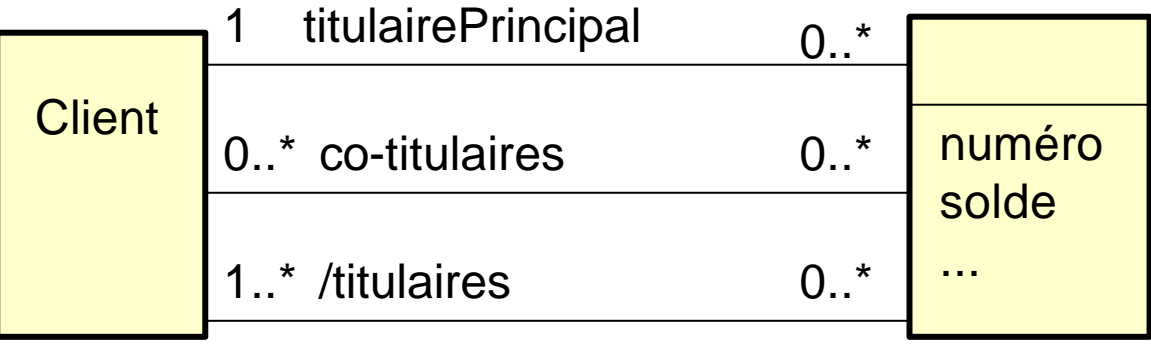

Les cardinalités sont loins d'être suffisantes pour exprimer toute les contraintes...

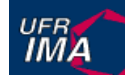

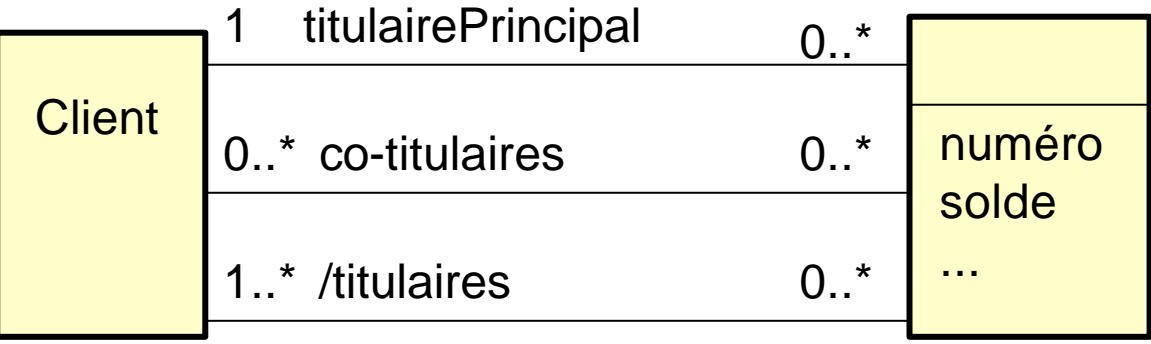

Les cardinalités sont loins d'être suffisantes pour exprimer toute les contraintes...

… décrire les contraintes en langue naturelle (ou en OCL)

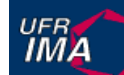

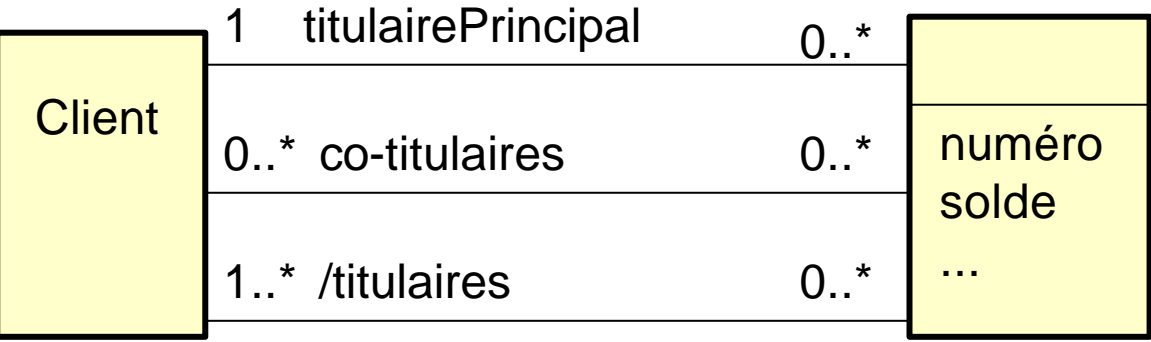

Les cardinalités sont loins d'être suffisantes pour exprimer toute les contraintes...

… décrire les contraintes en

langue naturelle (ou en OCL) (1) Un client ne peut pas être à la fois titulaire principal et co-titulaire d 'un même compte. (2) Les titulaires d'un compte sont le titulaire principal et les co-titulaires le cas échéant

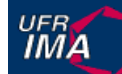

## **Diagramme de classes**

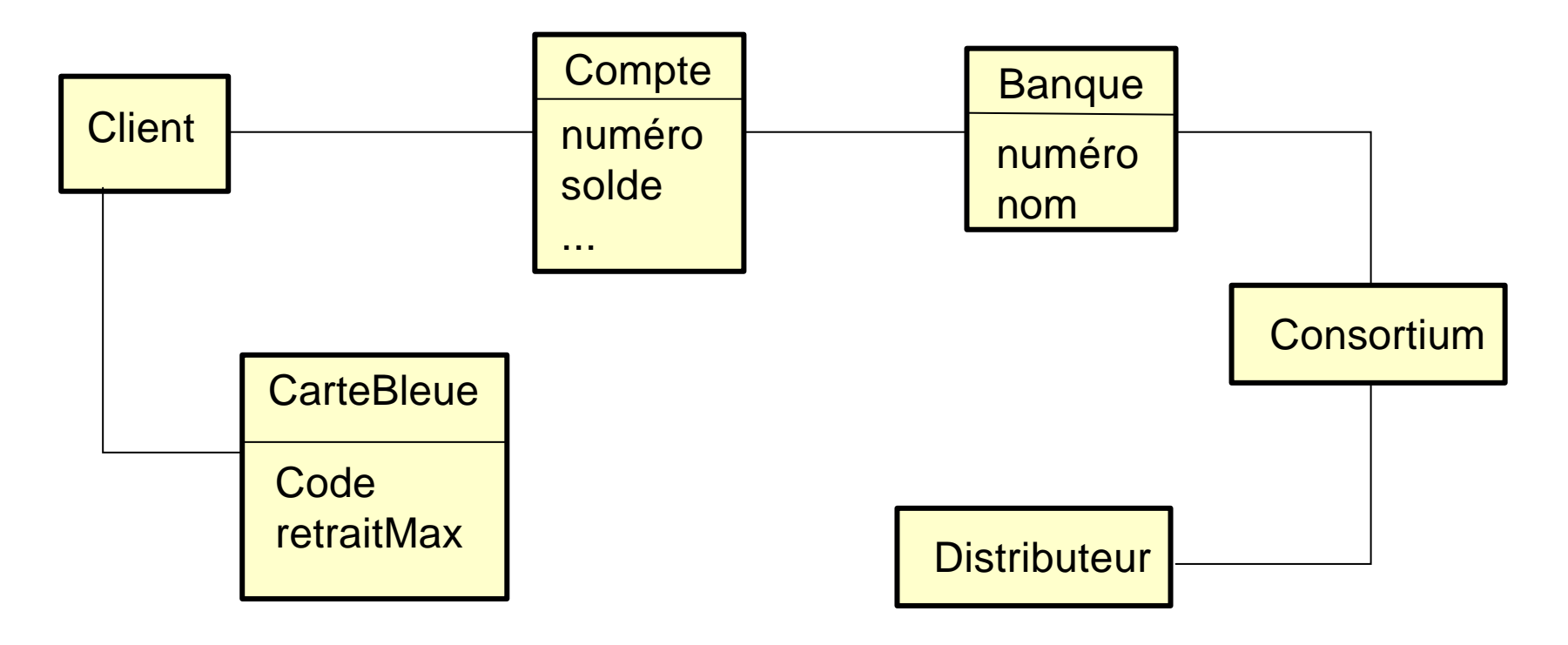

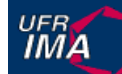

## **Diagramme de classes**

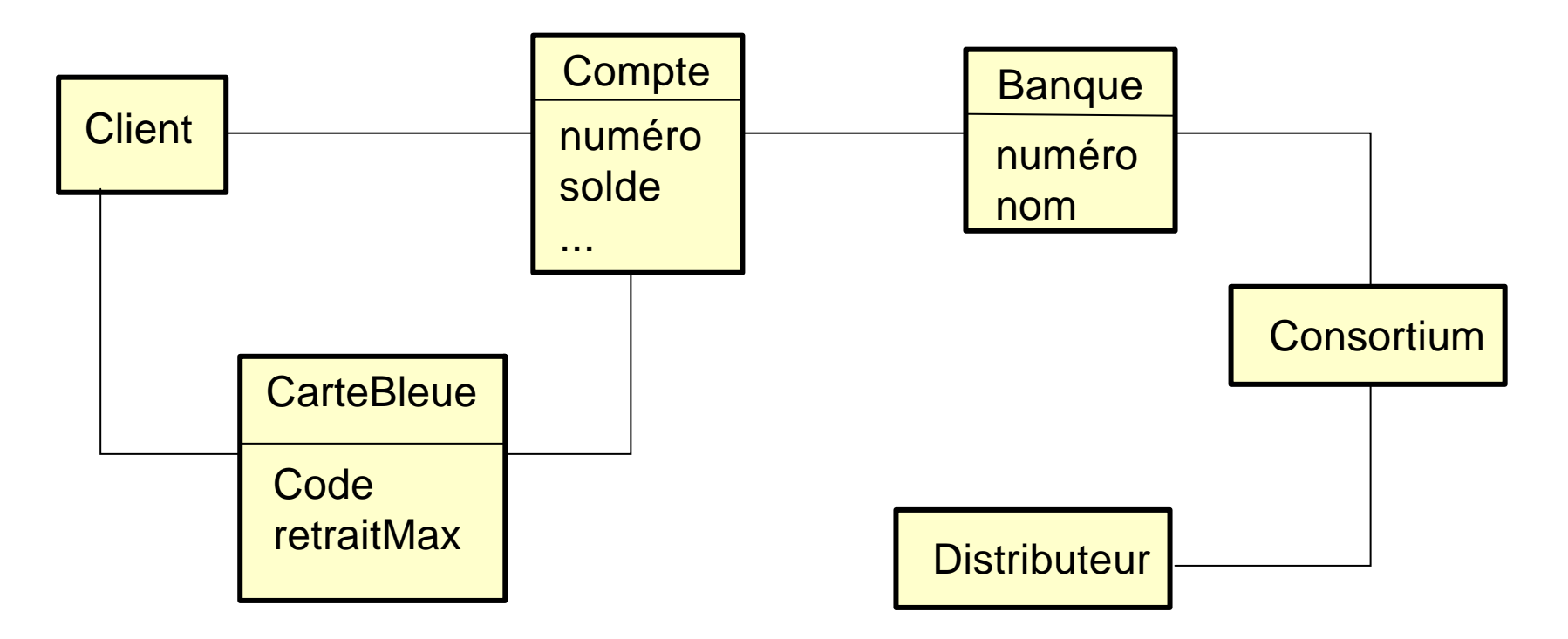

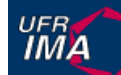

## **Diagramme de classes**

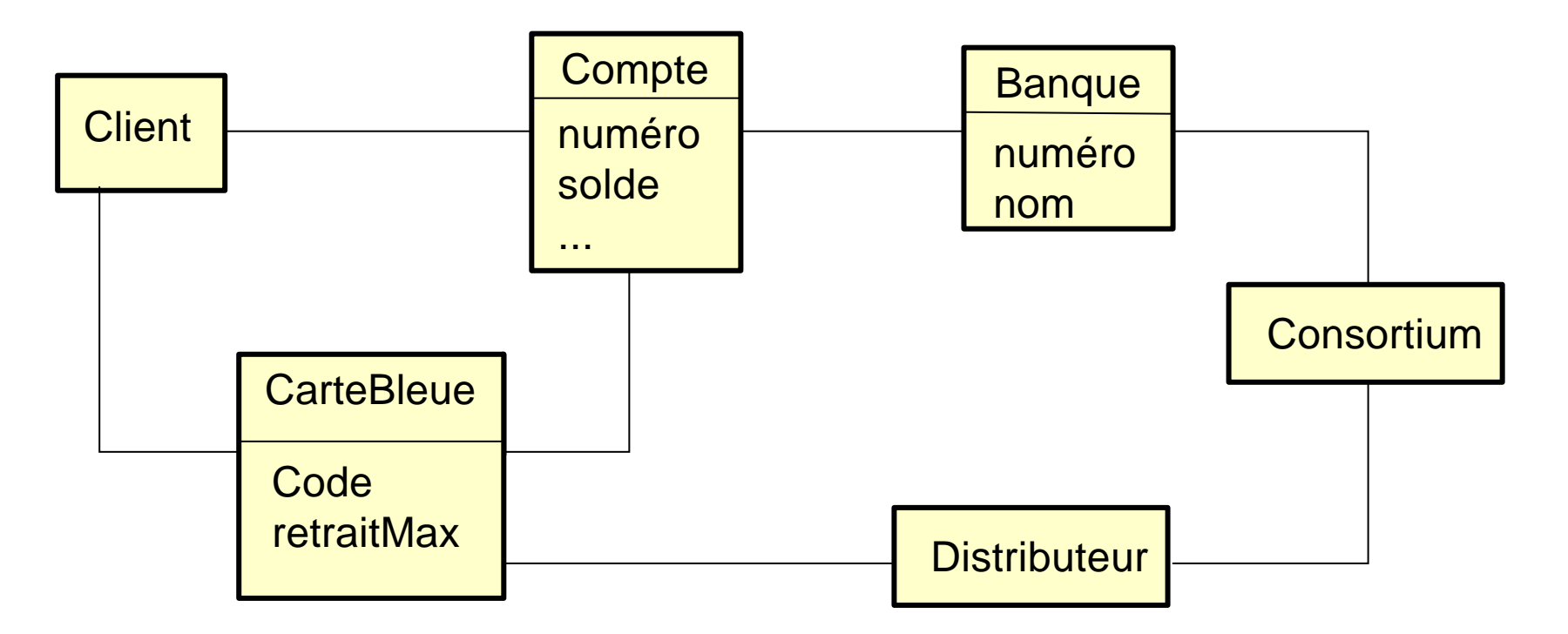

#### **Diagrammes d'objets**

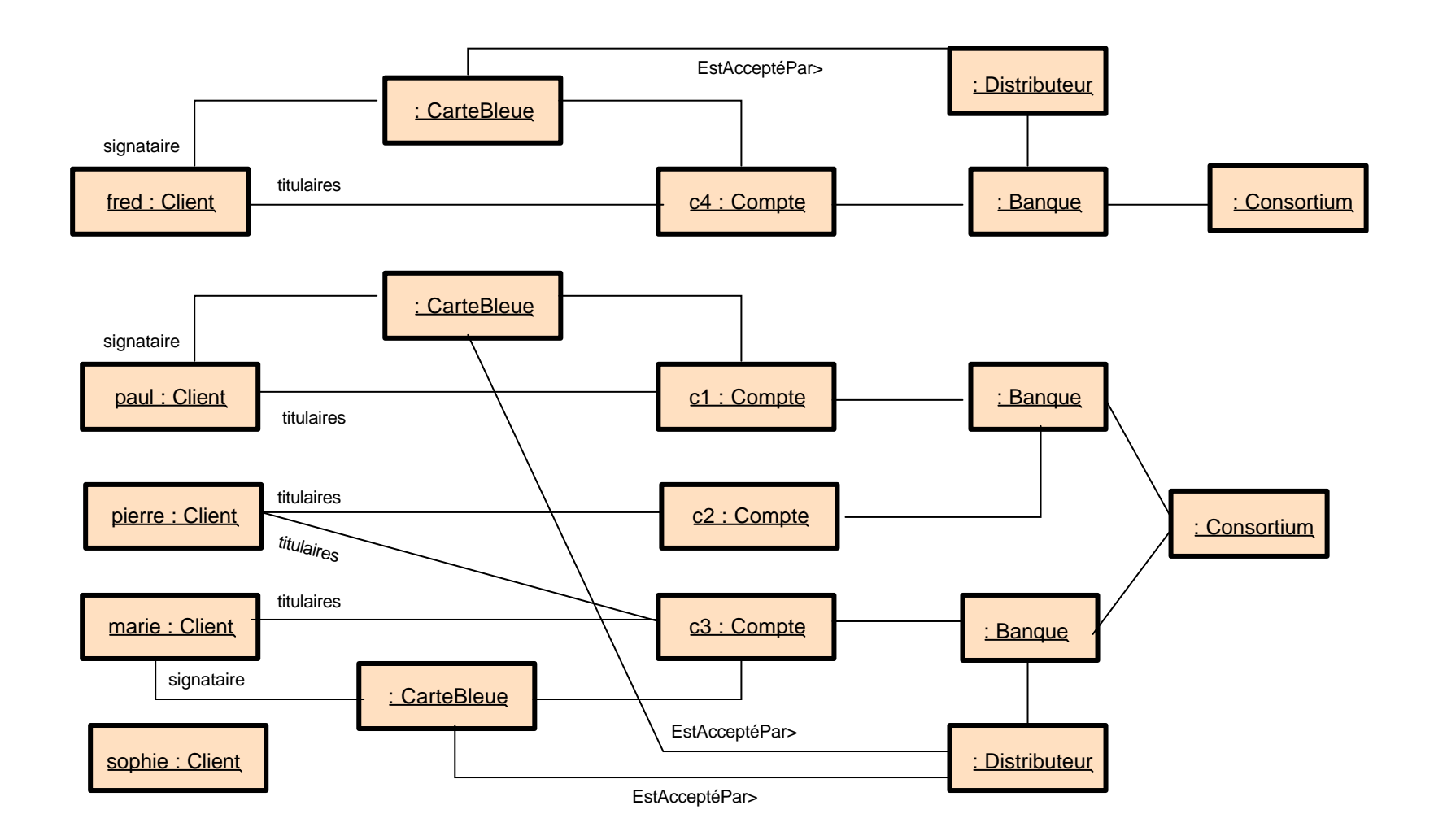

 $\rightarrow$ 

UFR<br>**IMA** 

### **Diagrammes de classes vs. d'objets**

- **n** Un diagramme de classes
	- u défini l'ensemble de tous les états possibles
	- les contraintes doivent toujours être vérifiées
- **n** Un diagramme d'objets
	- $\bullet$  décrit un état possible à un instant t, un cas particulier
	- doit être conforme au modèle de classes
- n Les diagrammes d'objets peuvent être utilisés pour
	- $\bullet$  expliquer un diagramme de classe (donner un exemple)
	- valider un diagramme de classe (le "tester")

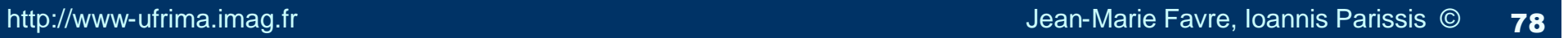

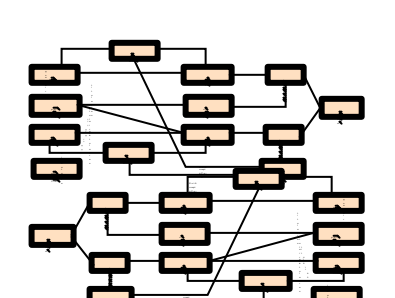

buteu <sup>r</sup> EstA

sophi Client

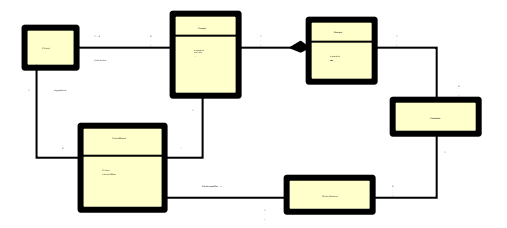

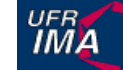

### **Diagrammes de classes vs. d'objets**

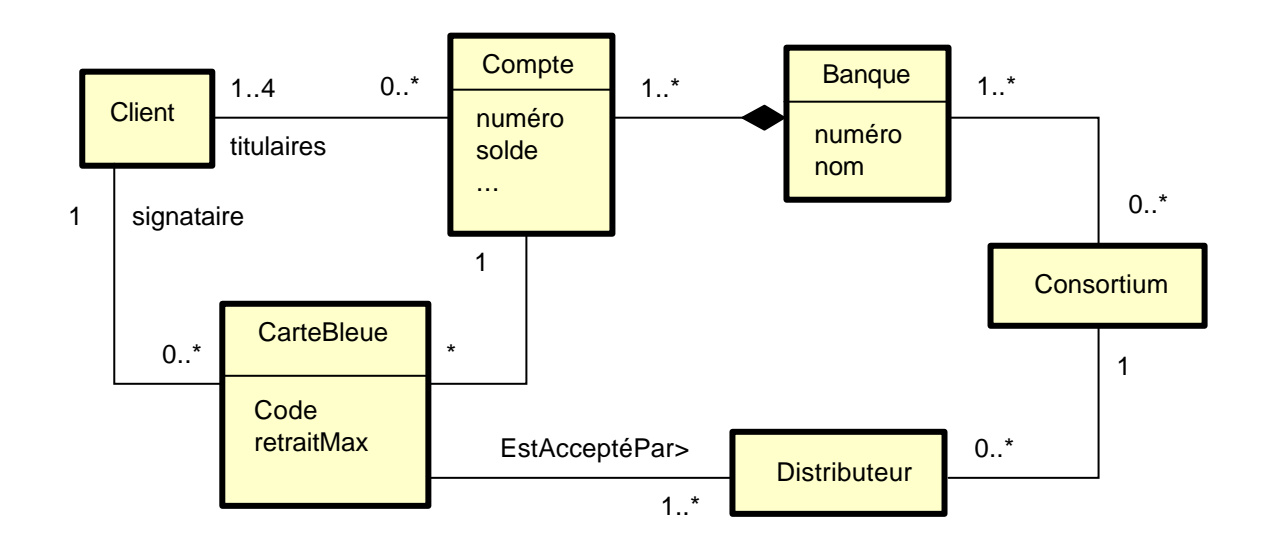

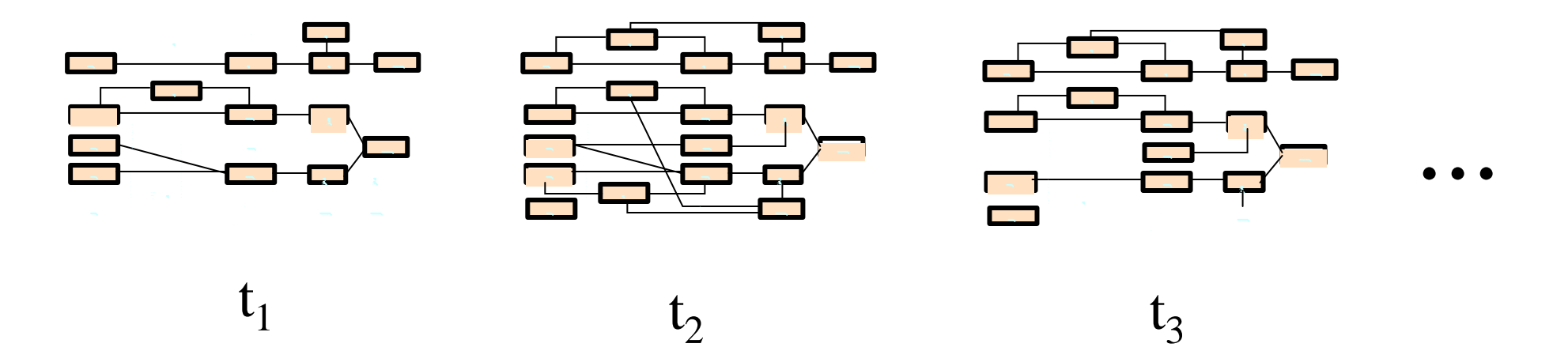

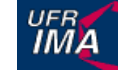

# **Généralisation / Spécialisation**

Une classe peut être la généralisation d'une ou plusieurs autres classes. Ces classes sont alors des spécialisations de cette classe.

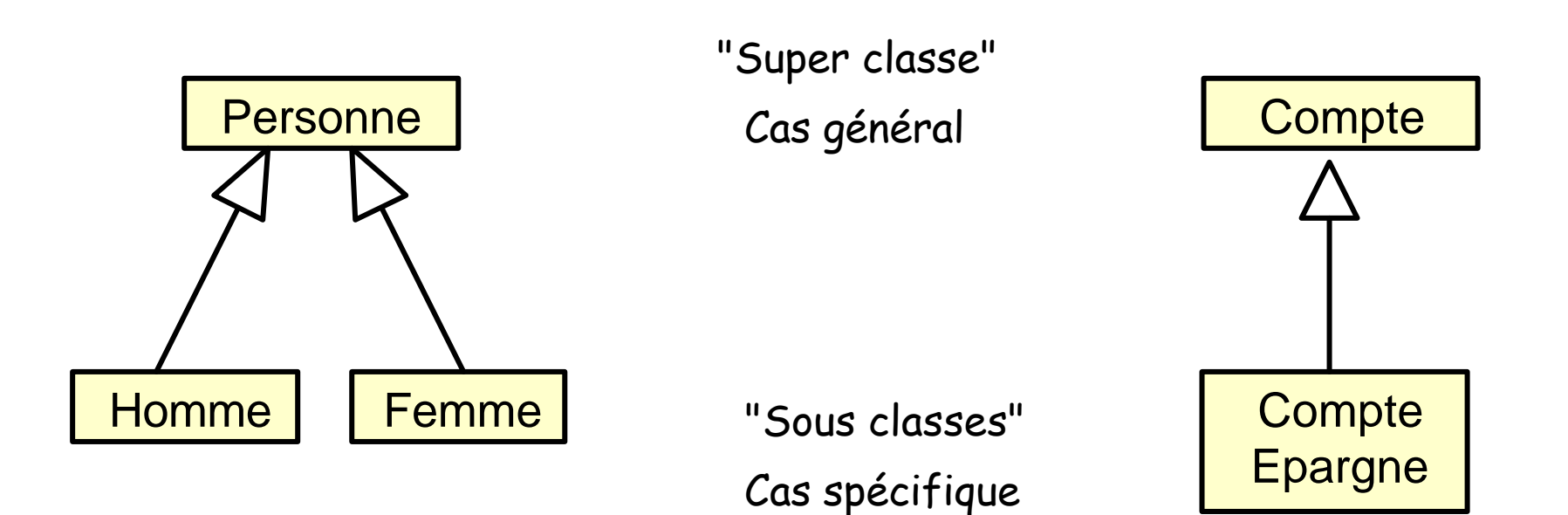

Deux points de vue lié (en UML) :

- relation d'héritage
- relation de sous-typage

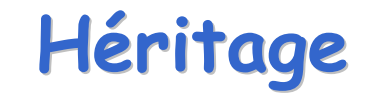

Les sous-classes « héritent » des propriétés des super-classes (attributs, méthodes, associations, contraintes)

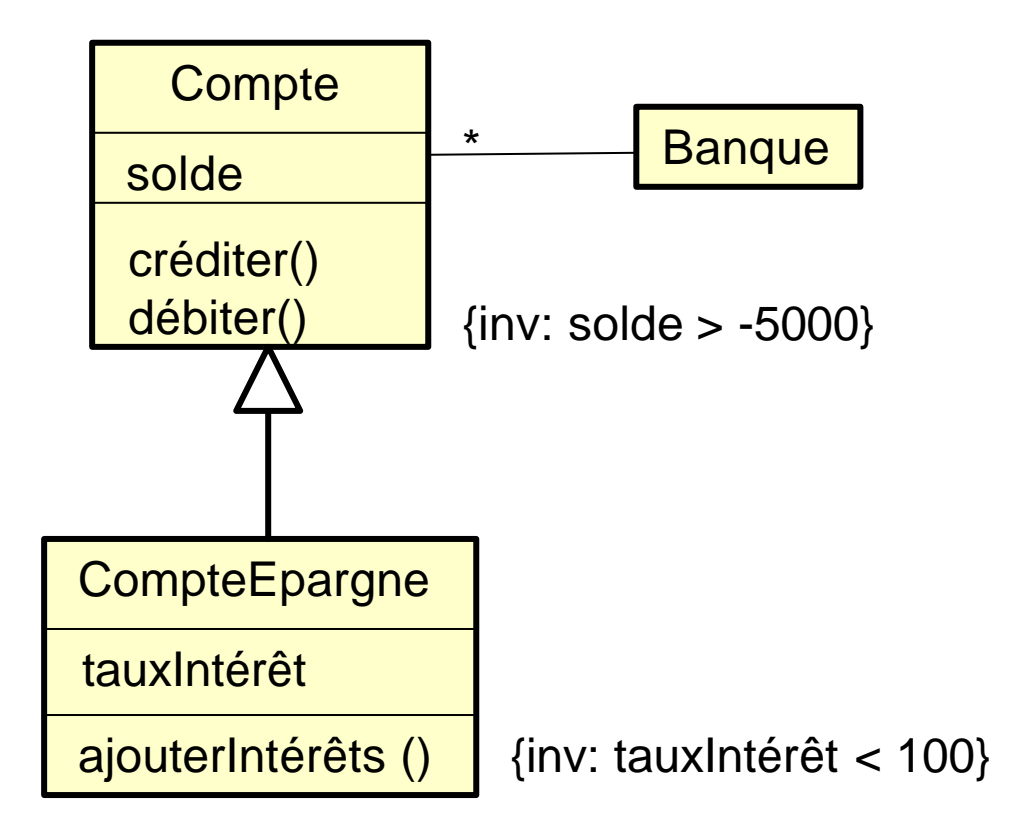

## **Héritage**

Les sous-classes « héritent » des propriétés des super-classes (attributs, méthodes, associations, contraintes)

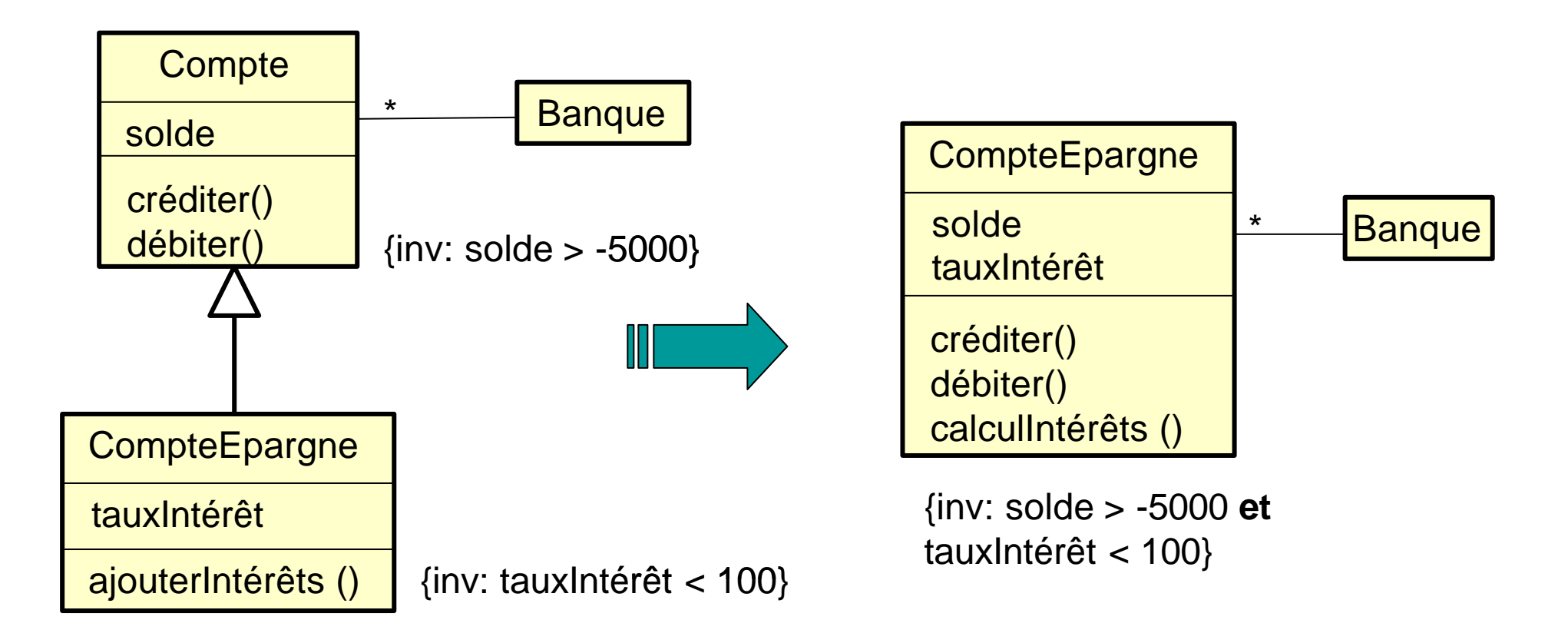

## **Redéfinition d'opérations**

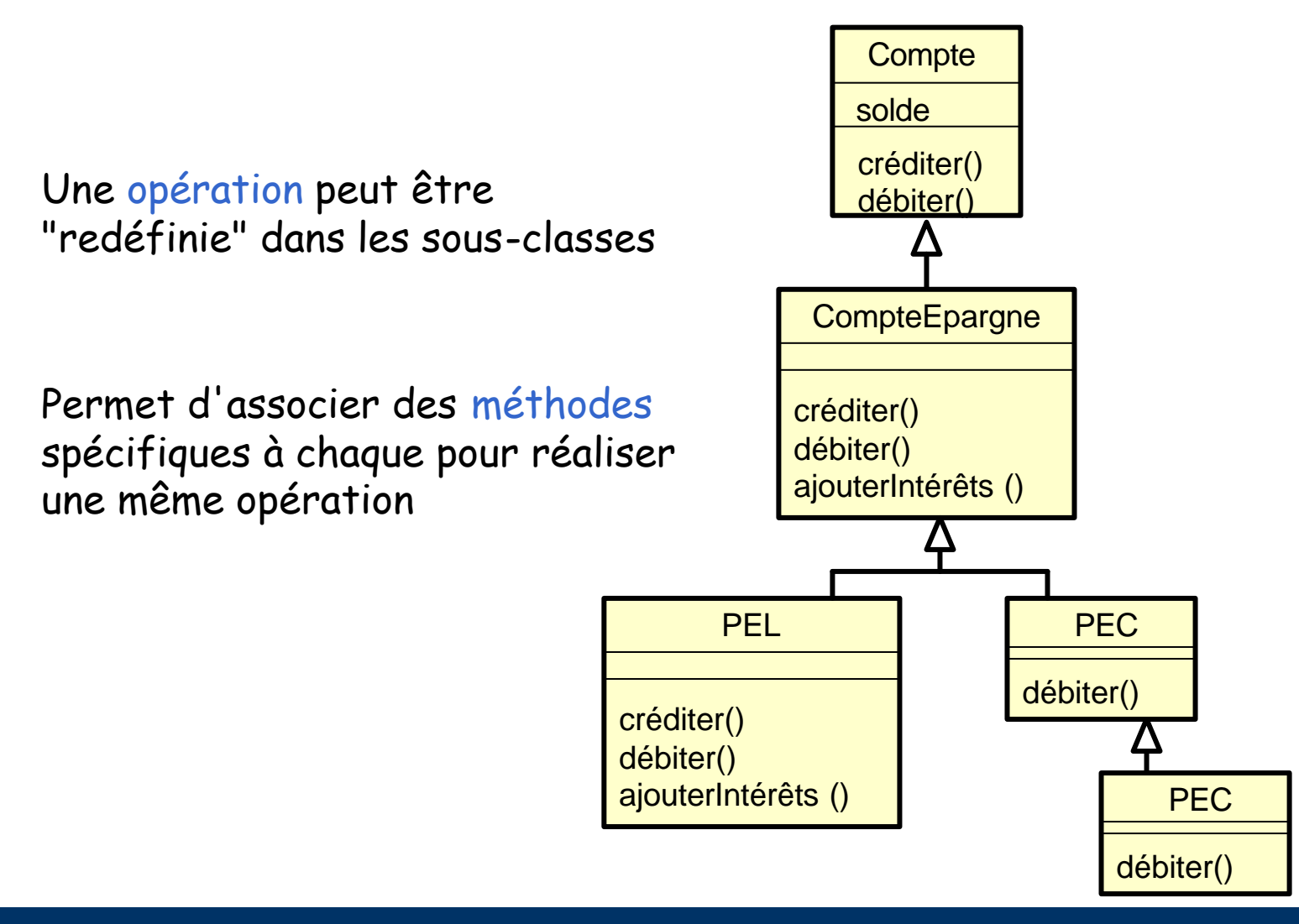

#### **Vision ensembliste**

tout objet d'une sous-classe appartient également à la super-classe => inclusion des ensembles d'objets

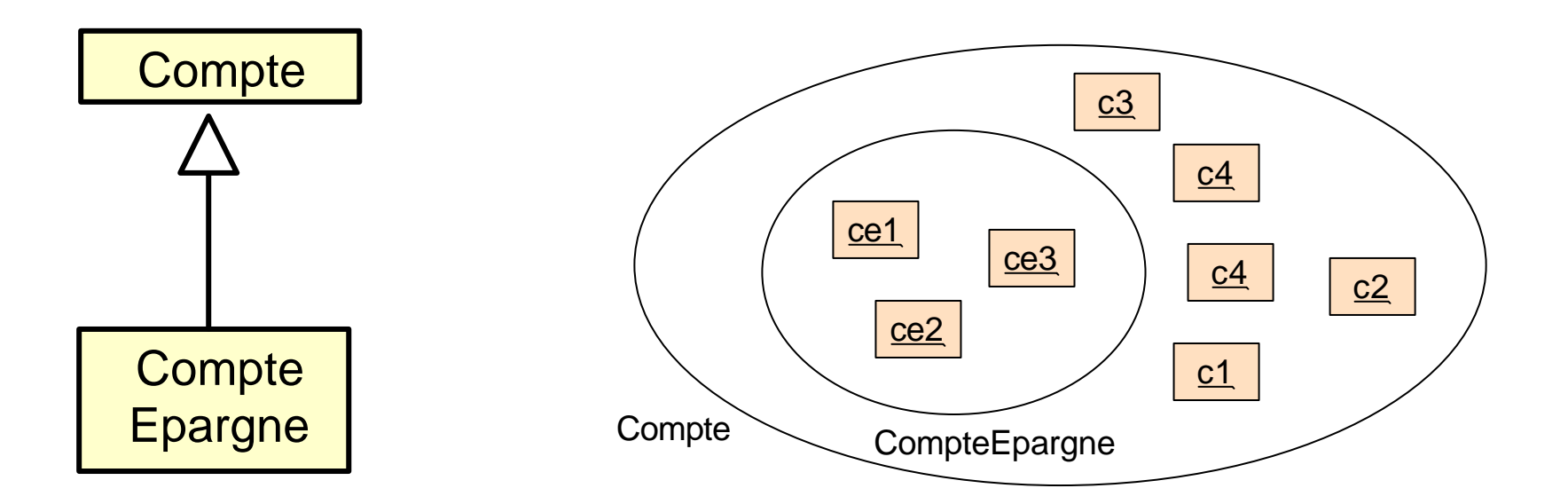

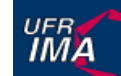

## **Synthèse des concepts de base**

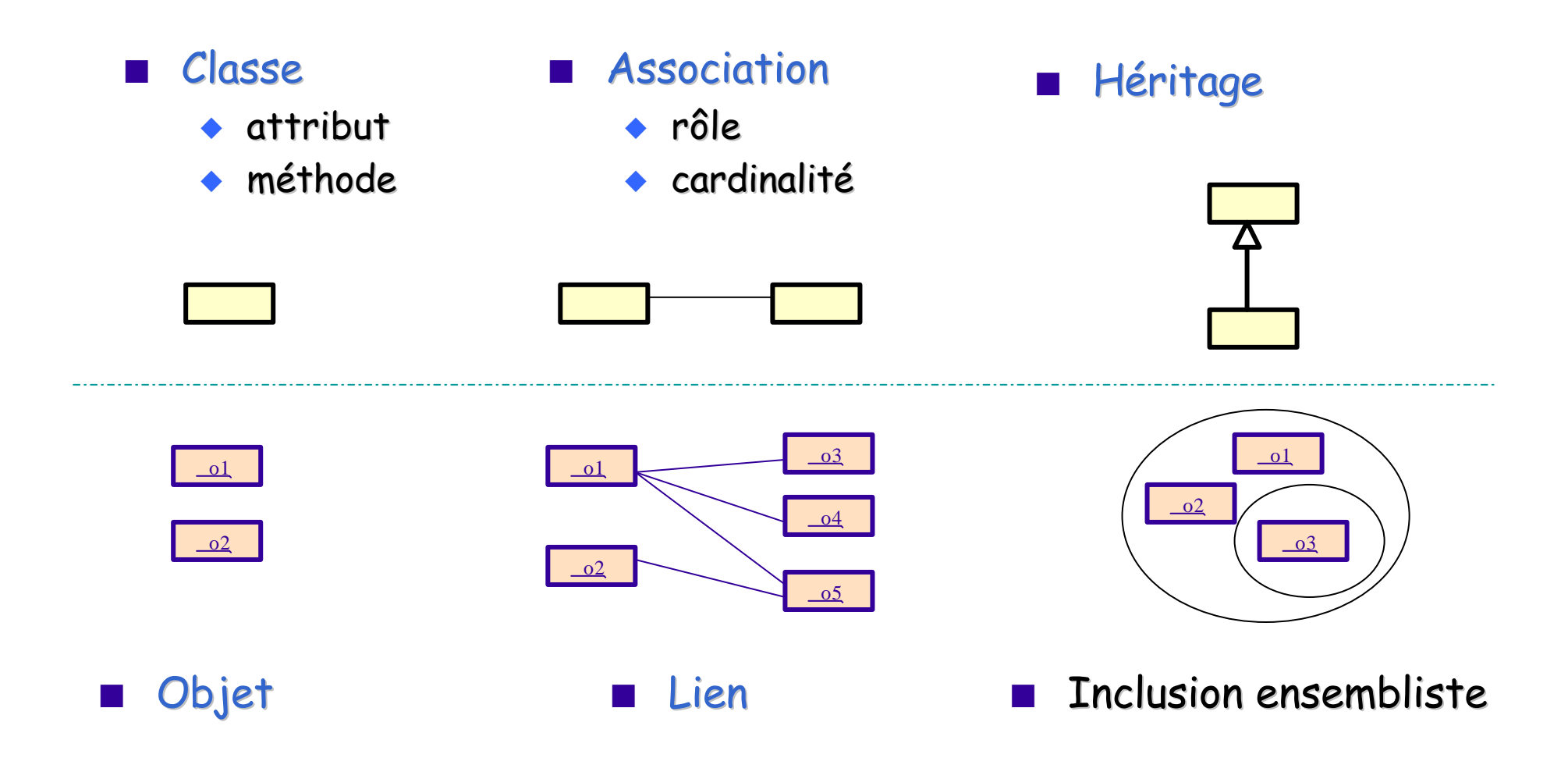

Institut d'Informatique et Mathématiques Appliquées de Grenoble

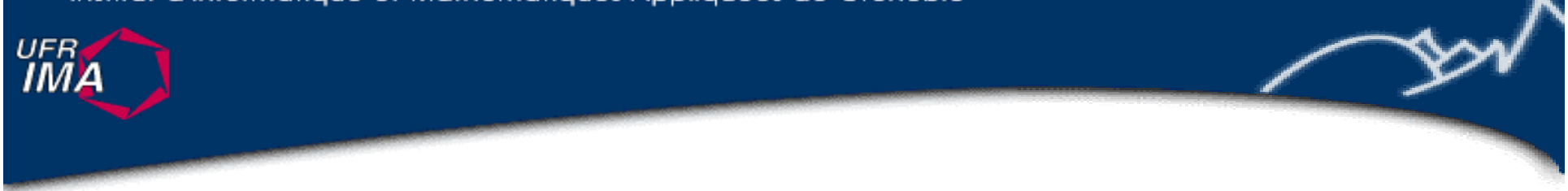

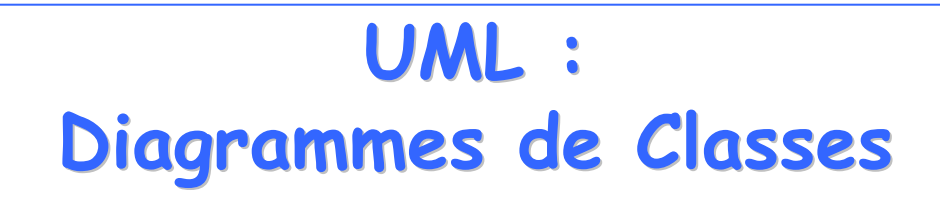

**Concepts avancés**

Visibilité, Déclaration d'attributs et d'opérations Navigation, Composition, Aggrégation, Classe associative, Association qualifiée… Classe abstraite, Héritage multiple, Classification multiple, dynamique

> Concepts à utiliser à bon escient, lorsque nécessaire et uniquement lorsque nécessaire...

http://www-ufrima.imag.fr Jean-Marie Favre, Ioannis Parissis ©

### **Rappels**

- **n** UML est un ensemble de notations
- **n** De nombreuses utilisations possibles
- **n** Notation simple vs. complexe
- **n** Notation plus ou moins formelle
- Notation extensible
#### **Savoir s'adapter**

S'adapter

**UFRA** 

- n au niveau d'abstraction
- au domaine d'application
- à ses collègues
- aux outils utilisés
	- pour écrire des diagrammes UML,
	- u pour générer du code, des schémas de bases de données, etc.

Savoir lire vs. savoir écrire Ingénierie vs. Retro-ingénierie

...

#### **+ # - Visibilité des éléments**

- n Restreindre l'accés aux éléments d'un modèle
- Contrôler et éviter les dépendances entre classes et paquetages

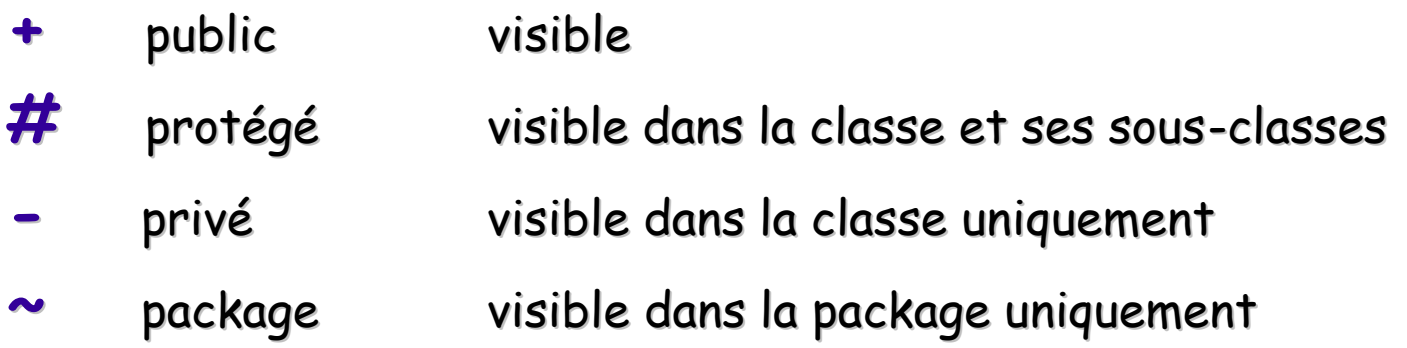

- Utile lors de la conception et de l'implémentation, pas avant!
- n N'a pas de sens dans un modèle conceptuel (abstrait)
- n N'utiliser que lorsque nécessaire
- La sémantique exacte dépend du langage de programmation !

#### [ visibilité ] nom [ **:** type ] [card ordre] [ **=** valeur-initiale ] [ { props... } ]

#### exemples:

**UFRA** 

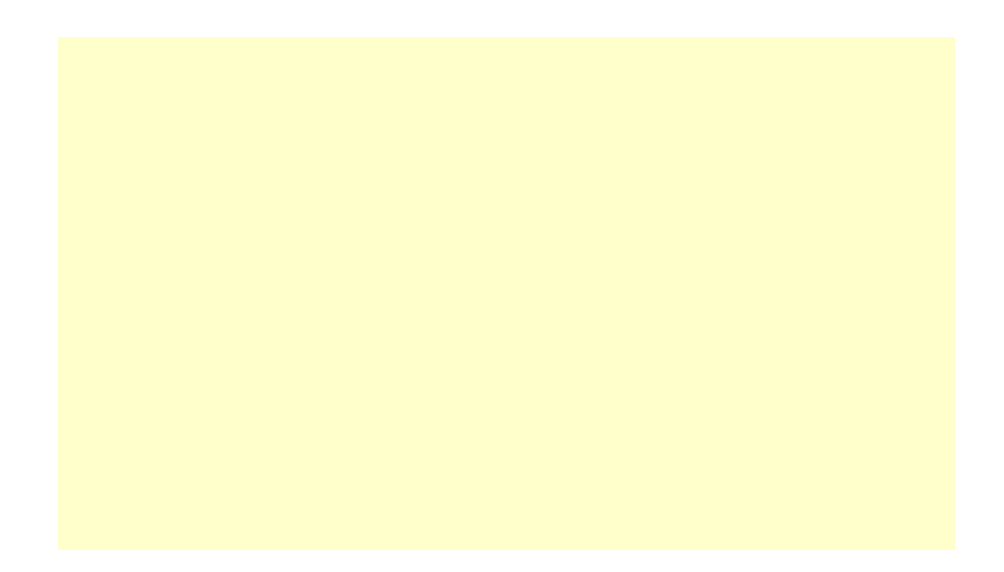

#### [ visibilité ] nom [ **:** type ] [card ordre] [ **=** valeur-initiale ] [ { props... } ]

#### exemples:

**UFRA** 

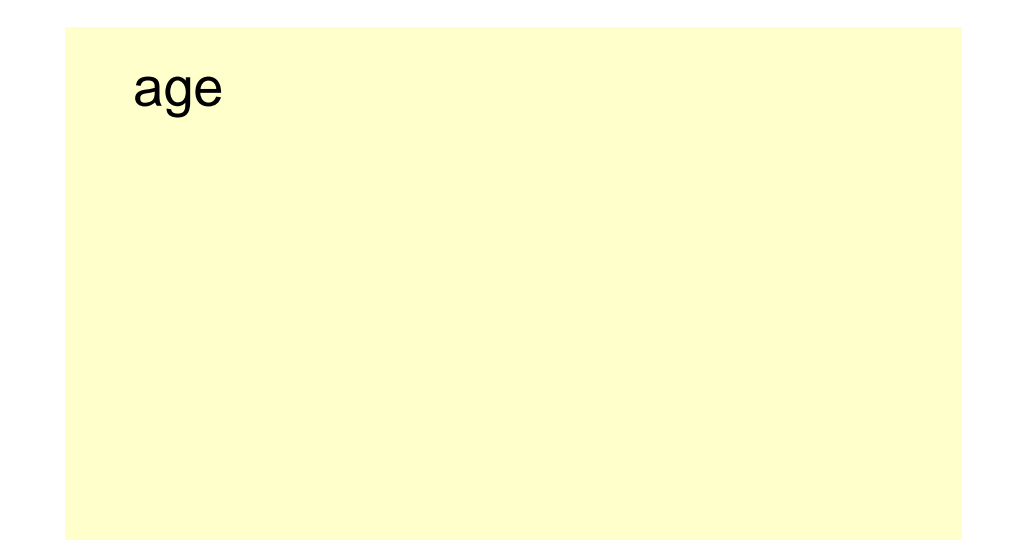

#### [ visibilité ] nom [ **:** type ] [card ordre] [ **=** valeur-initiale ] [ { props... } ]

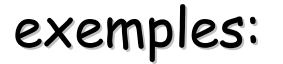

**UFRA** 

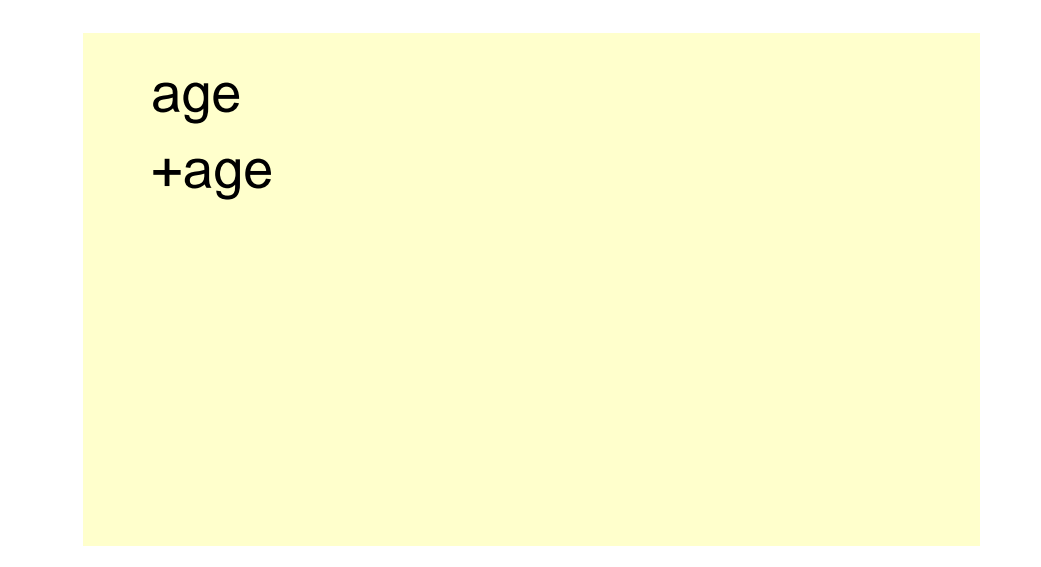

#### [ visibilité ] nom [ **:** type ] [card ordre] [ **=** valeur-initiale ] [ { props... } ]

exemples:

**UFRA** 

age

+age

 $-$  solde : Integer  $= 0$ 

#### [ visibilité ] nom [ **:** type ] [card ordre] [ **=** valeur-initiale ] [ { props... } ]

exemples:

**UFRA** 

age

+age

- $-$  solde : Integer  $= 0$
- # age [0..1] : Integer

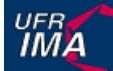

[ visibilité ] nom [ **:** type ] [card ordre] [ **=** valeur-initiale ] [ { props... } ]

exemples:

age

+age

- solde : Integer = 0
- # age [0..1] : Integer
- # numsecu : Integer {frozen}

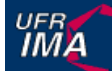

[ visibilité ] nom [ **:** type ] [card ordre] [ **=** valeur-initiale ] [ { props... } ]

exemples:

age

+age

- $-$  solde : Integer  $= 0$
- # age [0..1] : Integer
- # numsecu : Integer {frozen}
- # motsClés : String [\*] {addOnly}

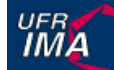

[ visibilité ] nom [ **:** type ] [card ordre] [ **=** valeur-initiale ] [ { props... } ]

exemples:

age +age  $-$  solde : Integer  $= 0$ # age [0..1] : Integer # numsecu : Integer {frozen} # motsClés : String [\*] {addOnly}

n Adapter le niveau de détail au niveau d'abstraction

# **Déclaration d'opérations**

[ visibilité ] nom [ **(** params ) ] [ **:** type ] [ { props... } ] params := [ in | out| inout ] nom [ **:** type] [ **=**defaut ] [{ props... } ]

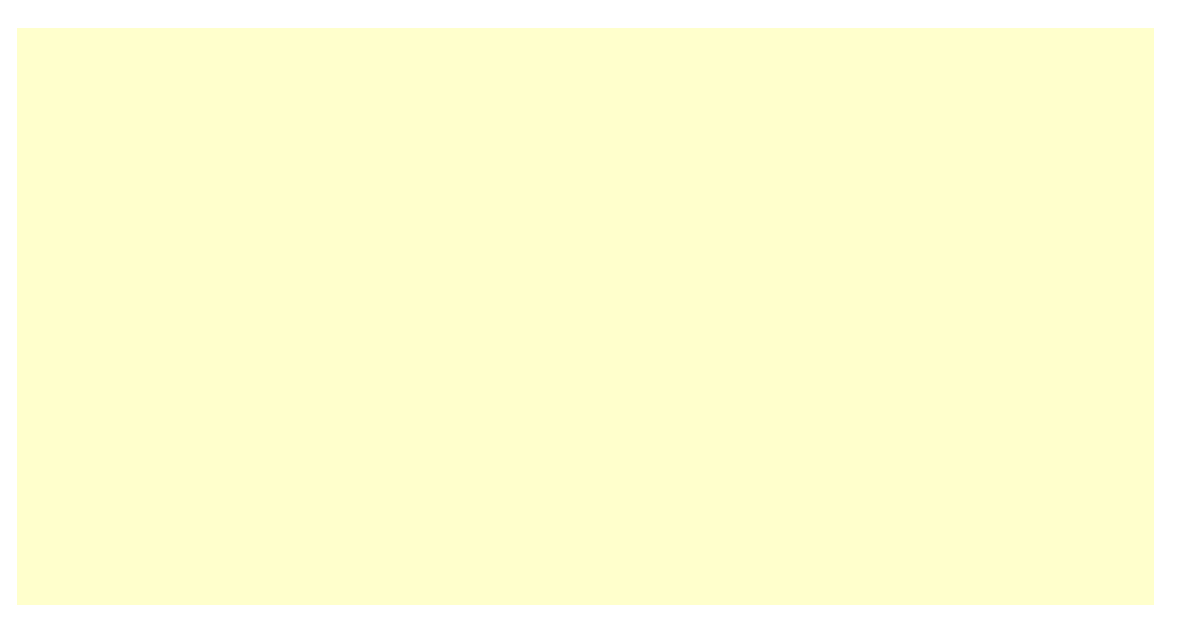

# **Déclaration d'opérations**

```
[ visibilité ] nom [ ( params ) ] [ : type ] [ { props... } ]
params := [ in | out| inout ] nom [ : type] [ =defaut ] [{ props... } ]
```
# **Déclaration d'opérations**

```
[ visibilité ] nom [ ( params ) ] [ : type ] [ { props... } ]
params := [ in | out| inout ] nom [ : type] [ =defaut ] [{ props... } ]
```
getAge() + getAge() : Integer

# **Déclaration d'opérations**

```
[ visibilité ] nom [ ( params ) ] [ : type ] [ { props... } ]
params := [ in | out| inout ] nom [ : type] [ =defaut ] [{ props... } ]
```
- + getAge() : Integer
- updateAge( in date : Date ) : Boolean

# **Déclaration d'opérations**

```
[ visibilité ] nom [ ( params ) ] [ : type ] [ { props... } ]
params := [ in | out| inout ] nom [ : type] [ =defaut ] [{ props... } ]
```
- + getAge() : Integer
- updateAge( in date : Date ) : Boolean
- # getName() : String [0..1]

# **Déclaration d'opérations**

```
[ visibilité ] nom [ ( params ) ] [ : type ] [ { props... } ]
params := [ in | out| inout ] nom [ : type] [ =defaut ] [{ props... } ]
```
- + getAge() : Integer
- updateAge( in date : Date ) : Boolean
- # getName() : String [0..1]
- + getAge() : Integer {isQuery}

# **Déclaration d'opérations**

```
[ visibilité ] nom [ ( params ) ] [ : type ] [ { props... } ]
params := [ in | out| inout ] nom [ : type] [ =defaut ] [{ props... } ]
```
getAge()

+ getAge() : Integer

- updateAge( in date : Date ) : Boolean

# getName() : String [0..1]

+ getAge() : Integer {isQuery}

+addProject() : { concurrency = sequential }

# **Déclaration d'opérations**

```
[ visibilité ] nom [ ( params ) ] [ : type ] [ { props... } ]
params := [ in | out| inout ] nom [ : type] [ =defaut ] [{ props... } ]
```
- + getAge() : Integer
- updateAge( in date : Date ) : Boolean
- # getName() : String [0..1]
- + getAge() : Integer {isQuery}
- +addProject() : { concurrency = sequential }
- +addProject() : { concurrency = concurrent }

# **Déclaration d'opérations**

```
[ visibilité ] nom [ ( params ) ] [ : type ] [ { props... } ]
params := [ in | out| inout ] nom [ : type] [ =defaut ] [{ props... } ]
```
getAge()

- + getAge() : Integer
- updateAge( in date : Date ) : Boolean
- # getName() : String [0..1]
- + getAge() : Integer {isQuery}
- +addProject() : { concurrency = sequential }
- +addProject() : { concurrency = concurrent }

n Adapter le niveau de détail au niveau d'abstraction

#### **Enumération**

#### **n** Définition

 $\frac{UFB}{IMA}$ 

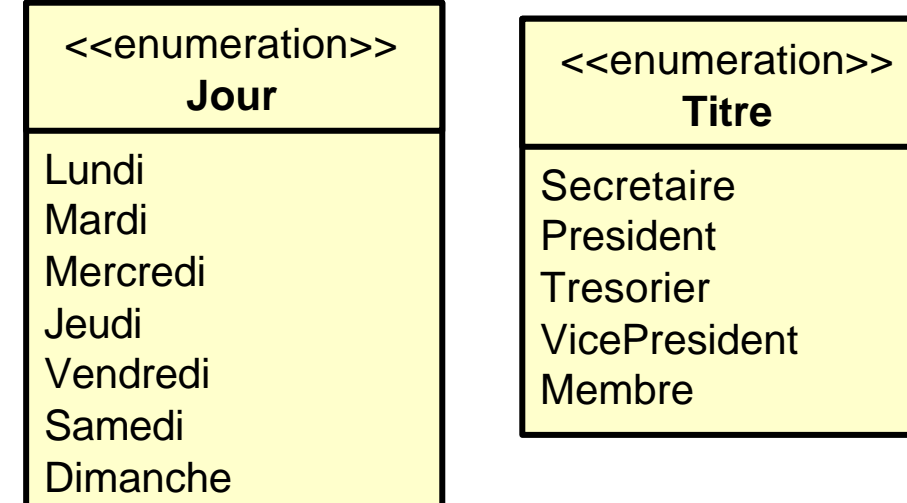

#### **n** Utilisation

#### **Association1901**

nom : String jourDeReunion : Jour

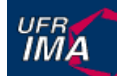

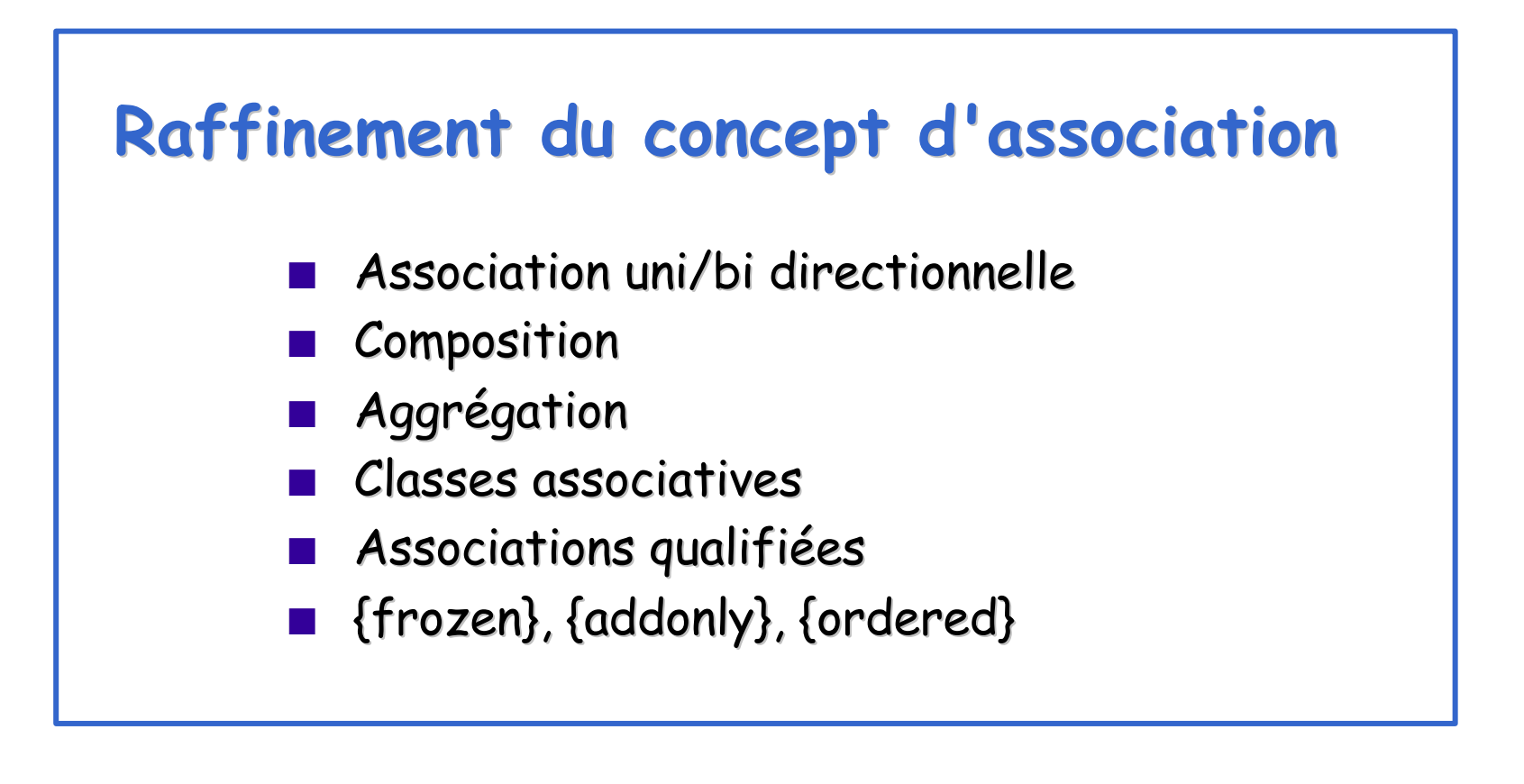

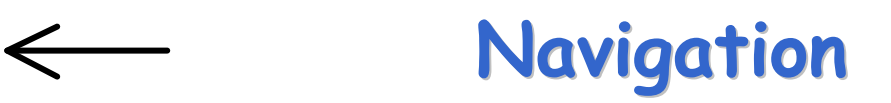

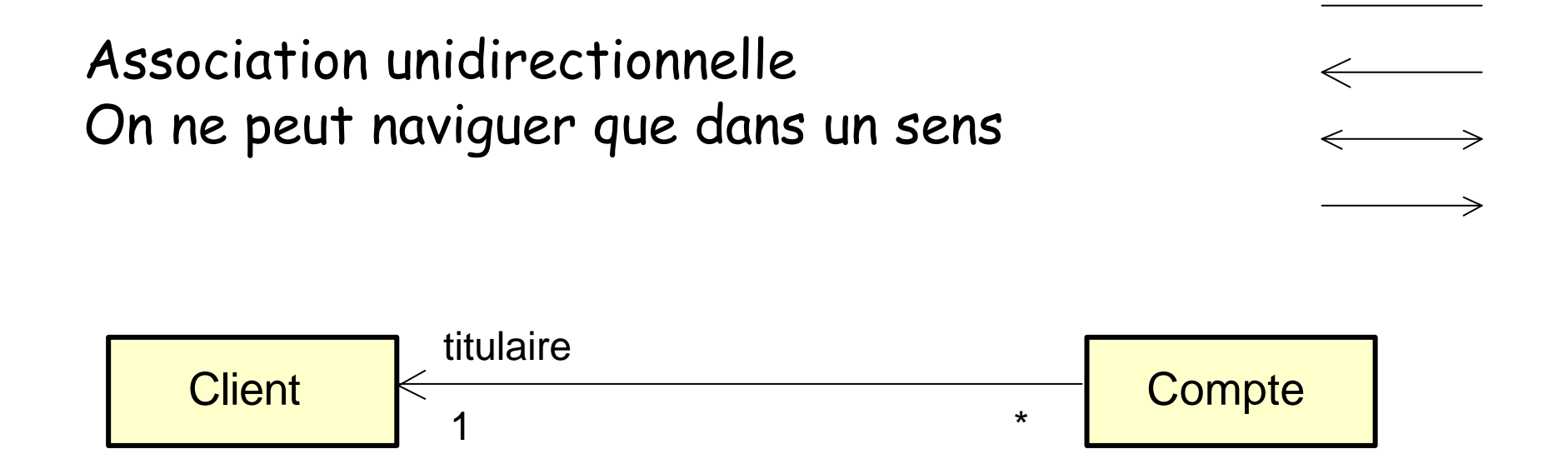

A priori utile que lors de la conception et de l'implémentation En cas de doute, ne pas mettre de flêche !!!

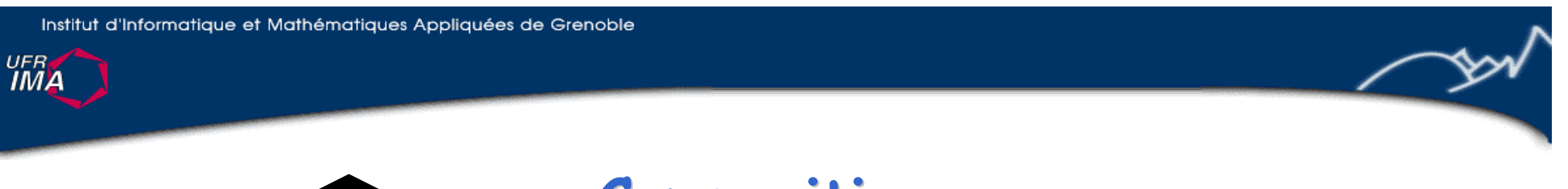

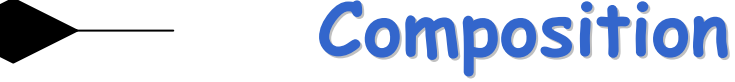

#### Notion intuitive de "composants" et de "composites"

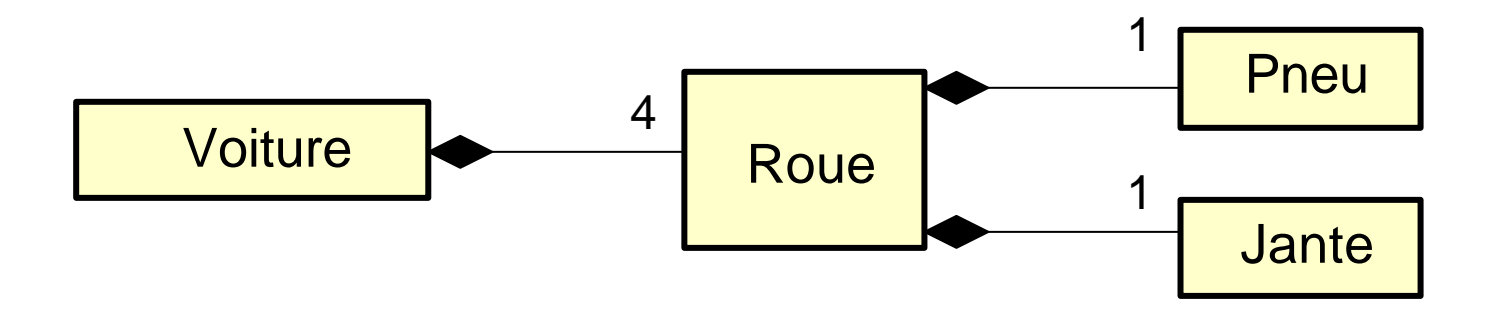

#### composition = cas particulier d'association + contraintes décrivant la notion de "composant"...

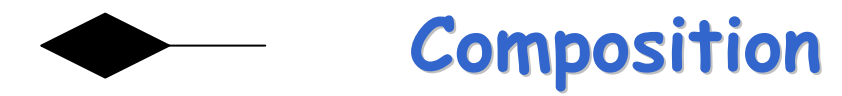

Contraintes liées à la composition :

- 1. Un objet composant ne peut être que dans 1 seul objet composite
- 2. Un objet composant n'existe pas sans son objet composite
- 3. Si un objet composite est détruit, ses composants aussi

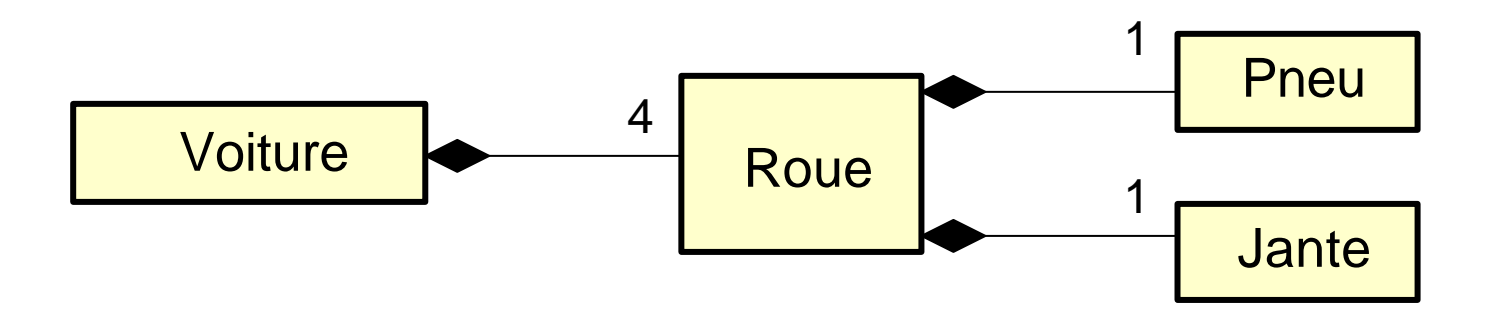

Dépend de la situation modélisée ! (Ex: vente de voitures vs. casse)

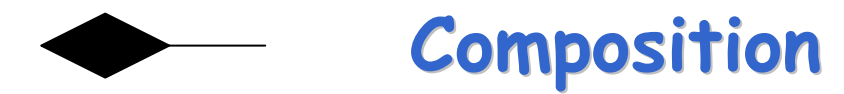

- 1. Un objet composant ne peut être que dans 1 seul objet composite
- 2. Un objet composant n'existe pas sans son objet composite
- 3. Si un objet composite est détruit, ses composants aussi

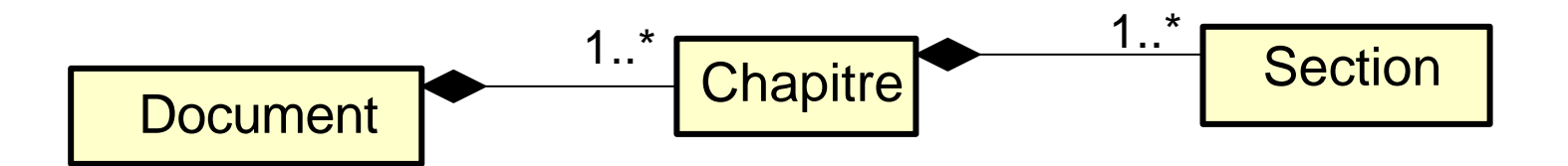

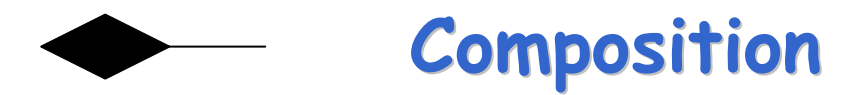

- 1. Un objet composant ne peut être que dans 1 seul objet composite
- 2. Un objet composant n'existe pas sans son objet composite
- 3. Si un objet composite est détruit, ses composants aussi

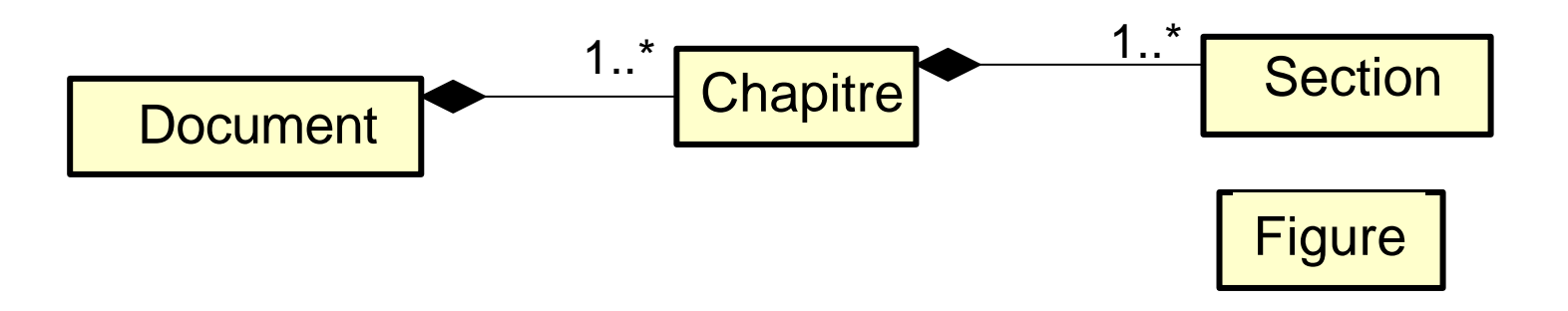

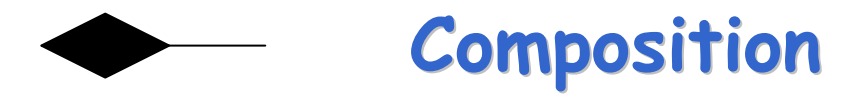

- 1. Un objet composant ne peut être que dans 1 seul objet composite
- 2. Un objet composant n'existe pas sans son objet composite
- 3. Si un objet composite est détruit, ses composants aussi

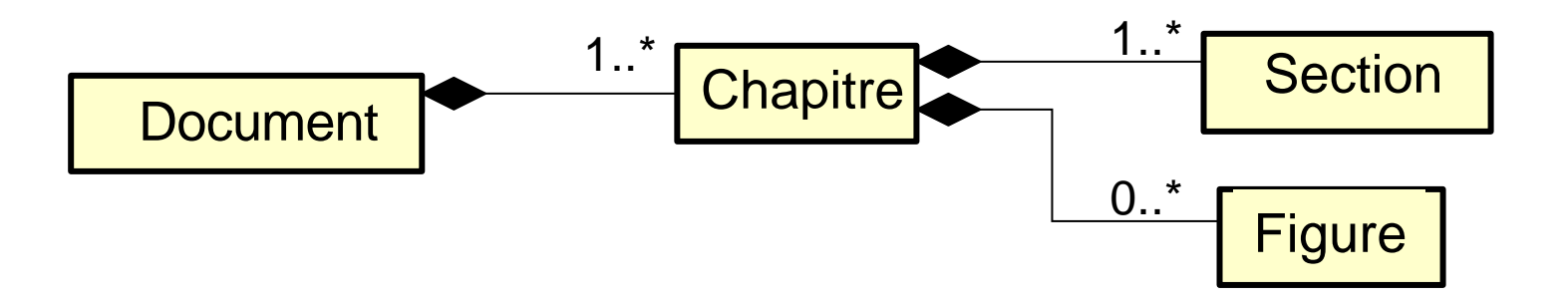

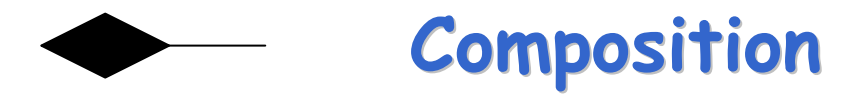

- 1. Un objet composant ne peut être que dans 1 seul objet composite
- 2. Un objet composant n'existe pas sans son objet composite
- 3. Si un objet composite est détruit, ses composants aussi

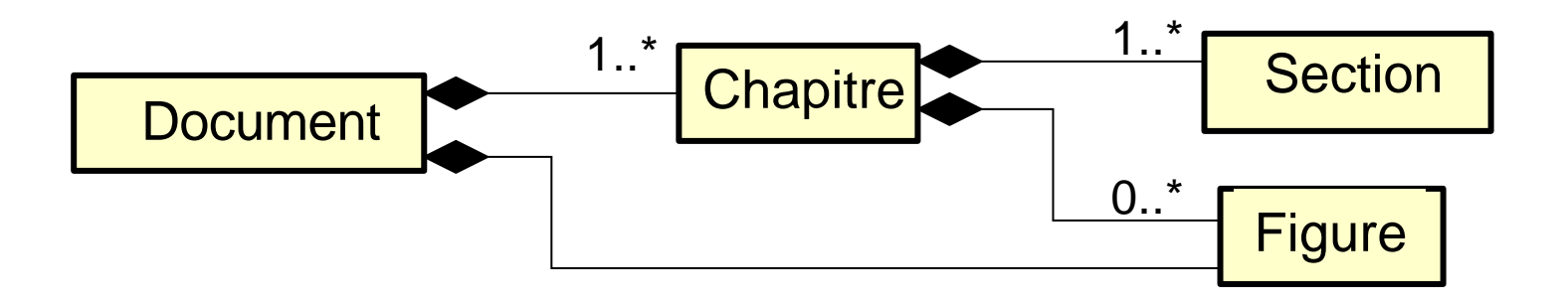

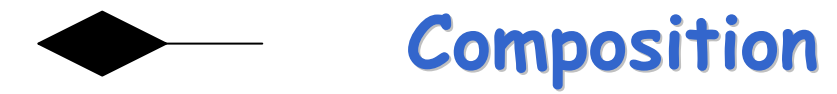

- 1. Un objet composant ne peut être que dans 1 seul objet composite
- 2. Un objet composant n'existe pas sans son objet composite
- 3. Si un objet composite est détruit, ses composants aussi

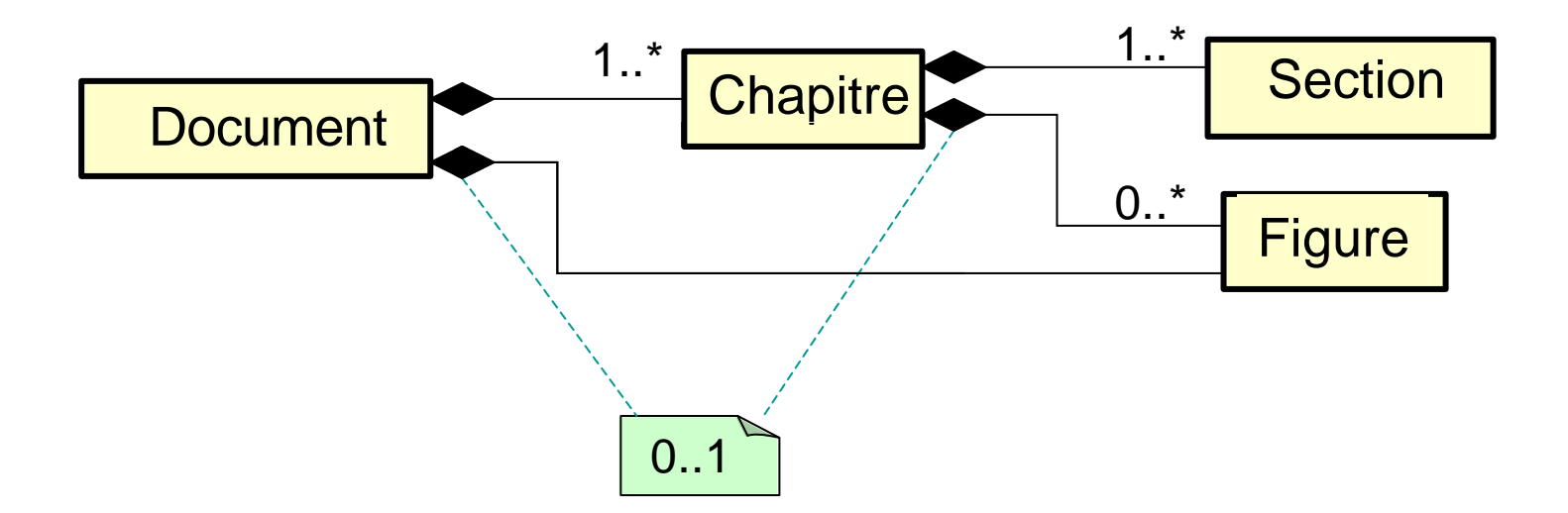

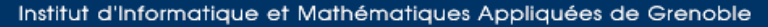

**Composition**

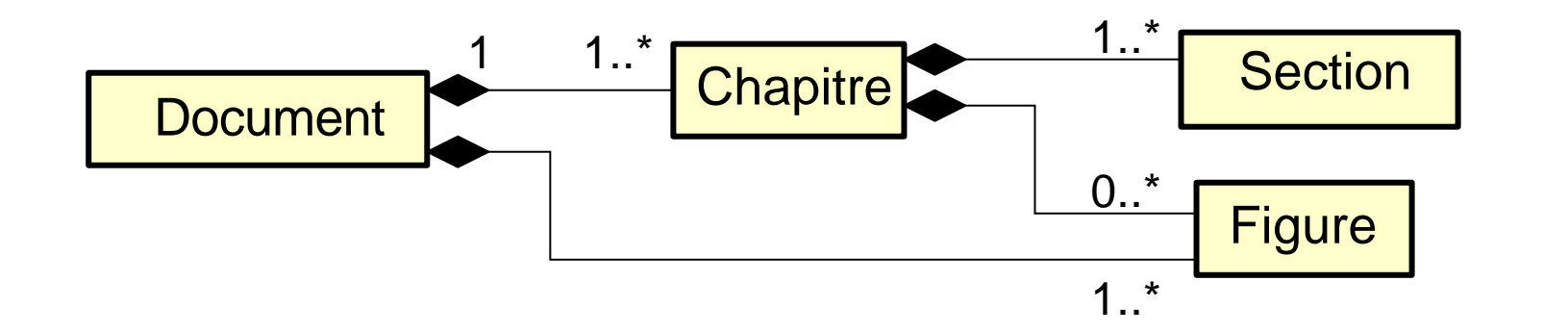

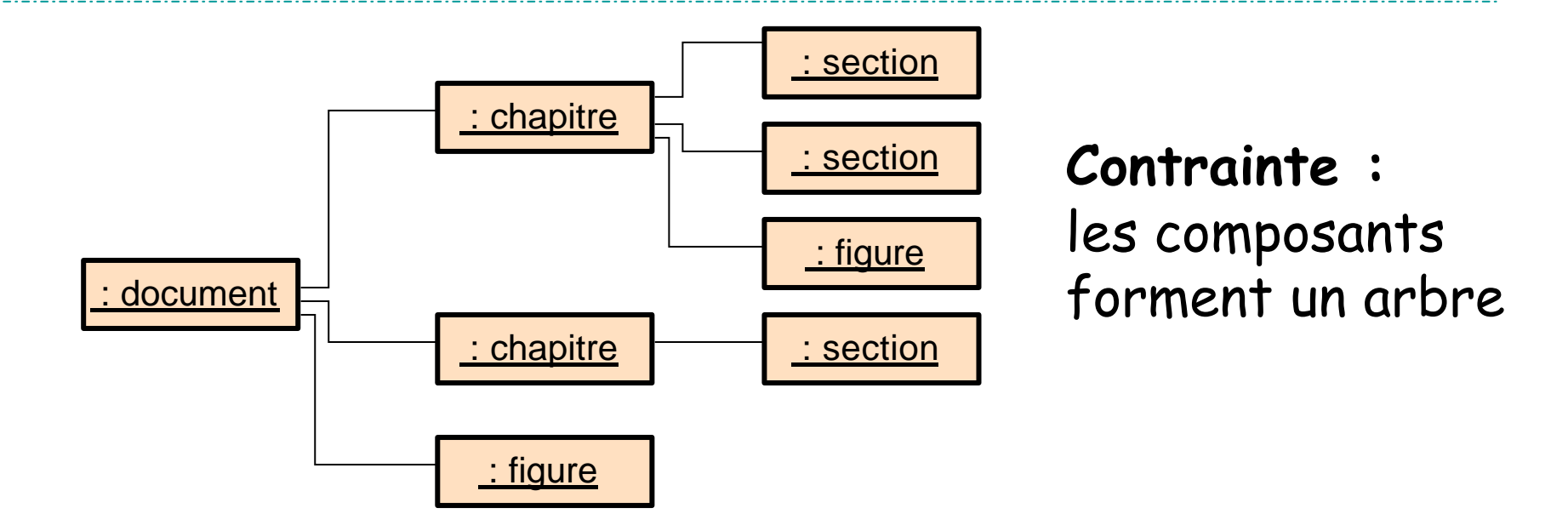

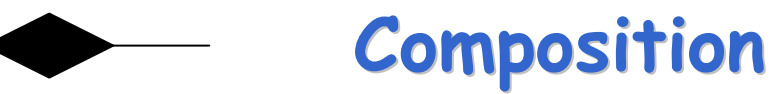

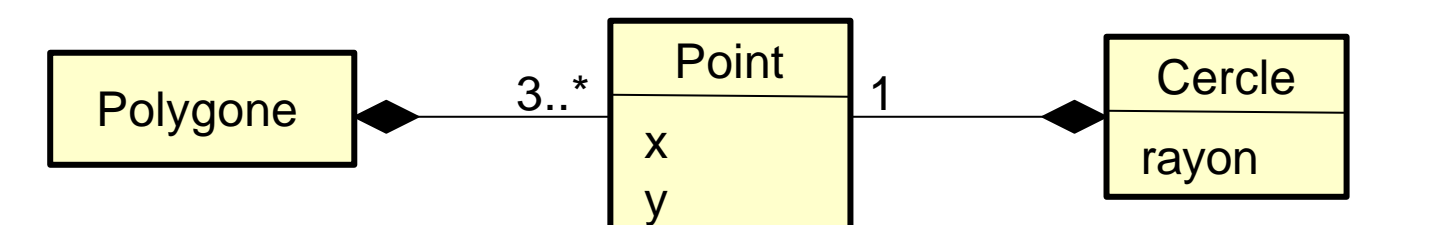

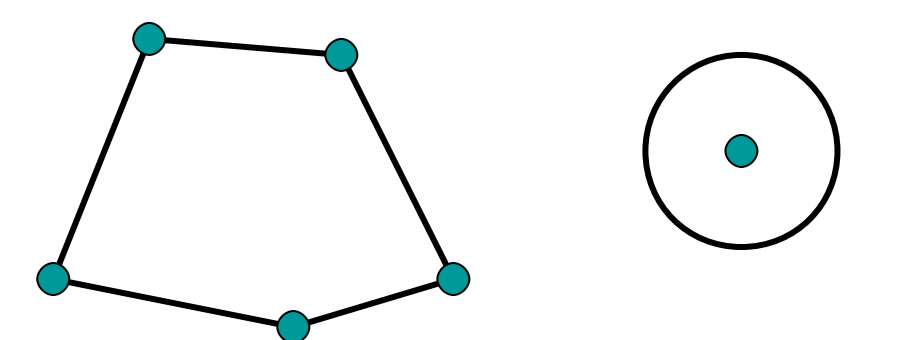

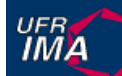

#### **Autres notations pour la Composition**

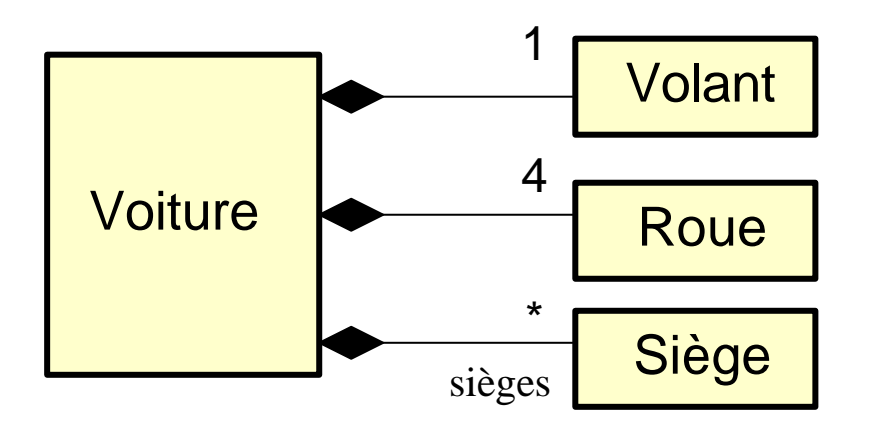

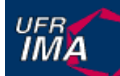

#### **Autres notations pour la Composition**

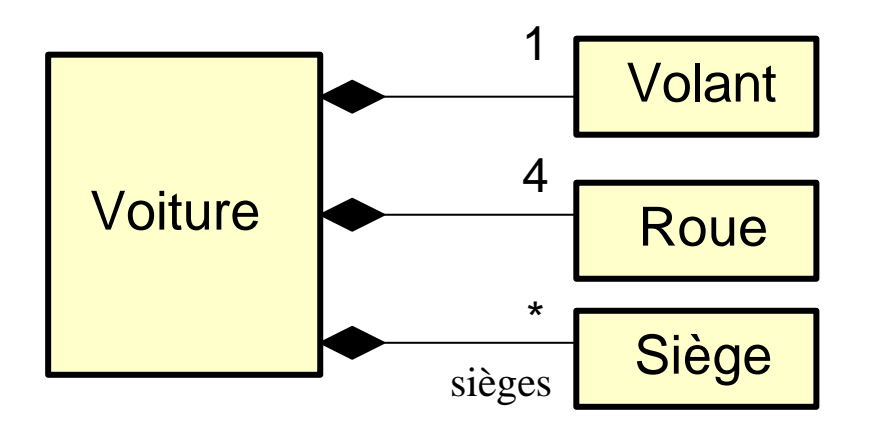

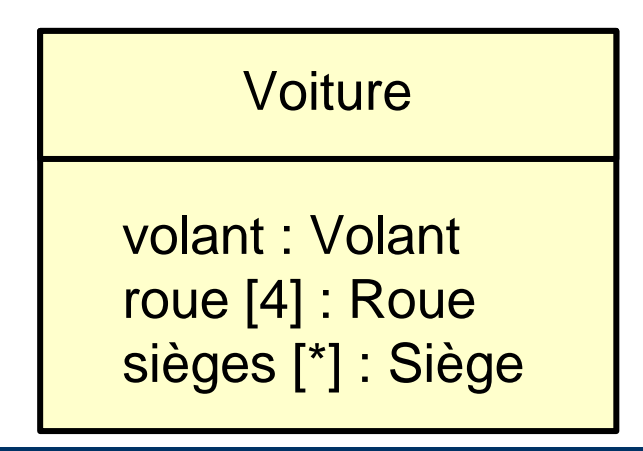

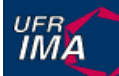

#### **Autres notations pour la Composition**

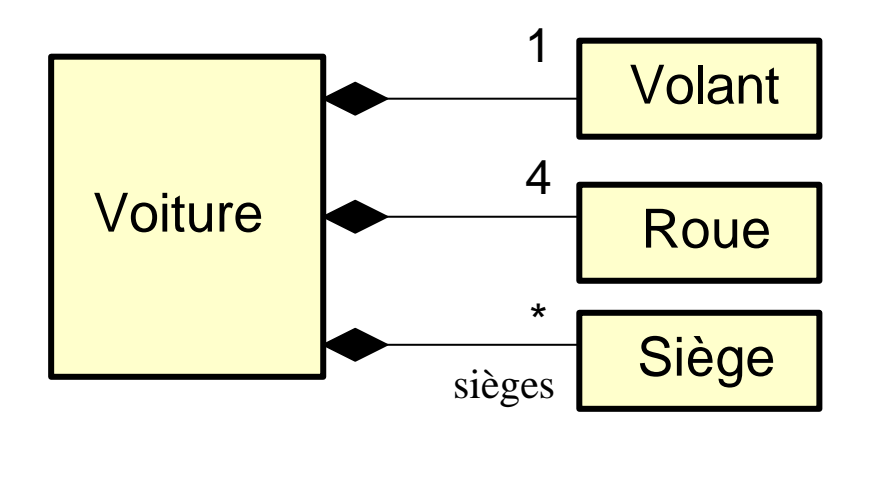

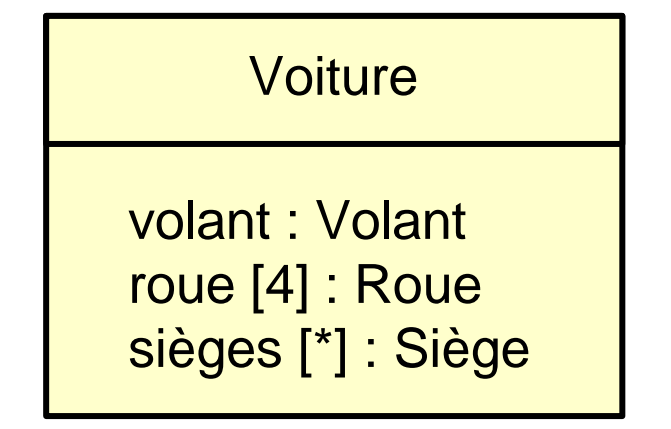

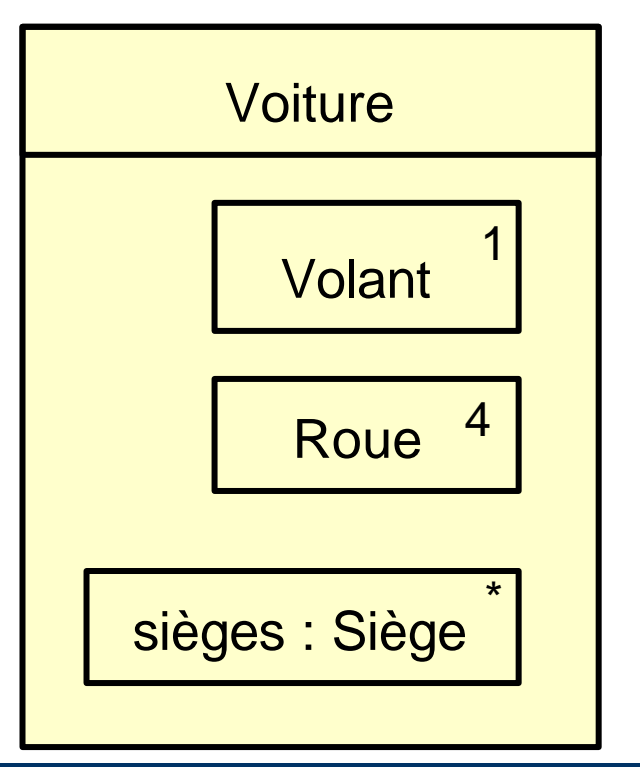

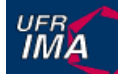

#### **Associations intra vs. inter composites**

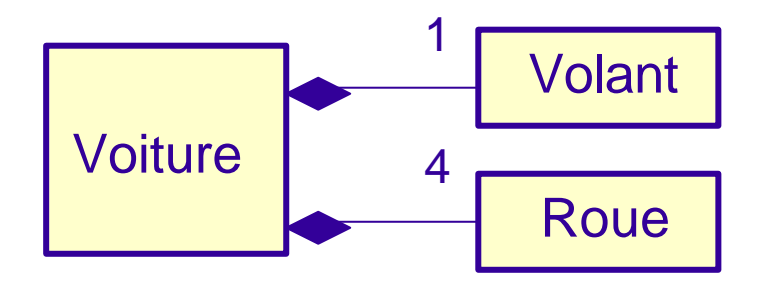

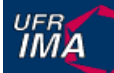

#### **Associations intra vs. inter composites**

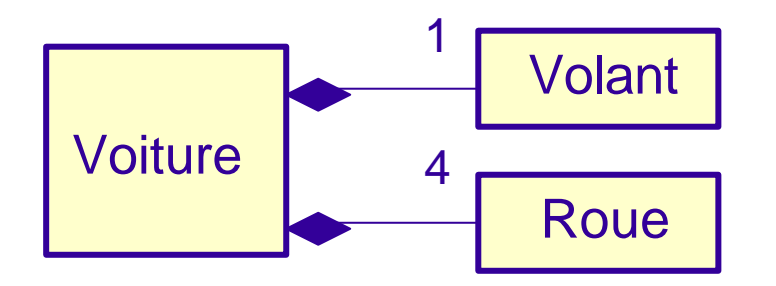

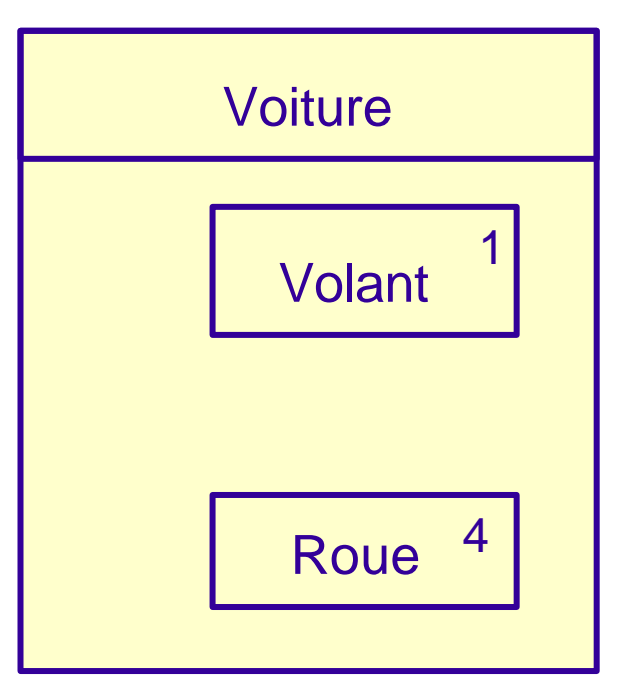
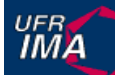

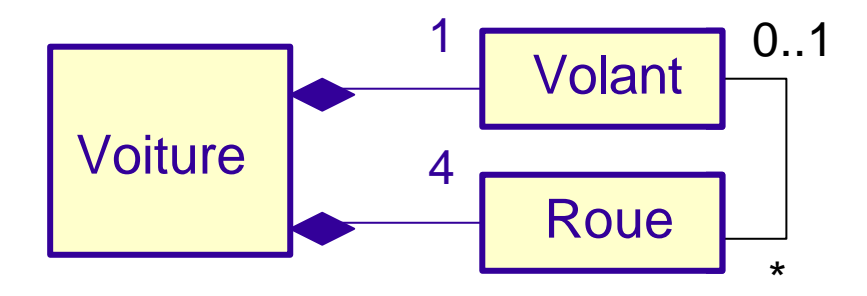

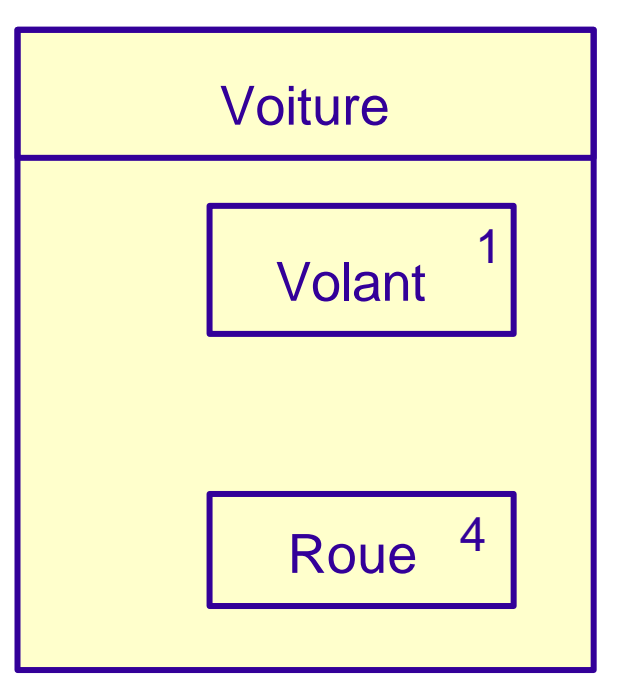

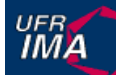

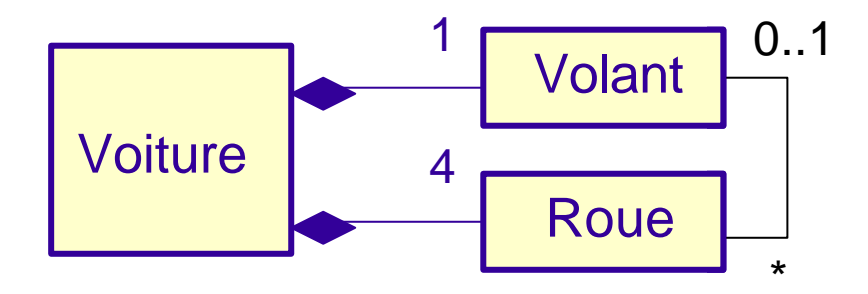

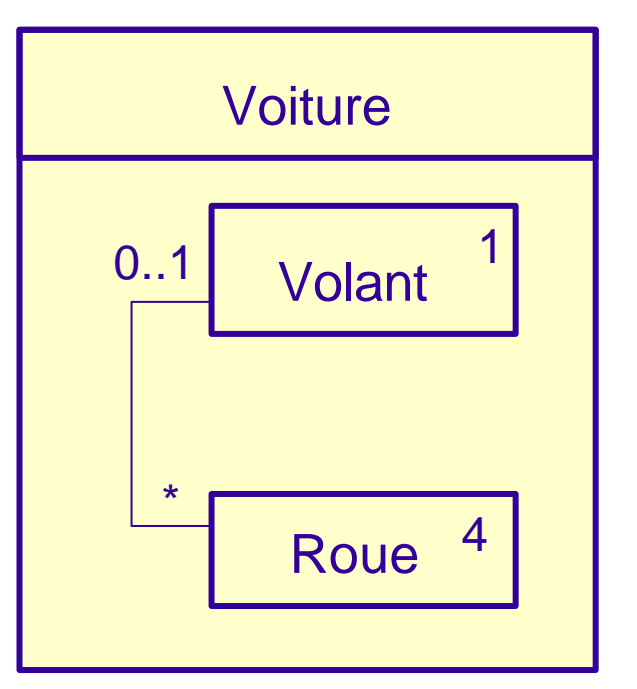

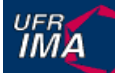

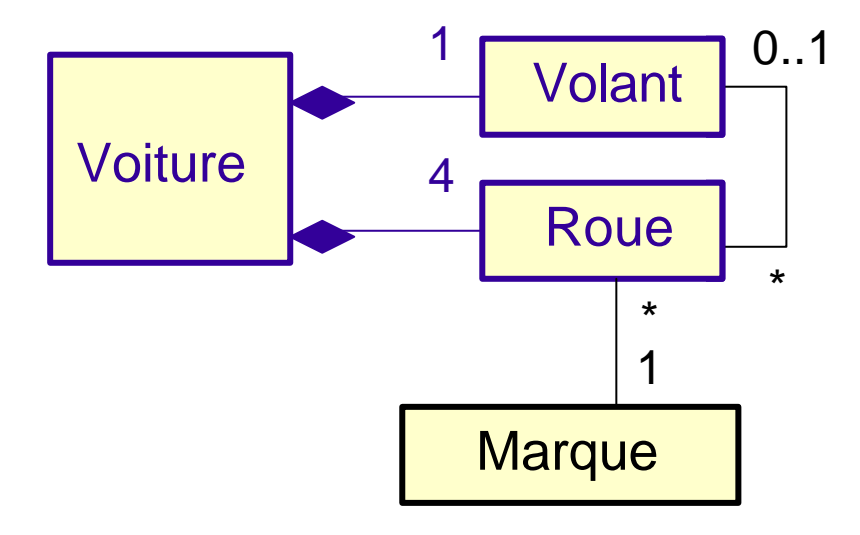

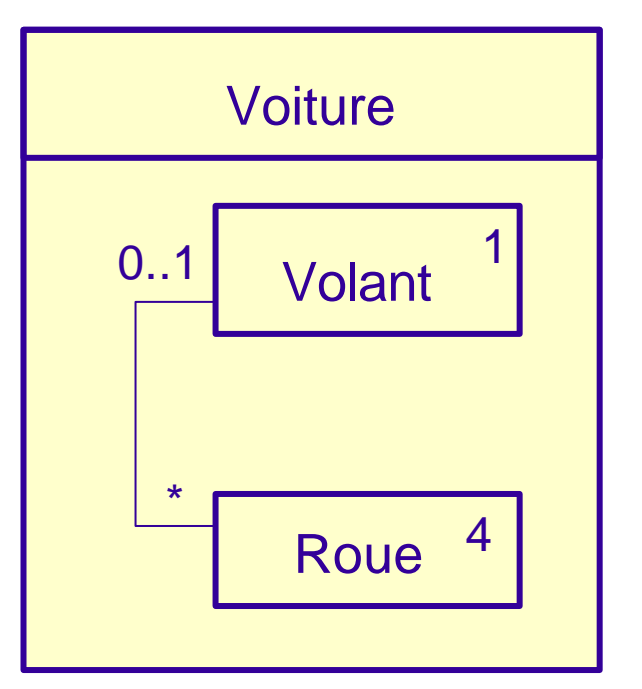

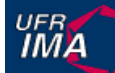

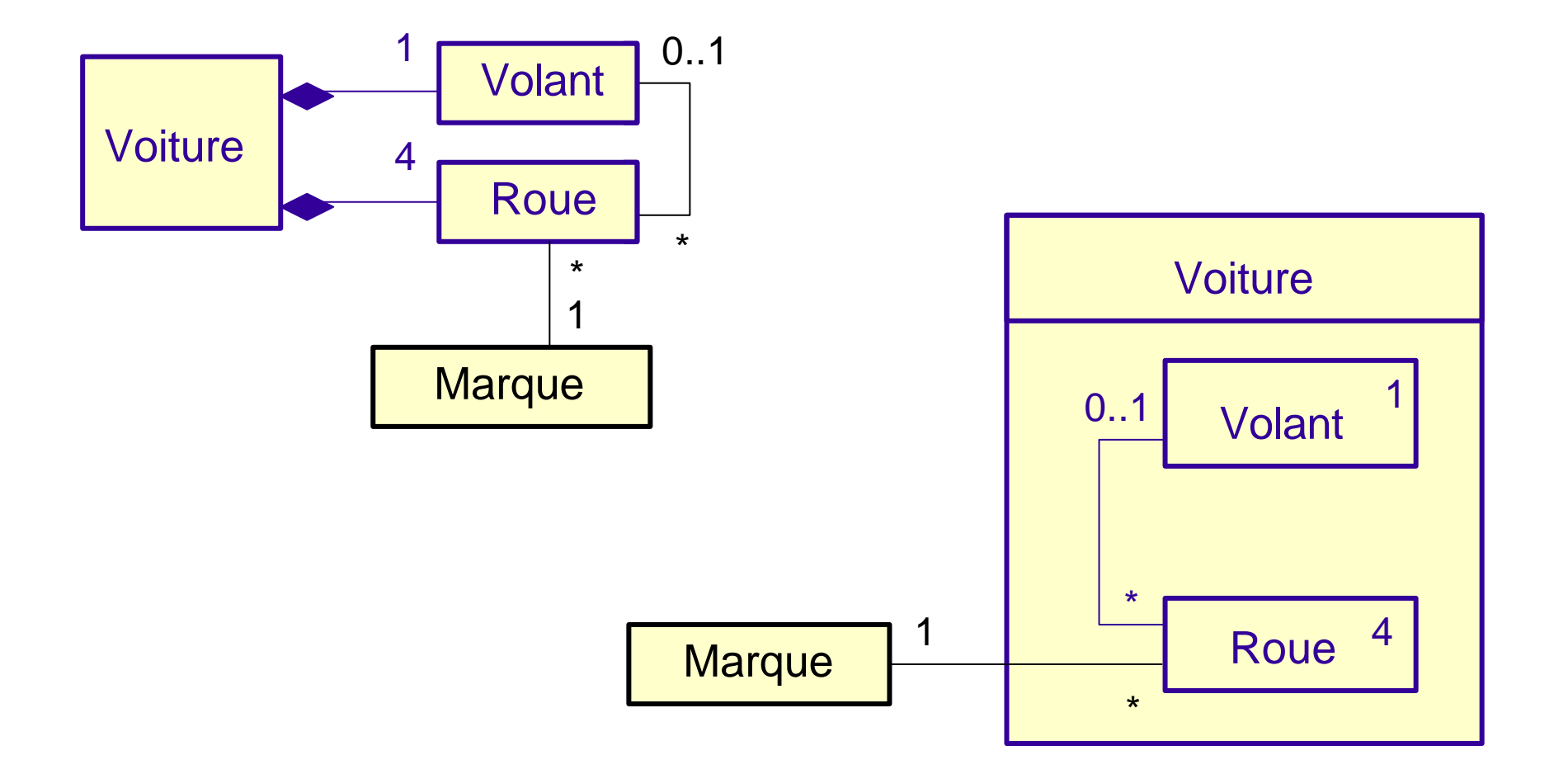

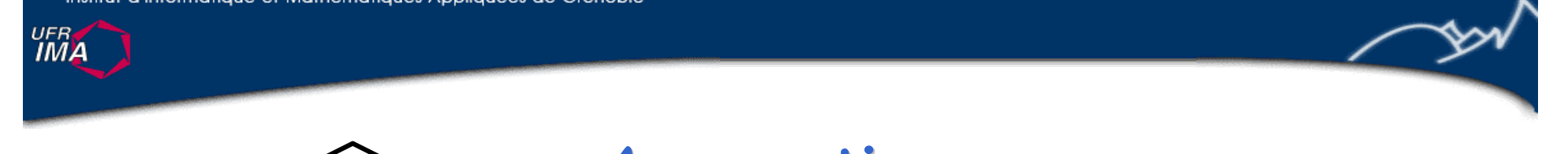

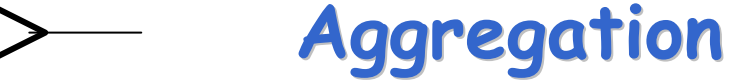

aggregation =

cas particulier d'association

+ contraintes décrivant la notion d'appartenance... ?

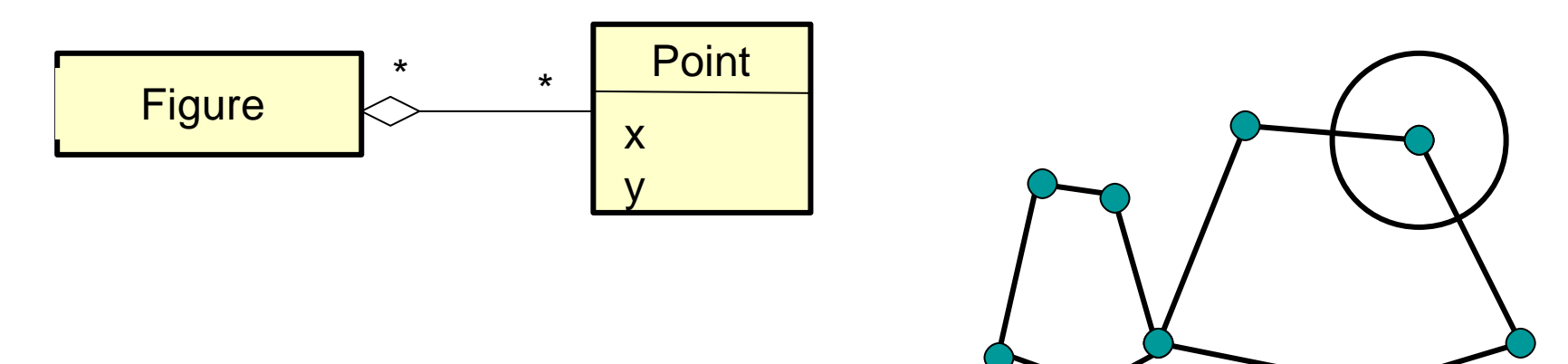

Partage possible

Pas de concensus sur la signification exacte de l'aggrégation Utiliser avec précautions (ou ne pas utiliser...)

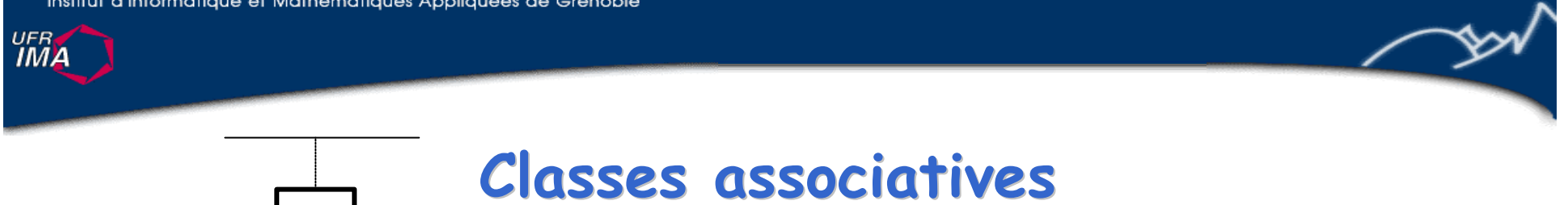

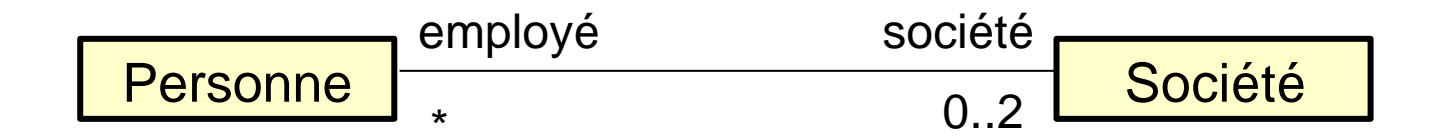

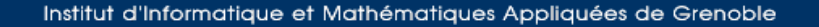

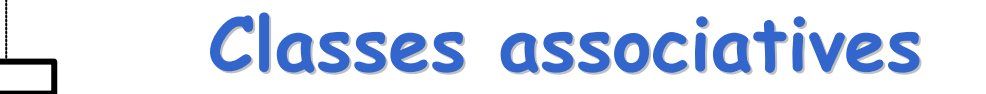

Pour associer des attributs et/ou des méthodes aux associations

#### => **classes associatives**

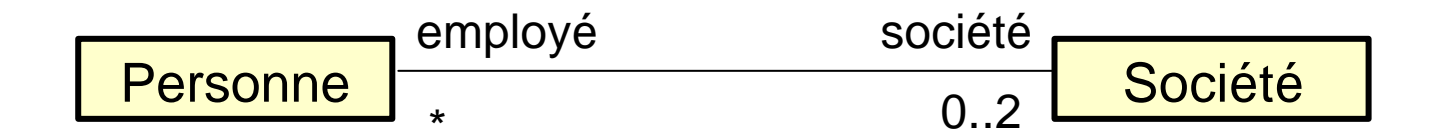

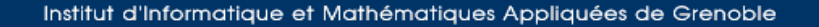

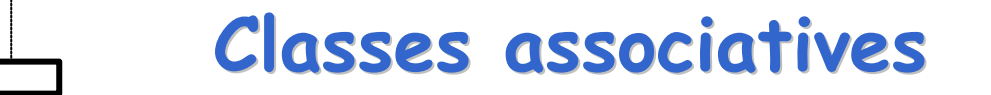

Pour associer des attributs et/ou des méthodes aux associations

### => **classes associatives**

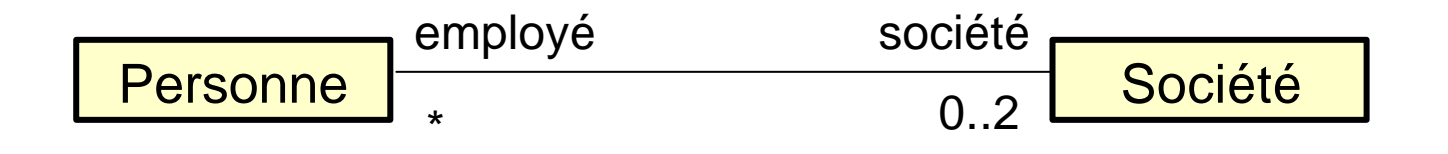

Le nom de la classe correspond au nom de l'association

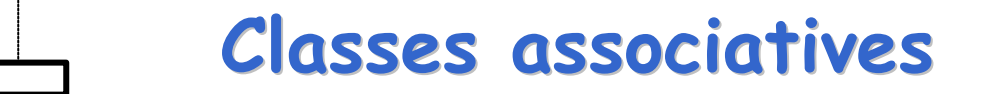

Pour associer des attributs et/ou des méthodes aux associations

#### => **classes associatives**

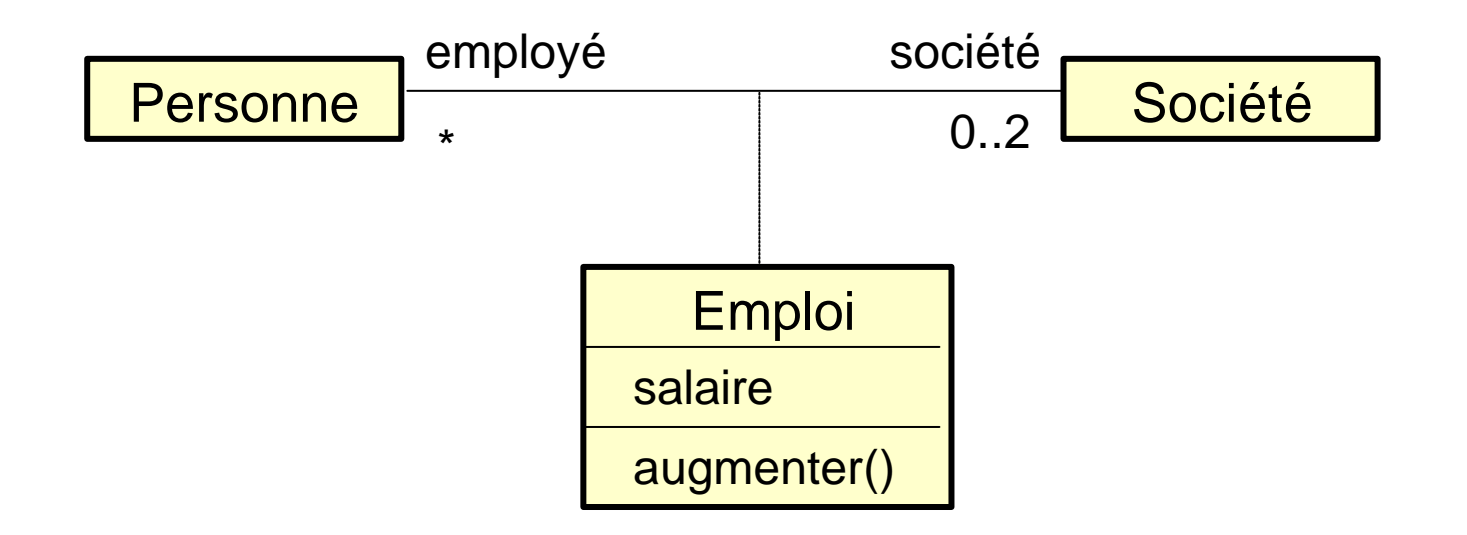

Le nom de la classe correspond au nom de l'association

# **Classes associatives**

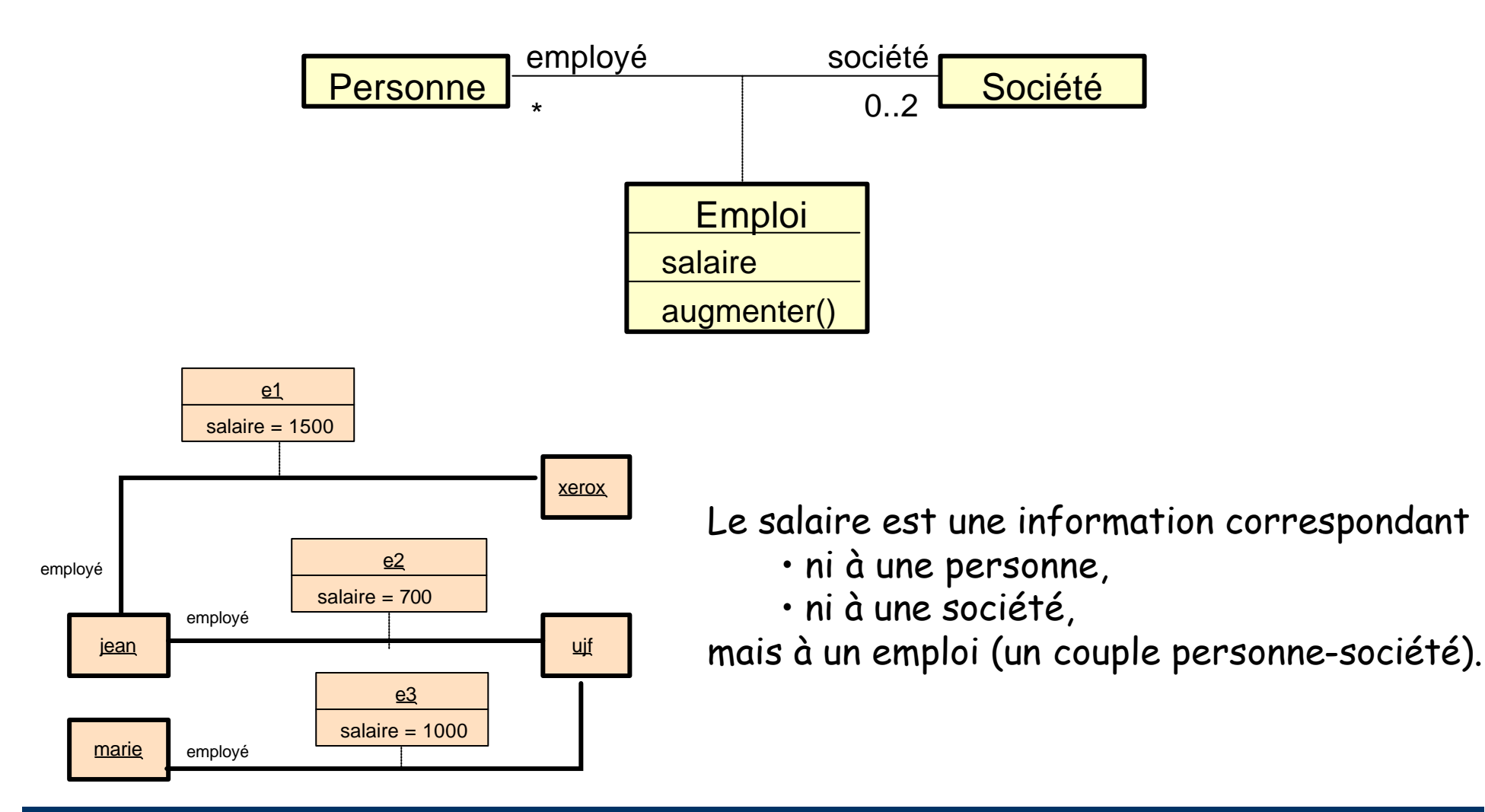

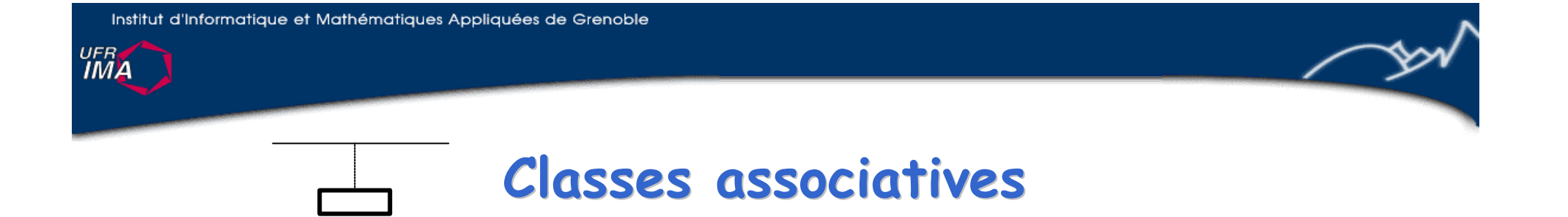

Pour une association donnée, deux objets ne peuvent être connectés que par un seul lien correspondant à cette association.

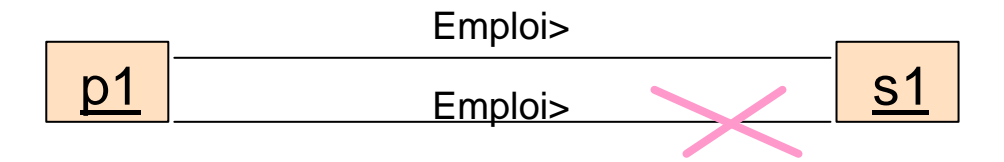

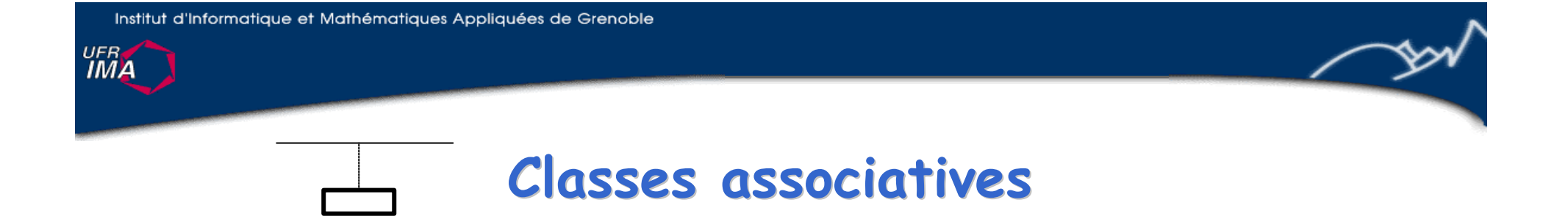

Pour une association donnée, deux objets ne peuvent être connectés que par un seul lien correspondant à cette association.

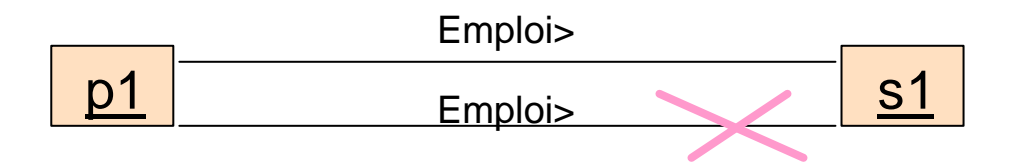

Cette contrainte reste vraie dans le cas où l'association est décrite à partir d 'une classe associative.

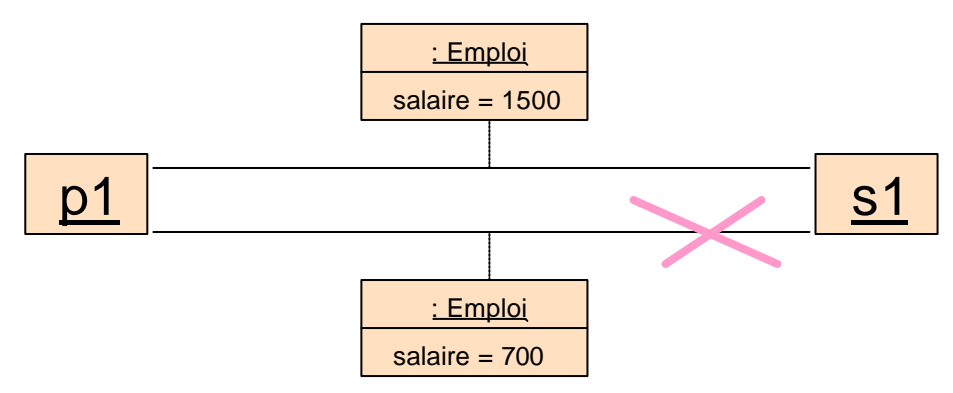

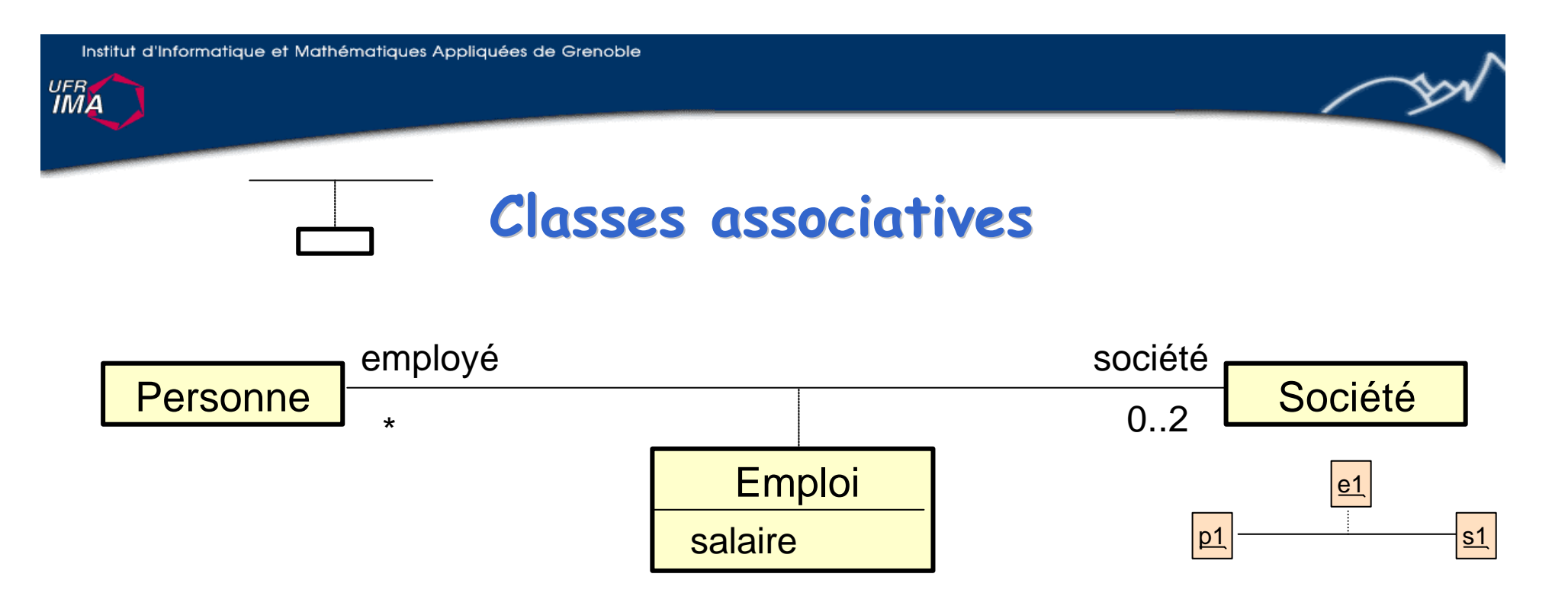

Ci-dessus, une personne peut avoir deux emplois, mais pas dans la même société

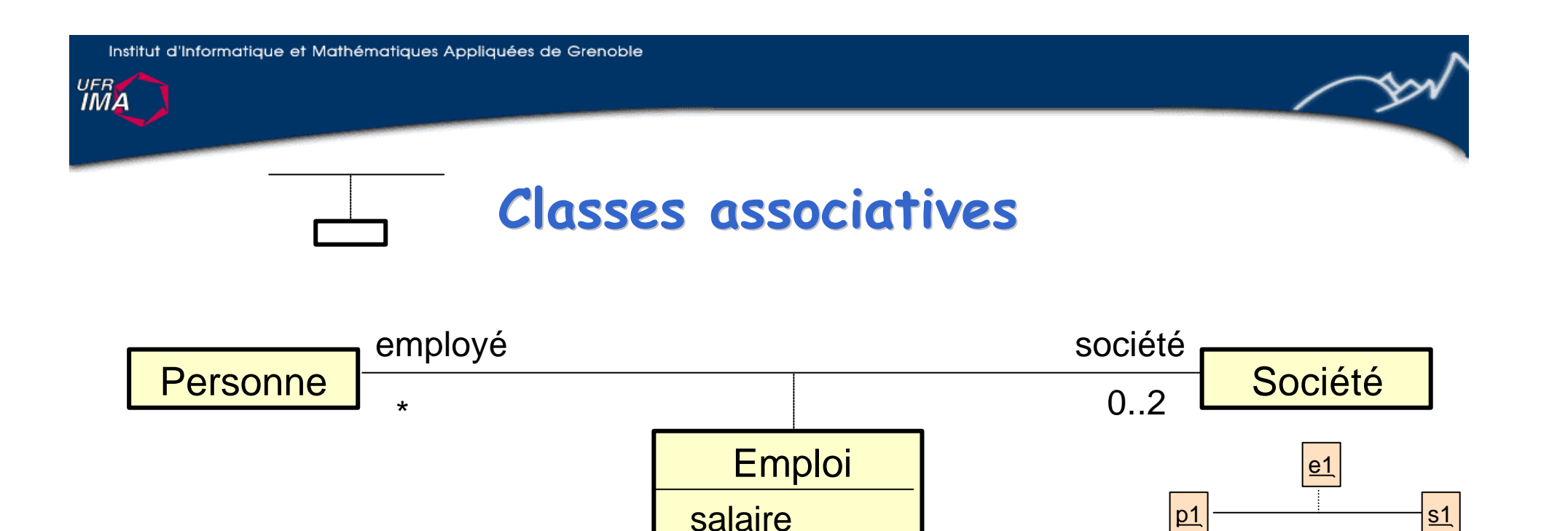

Ci-dessus, une personne peut avoir deux emplois, mais pas dans la même société

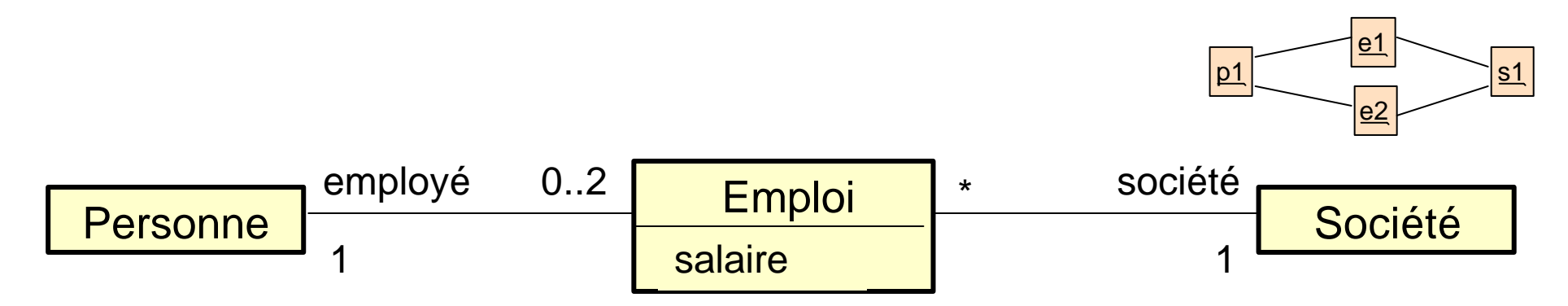

Ci-dessus, une personne peut avoir deux emplois dans la même société

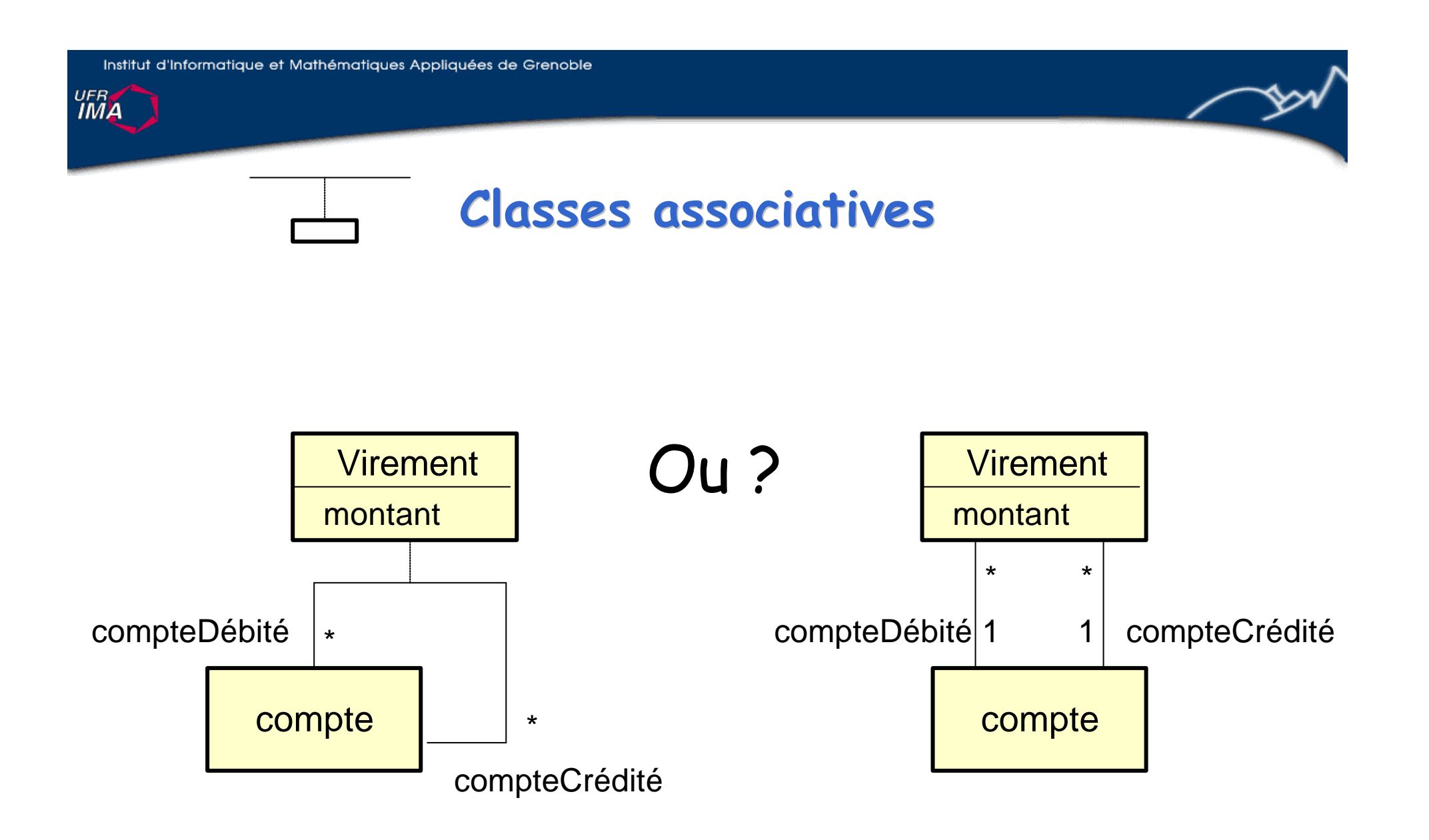

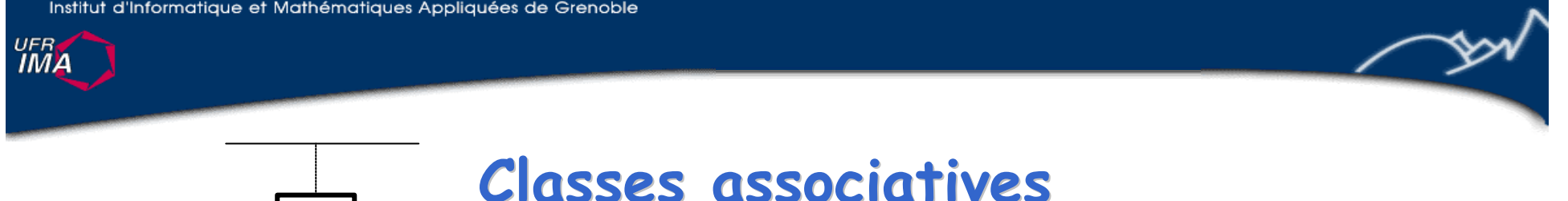

Les classes associatives sont des associations mais aussi des classes. Elles ont donc les mêmes propriétés et peuvent par exemple être liées par des associations.

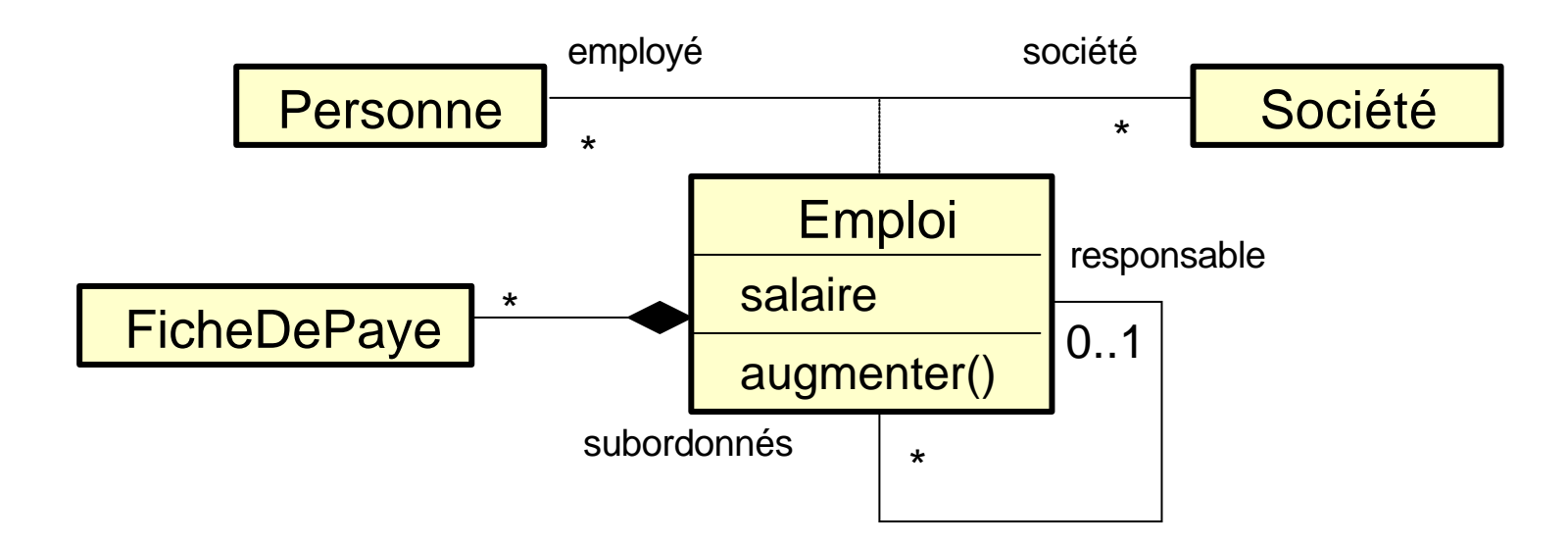

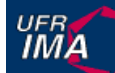

# **Contraintes prédéfinies sur les associations**

Contraintes prédéfinies sur les associations. Par exemple :

- { frozen } : fixé lors de la création de l 'objet, ne peut pas changer
- { ordered } : les éléments de la collection sont ordonnés
- { addOnly } : impossible de supprimer un élément

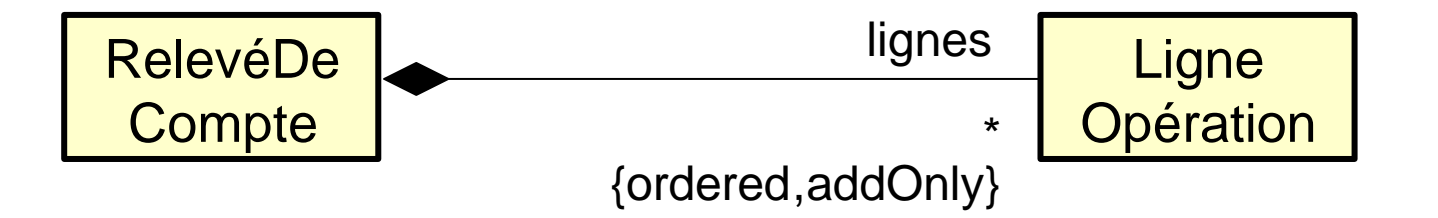

Il est possible de définir de nouvelles contraintes

UFR<br>**IMA** 

### **Associations qualifiées**

Un **qualifieur** est un attribut ou un ensemble d'attributs dont la valeur sert à déterminer l'ensemble des instances associées à une instance via une association.

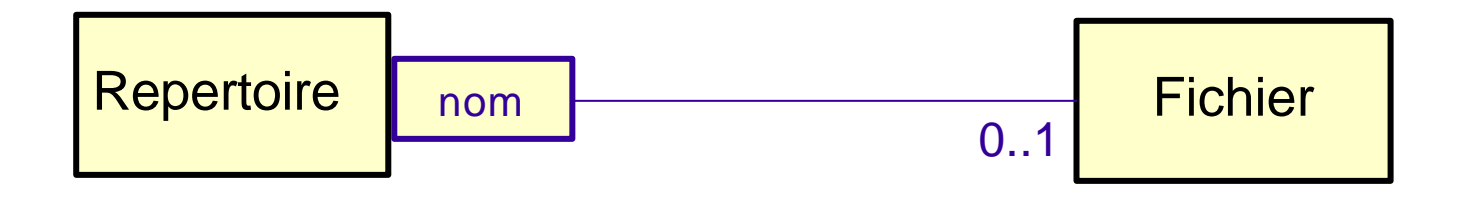

Les attributs du qualifieur sont des attributs de l'association.

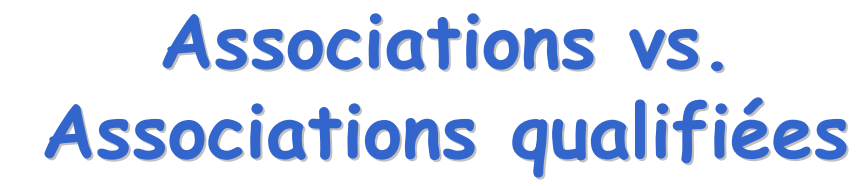

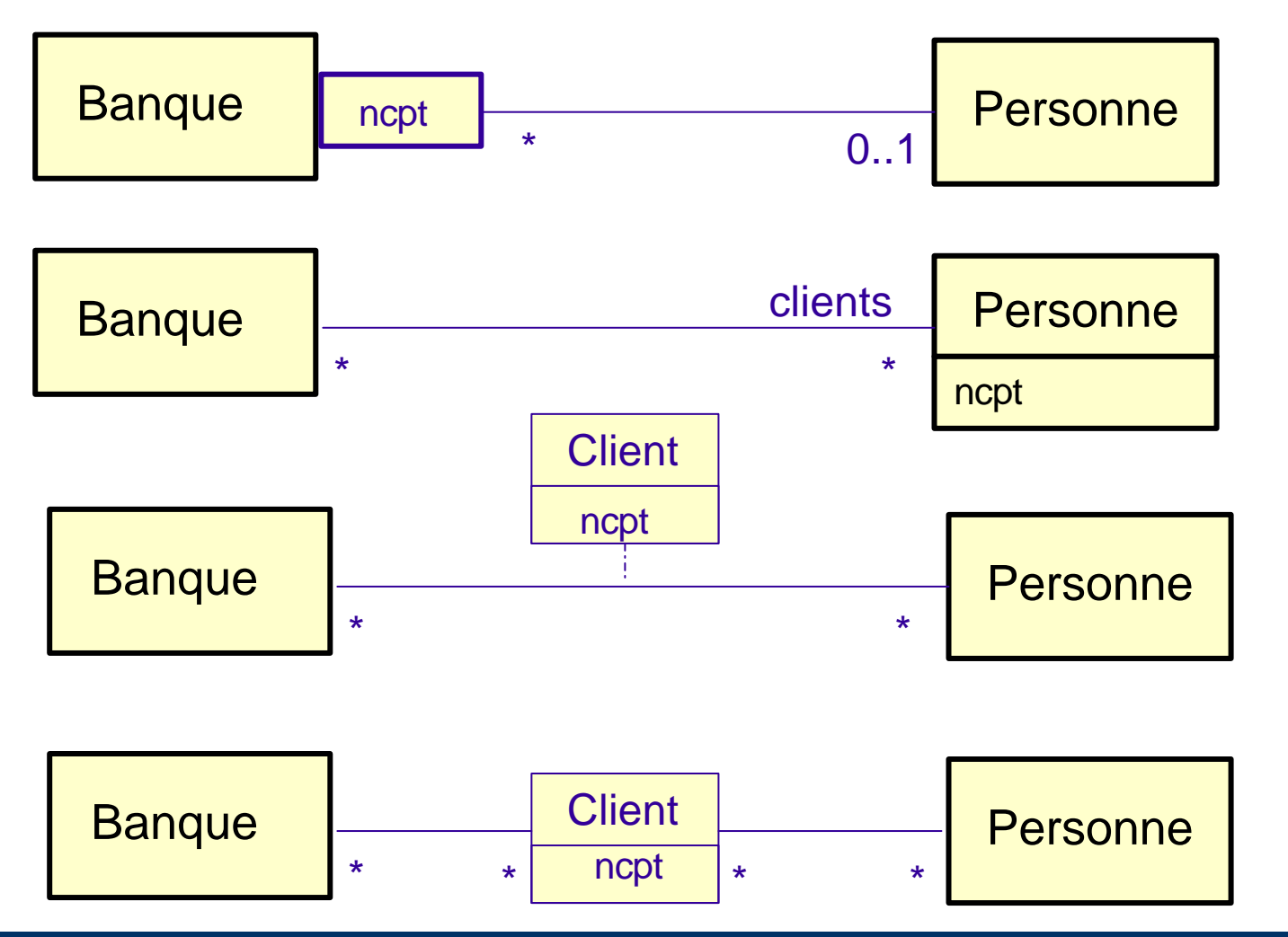

 $\frac{UFB}{IMA}$ 

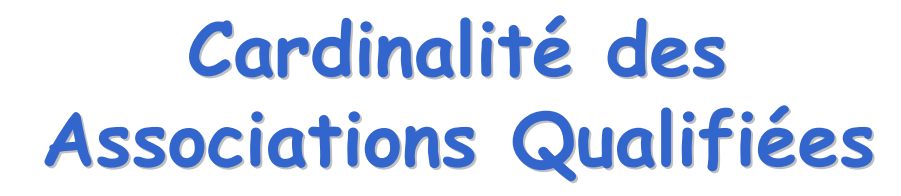

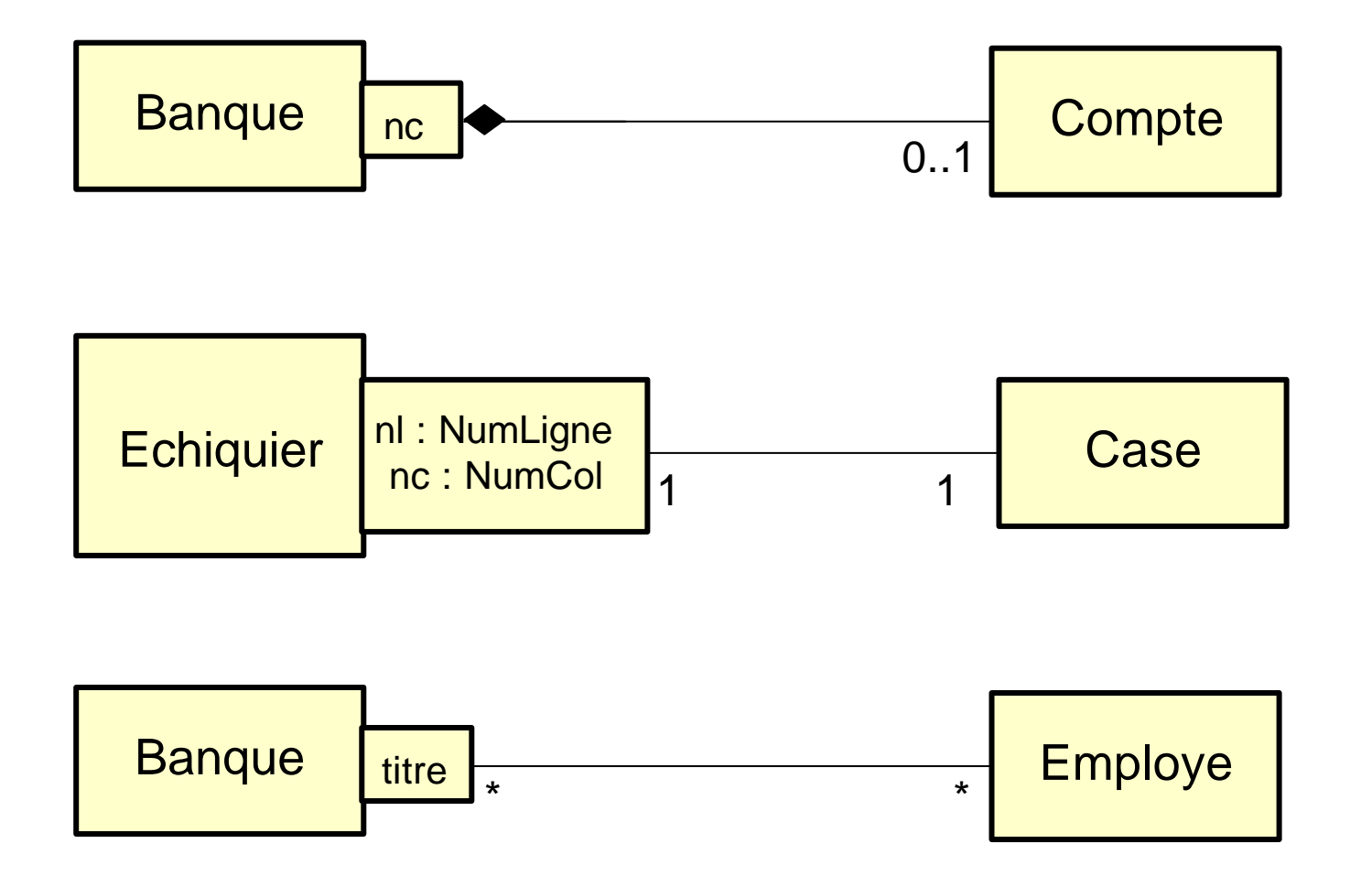

 $\frac{UFB}{IMA}$ 

### Exemple

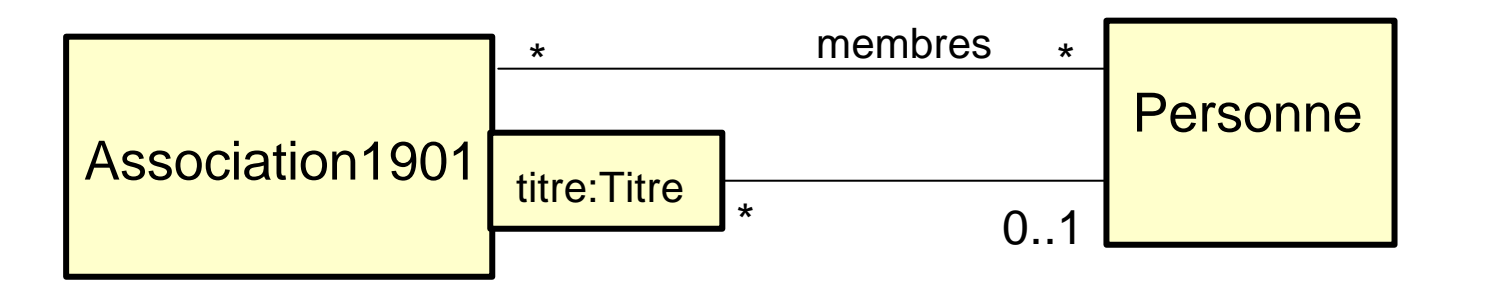

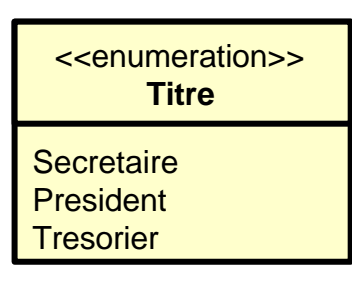

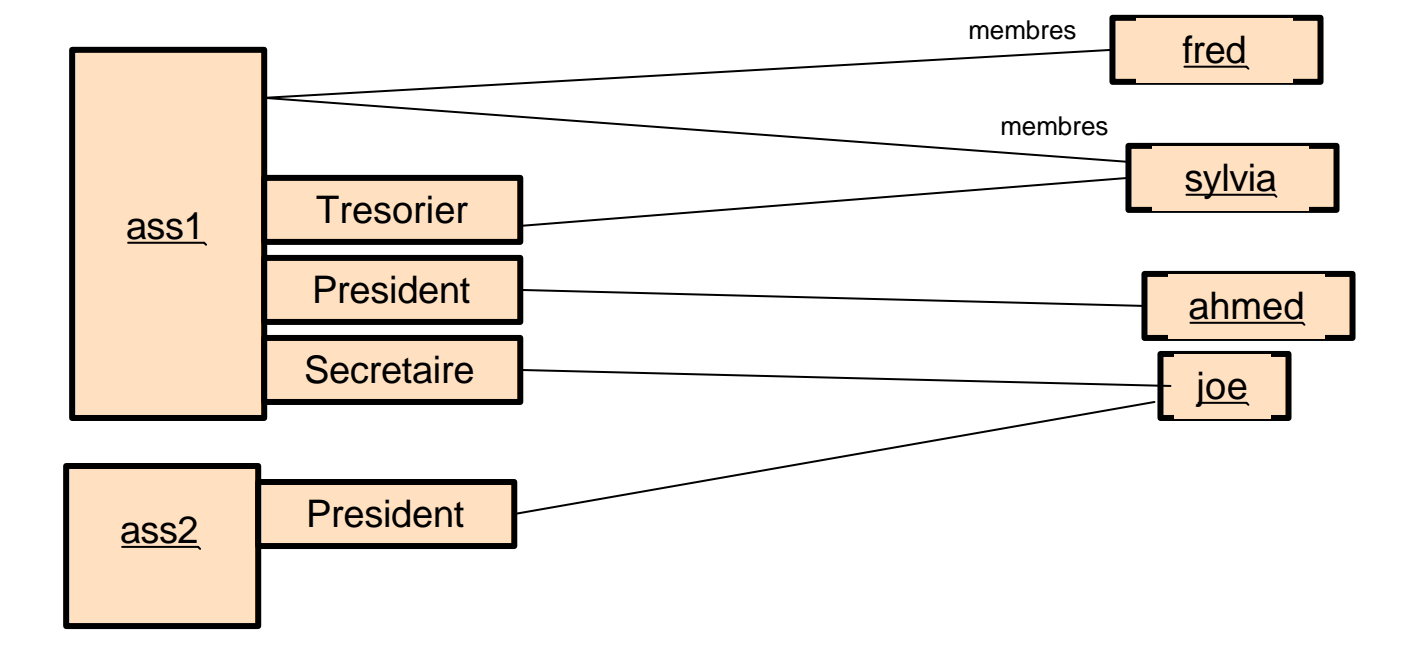

http://www-ufrima.imag.fr

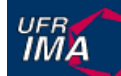

### **Synthèse sur les associations**

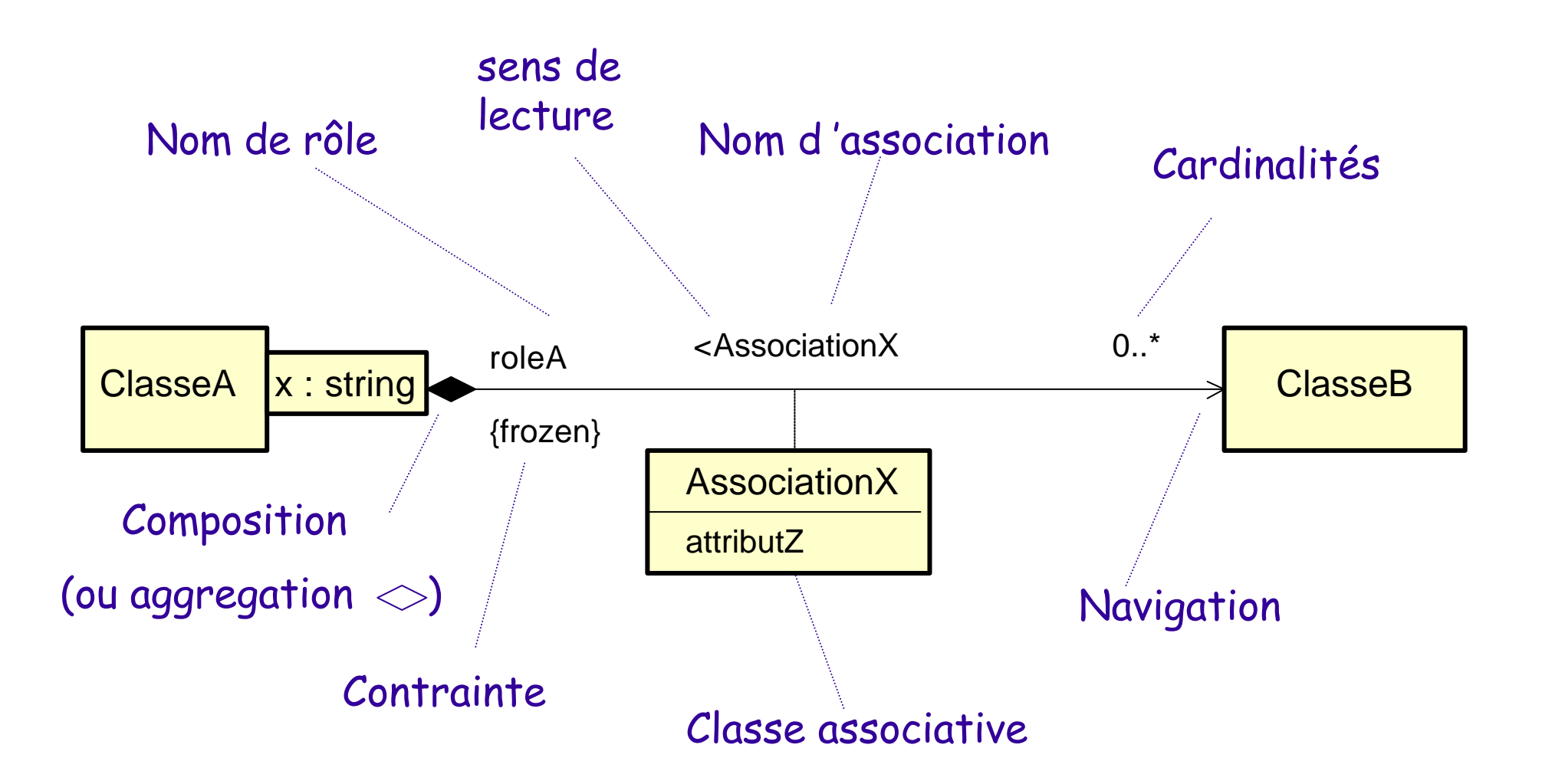

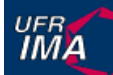

# **Raffinement du concept de généralisation**

- n Ré-définition
- Classes abstraites
- n Méthodes abstaites
- Héritage simple vs. multiple
- Classification simple vs. multiple
- n Classification statique vs. dynamique

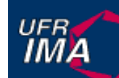

# **Héritage et redéfinition**

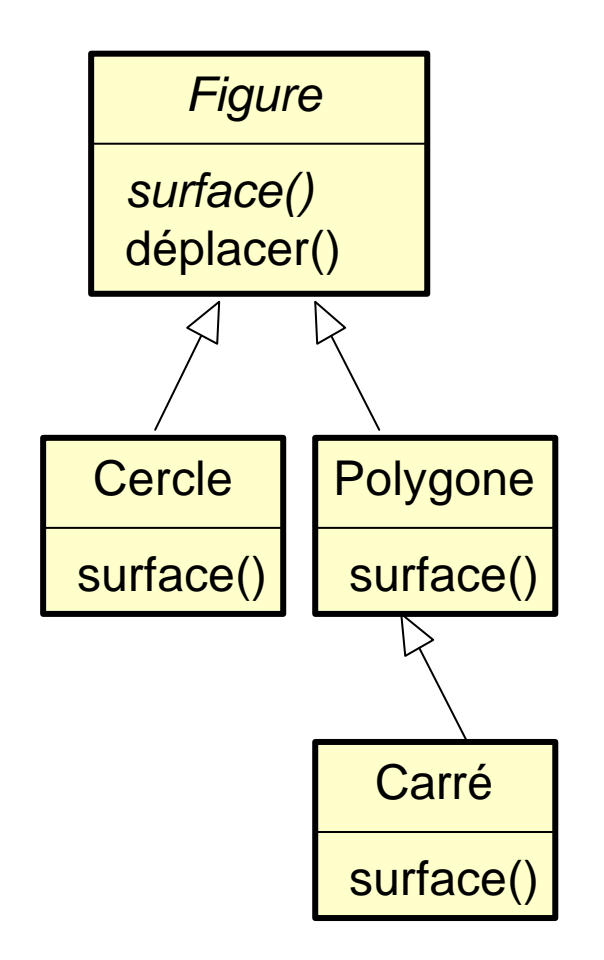

Une sous classe peut redéfinir une méthode, à condition toutefois de rester compatible avec la définition originale

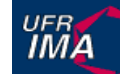

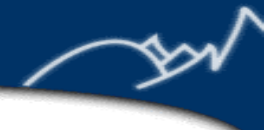

## **Classes et méthodes abstraites**

*Figure surface()* déplacer() **Cercle** surface() *Polygone* surface() Carré surface() **Triangle** surface()

Une classe abstraite

- ne peut pas être instanciée
- utile pour définir un comportement abstrait
- peut contenir des méthodes abstraites

#### Un méthode abstraite

- doit être définie dans une sous classe
- est dans un classe abstraite

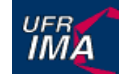

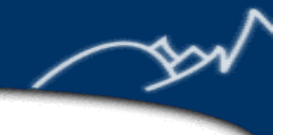

## **Classes et méthodes abstraites**

*Figure surface()* déplacer() **Cercle** surface() *Polygone* surface() Carré **Triangle** surface()

Une classe abstraite

- ne peut pas être instanciée
- utile pour définir un comportement abstrait
- peut contenir des méthodes abstraites

#### Un méthode abstraite

- doit être définie dans une sous classe
- est dans un classe abstraite

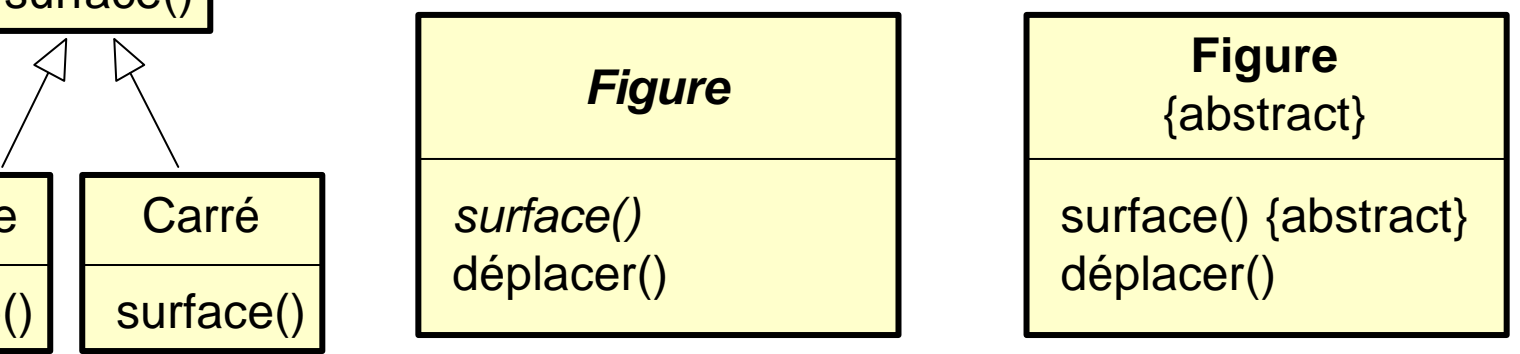

Notations équivalentes

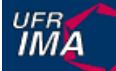

### **Classes abstraites du point de vue ensembliste**

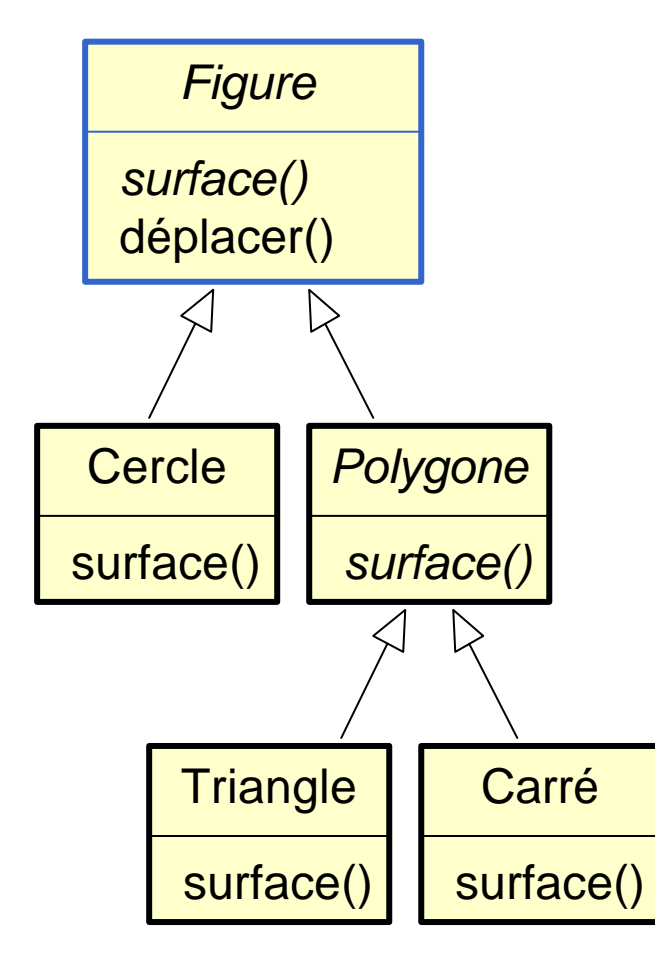

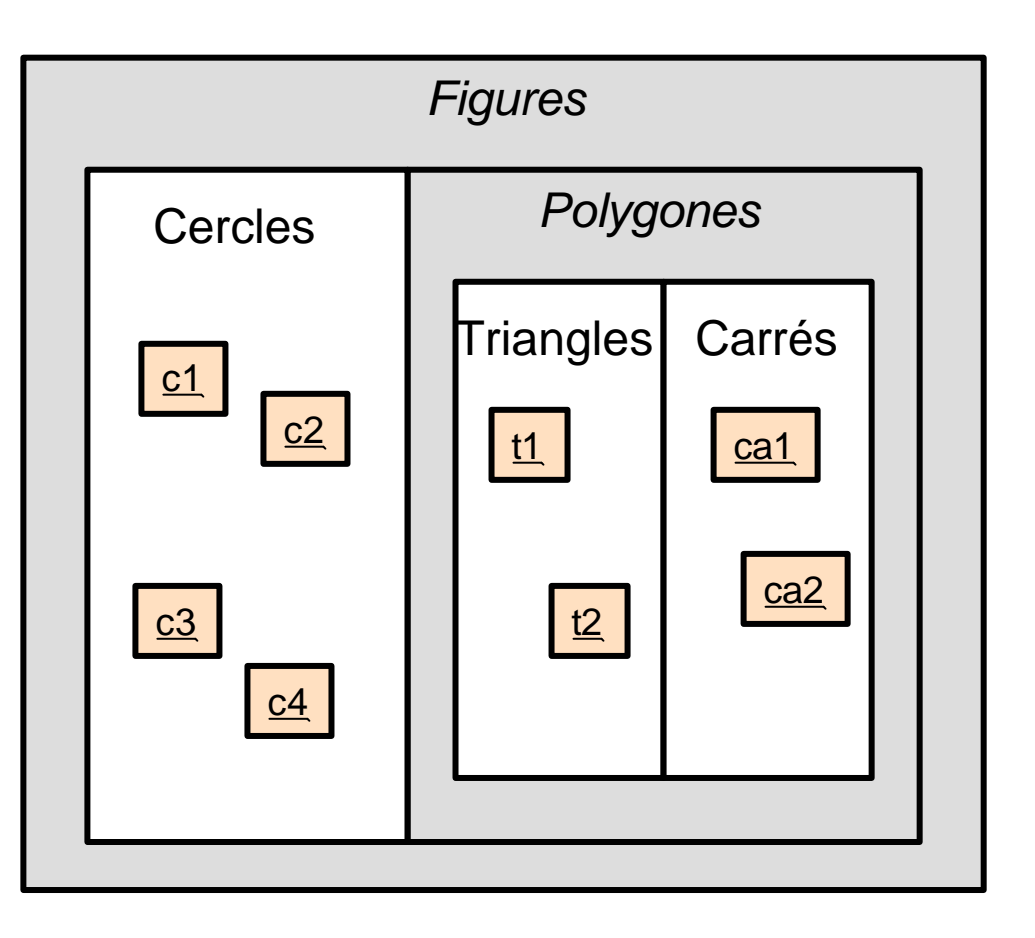

# **Héritage multiple**

#### Une classe peut hériter de plusieurs super-classes

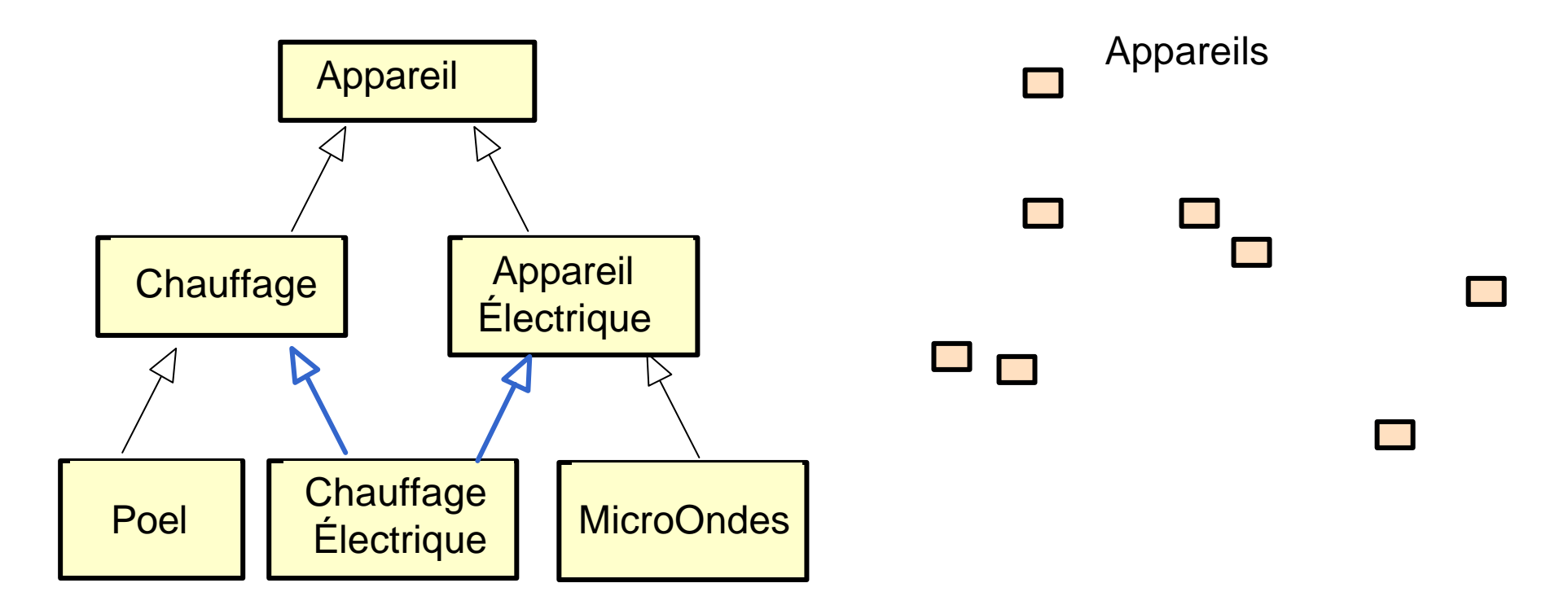

# **Héritage multiple**

#### Une classe peut hériter de plusieurs super-classes

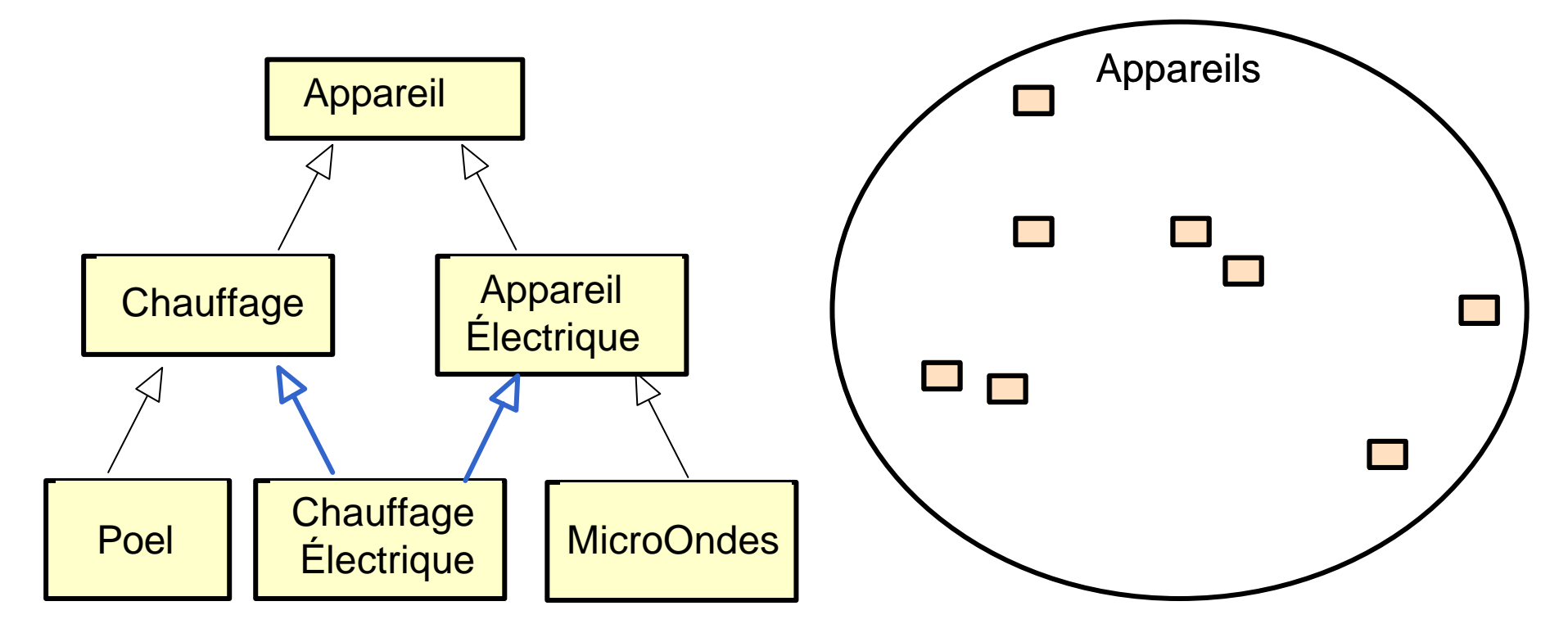

## **Héritage multiple**

#### Une classe peut hériter de plusieurs super-classes

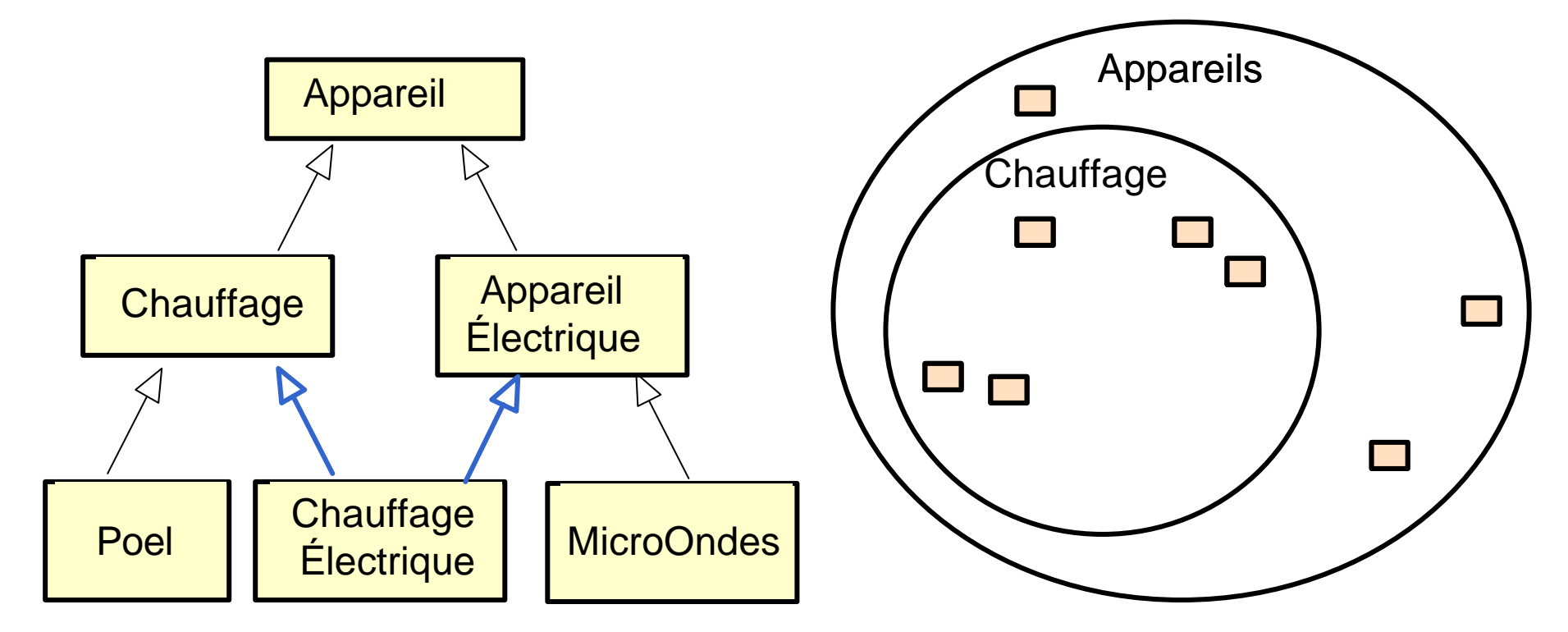

# **Héritage multiple**

#### Une classe peut hériter de plusieurs super-classes

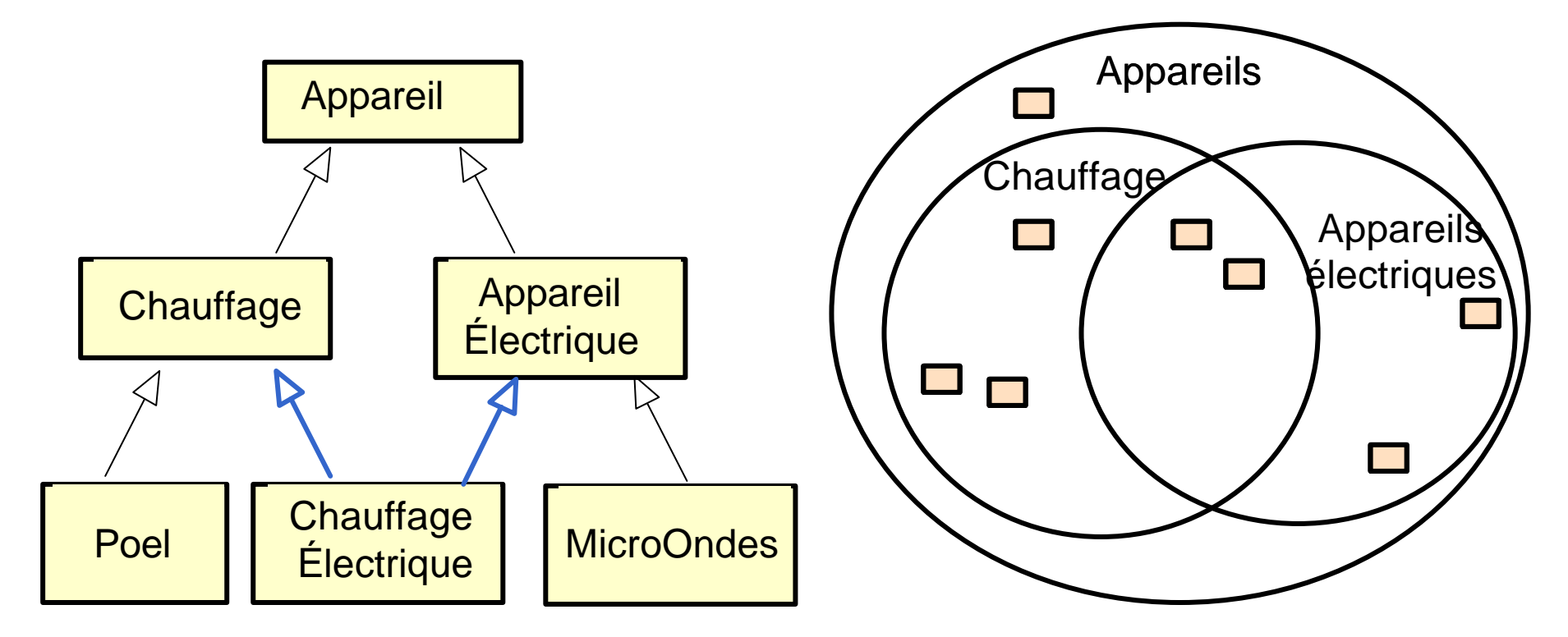

# **Héritage multiple**

#### Une classe peut hériter de plusieurs super-classes

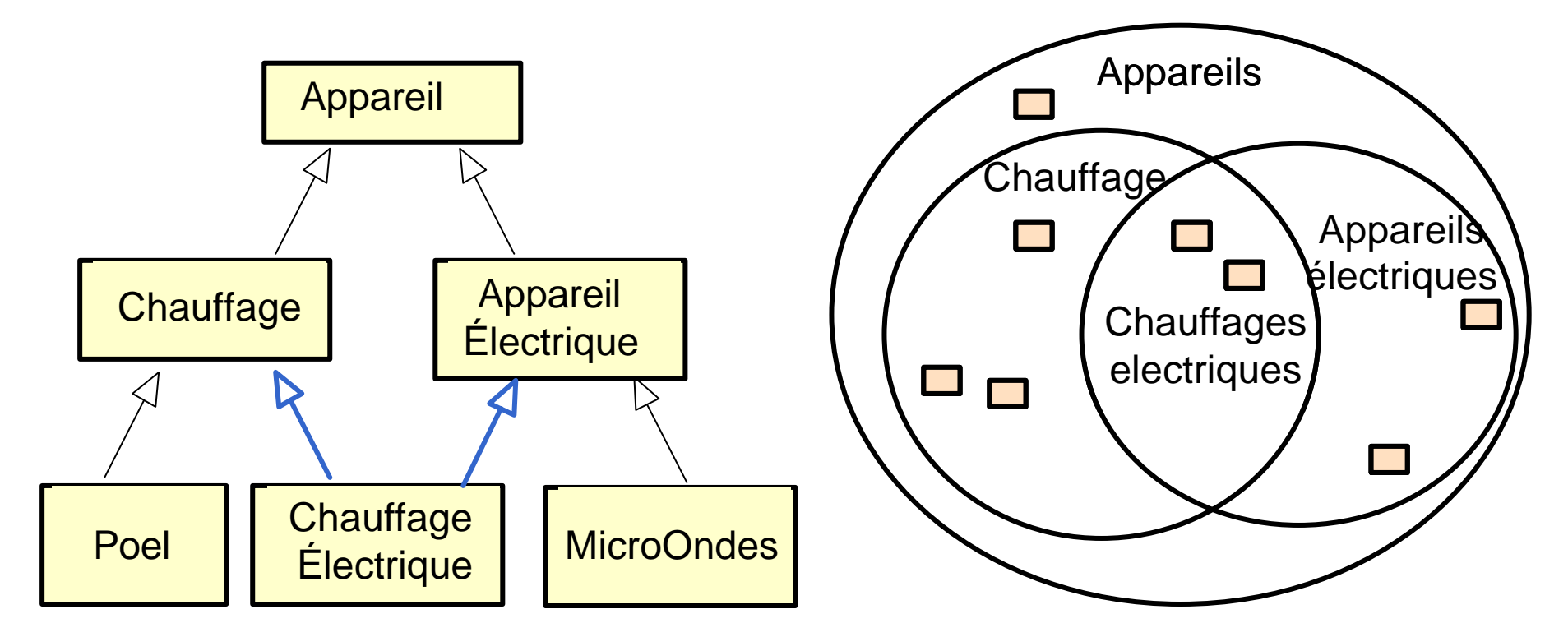

## **Héritage multiple**

#### Une classe peut hériter de plusieurs super-classes

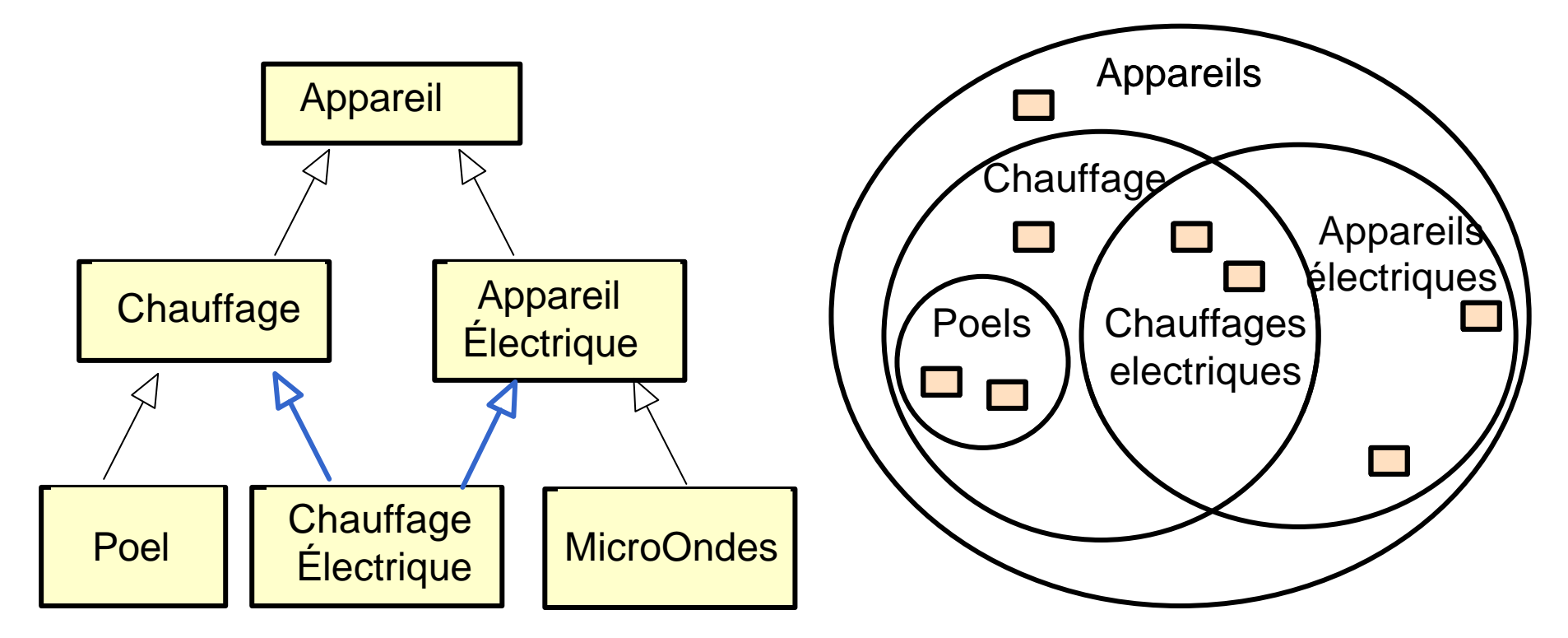

# **Héritage multiple**

#### Une classe peut hériter de plusieurs super-classes

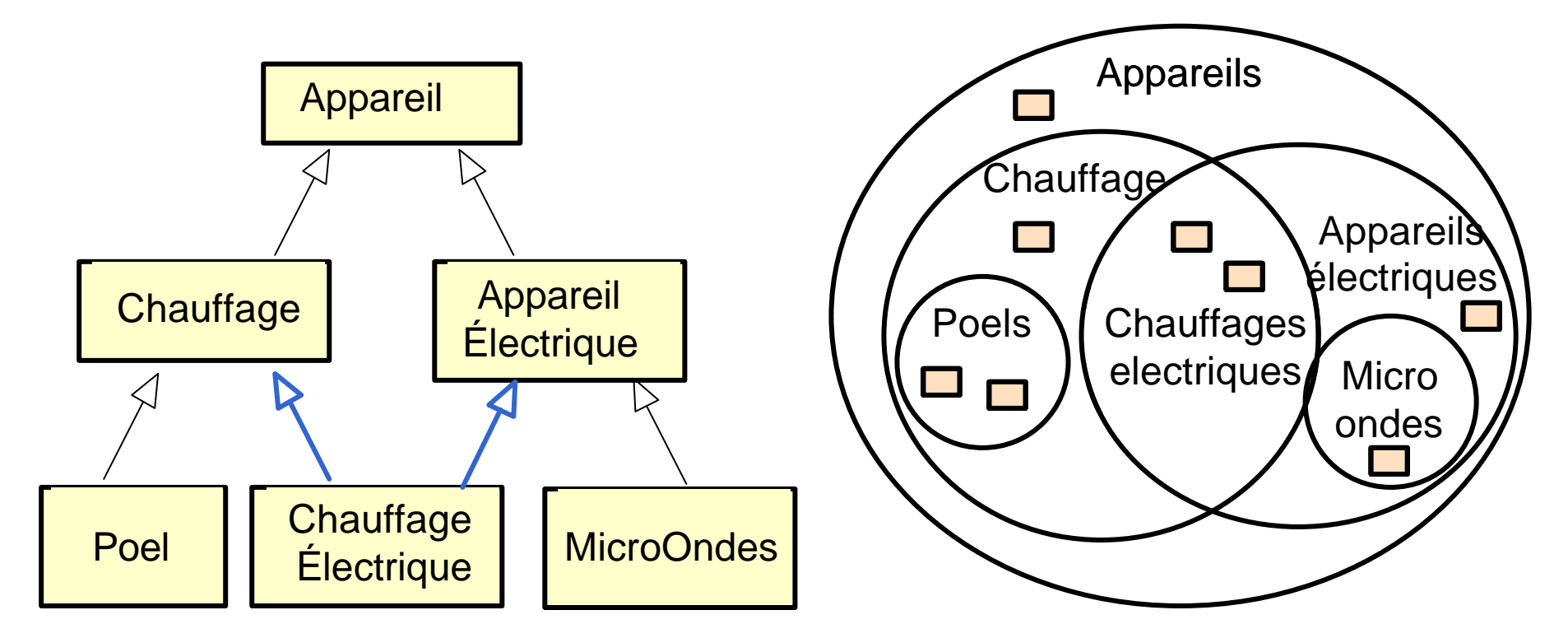

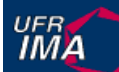

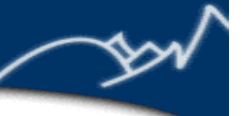

# **Points liés à l'héritage et à la classification**

### Les modèles orientés-objets ne font pas tous les mêmes hypothèses

### Héritage simple vs. héritage multiple Une classe peut elle hériter de plusieurs classes ? Classification simple vs. classification multiple Un objet peut-il être simultanément instance de plusieurs classes? Classification statique vs. classification dynamique Un objet peut-il changer de classe pendant l'exécution ?

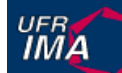

# **Hypothèses UML par défault**

Sauf si le contraire est indiqué explicitement, en UML les hypothèses par défaut sont :

Héritage multiple

une classe peut hériter de plusieurs classes Classification simple

un objet est instance d'une seule classe

Classification statique

un objet est créé à partir d'une classe donnée et n'en change pas